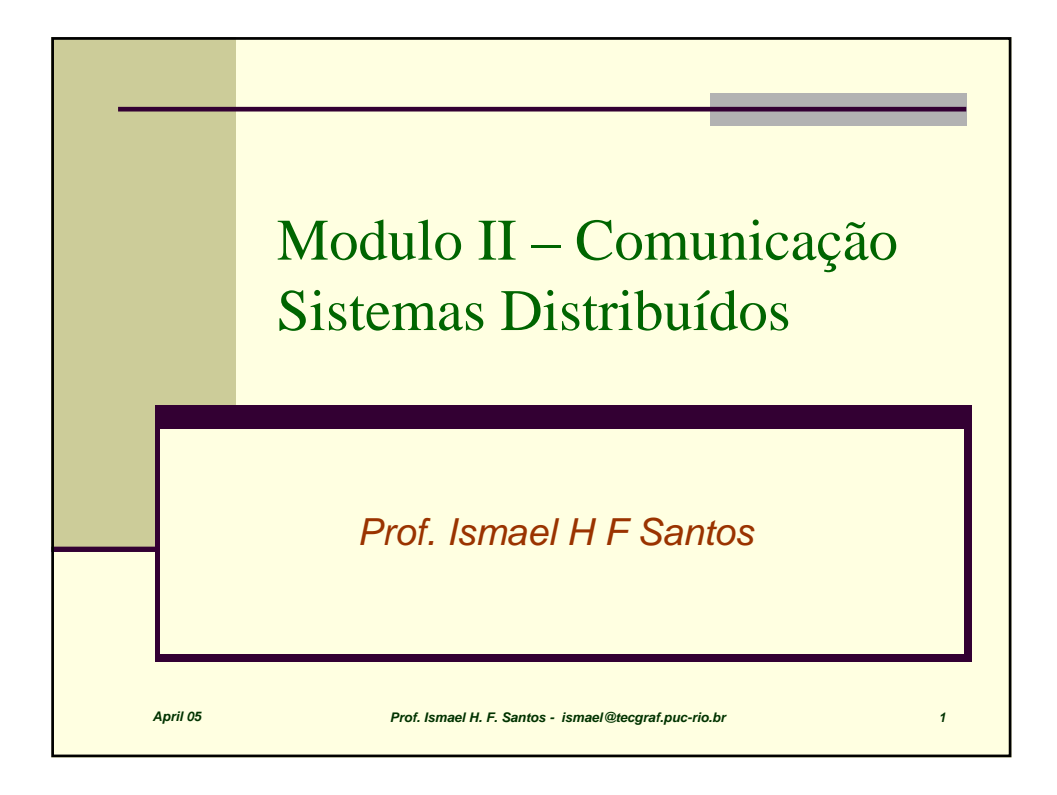

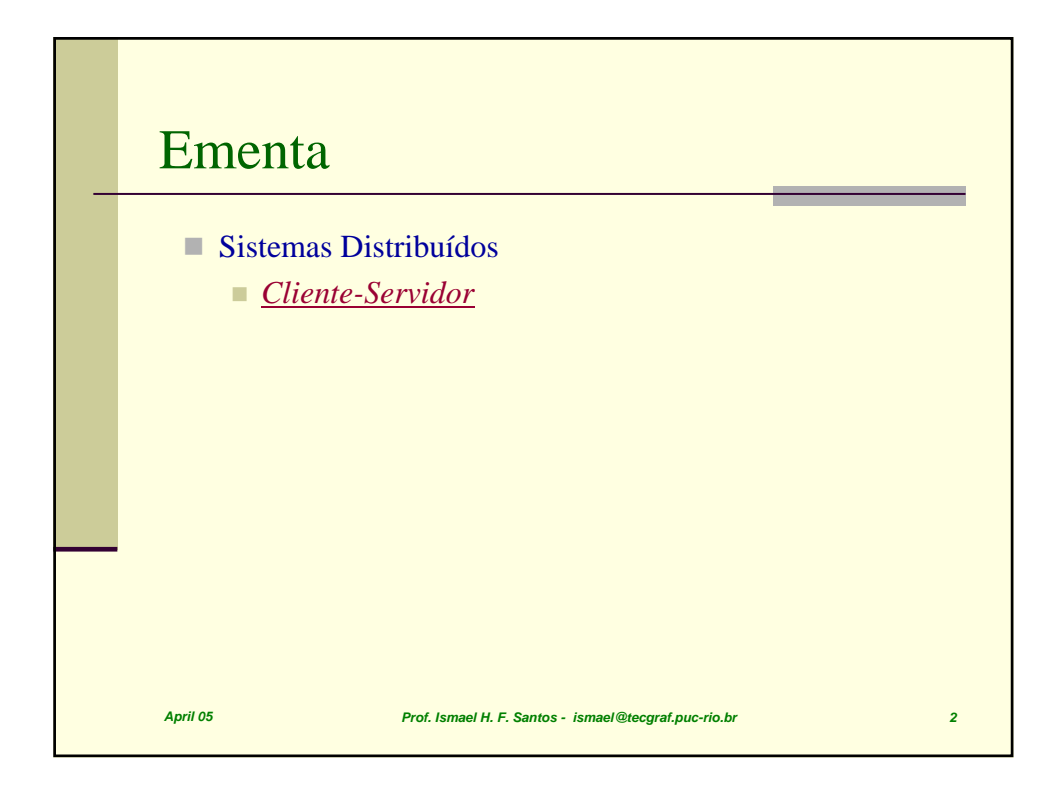

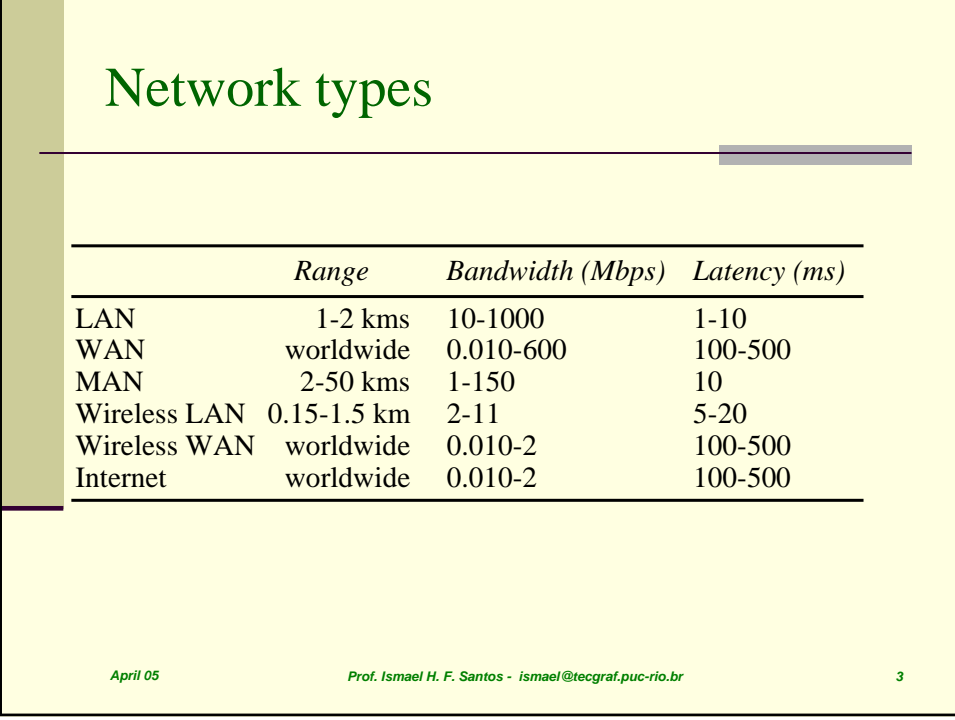

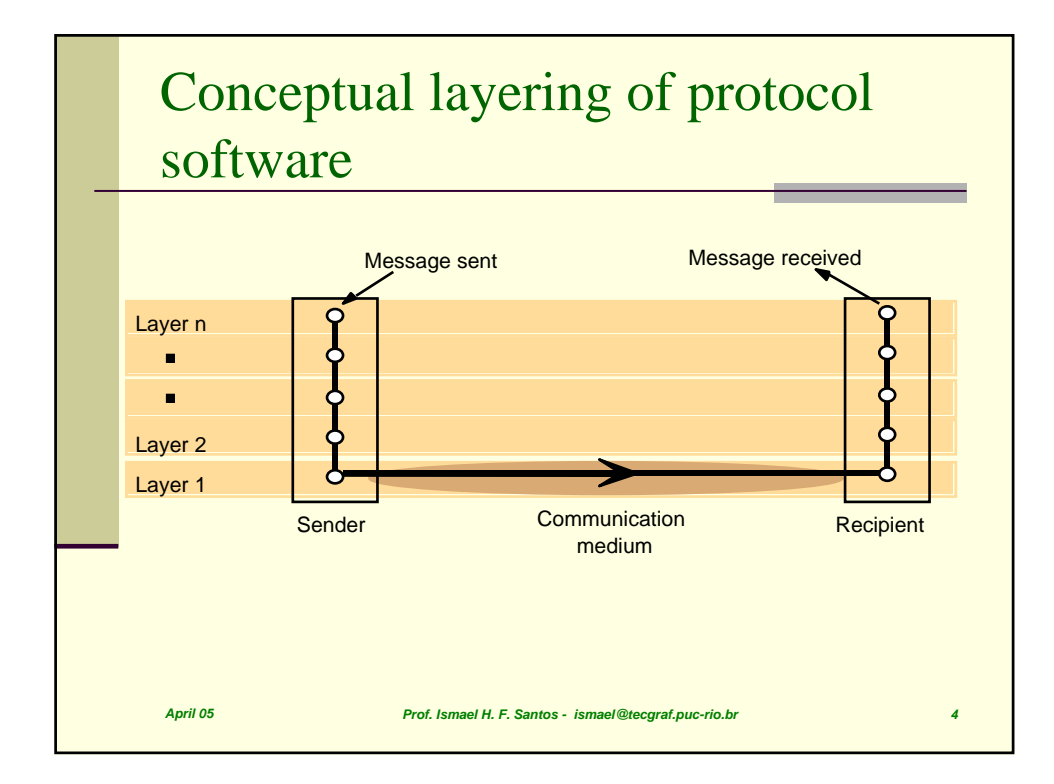

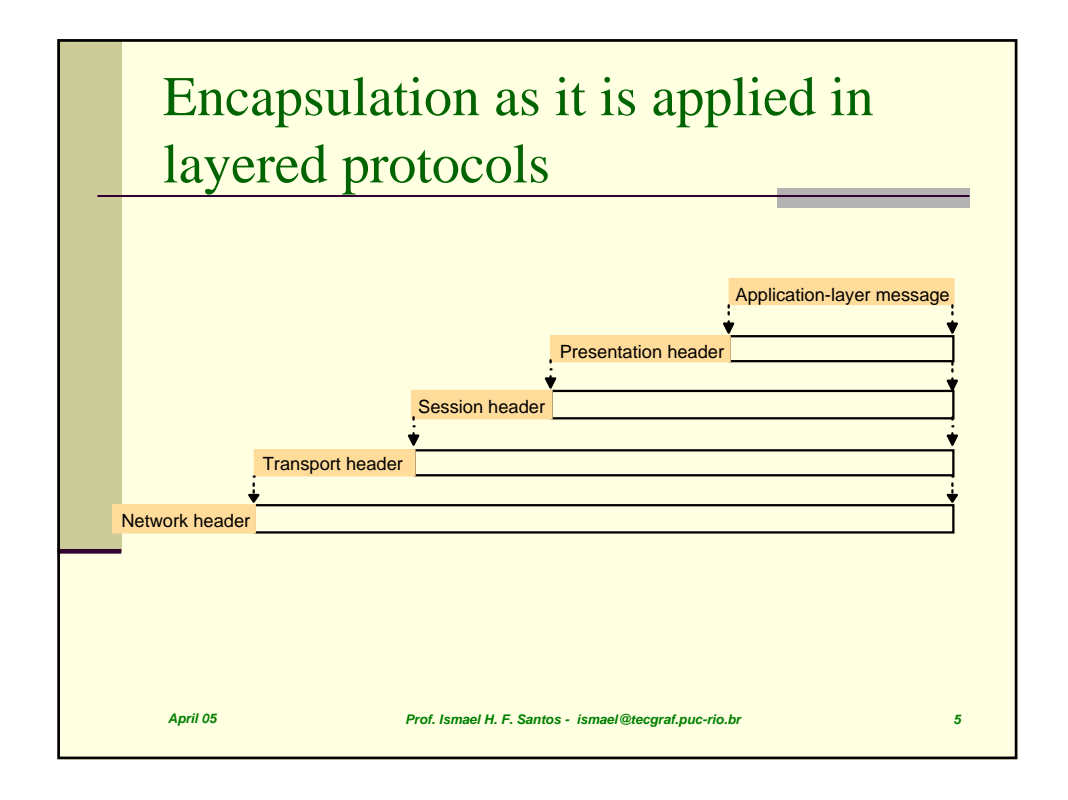

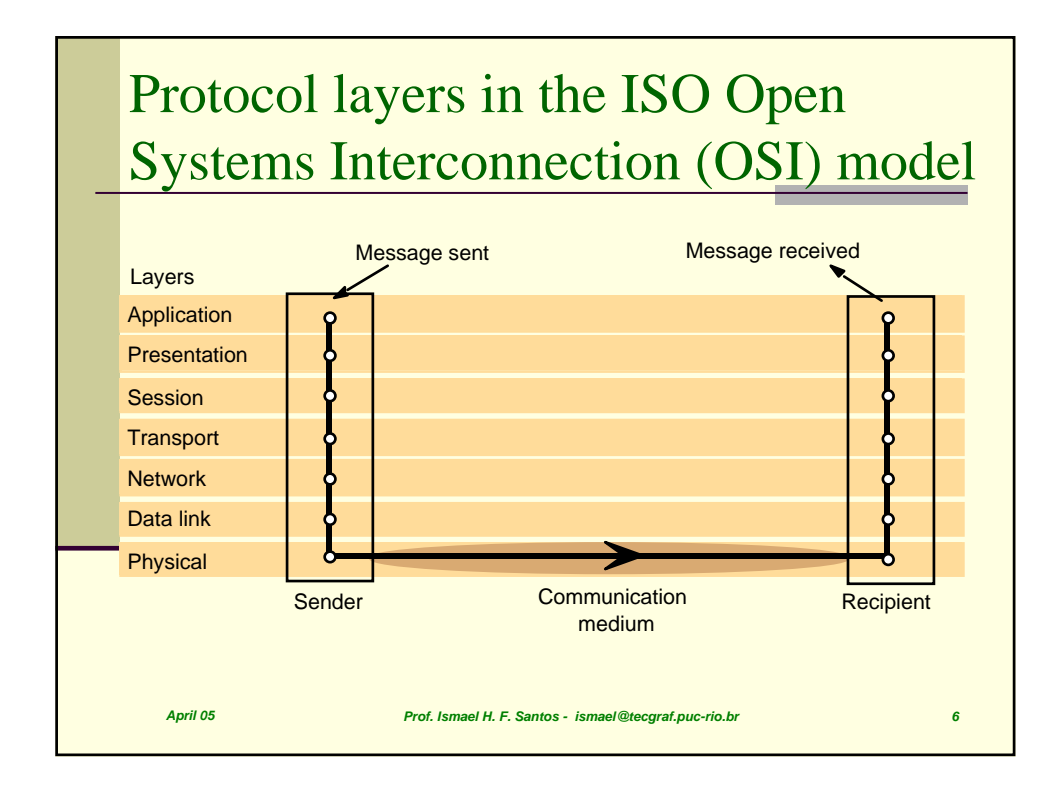

# OSI protocol summary

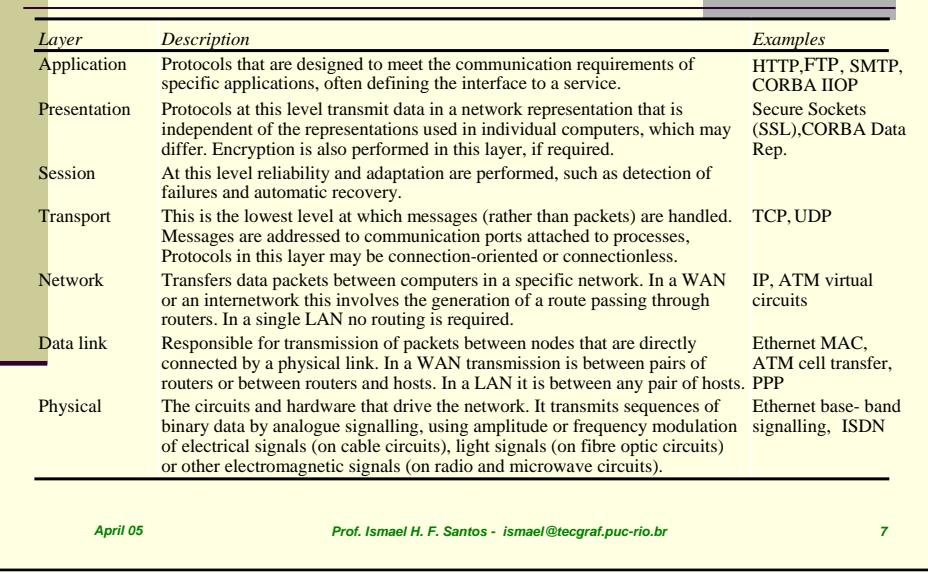

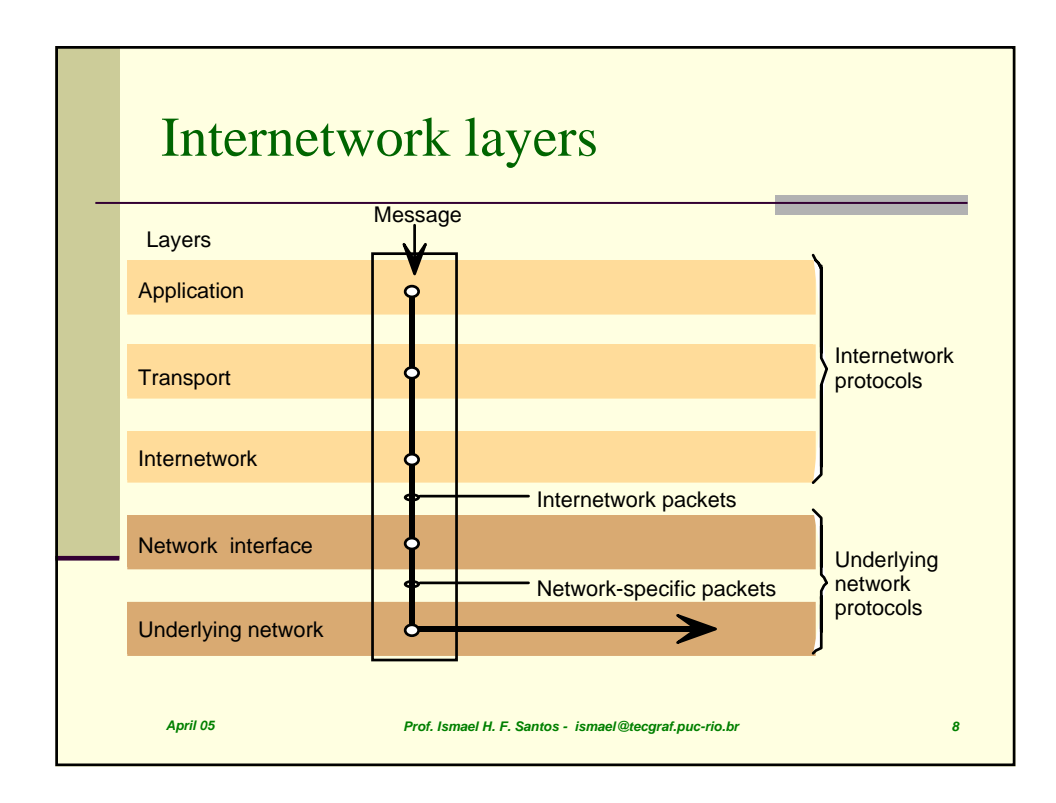

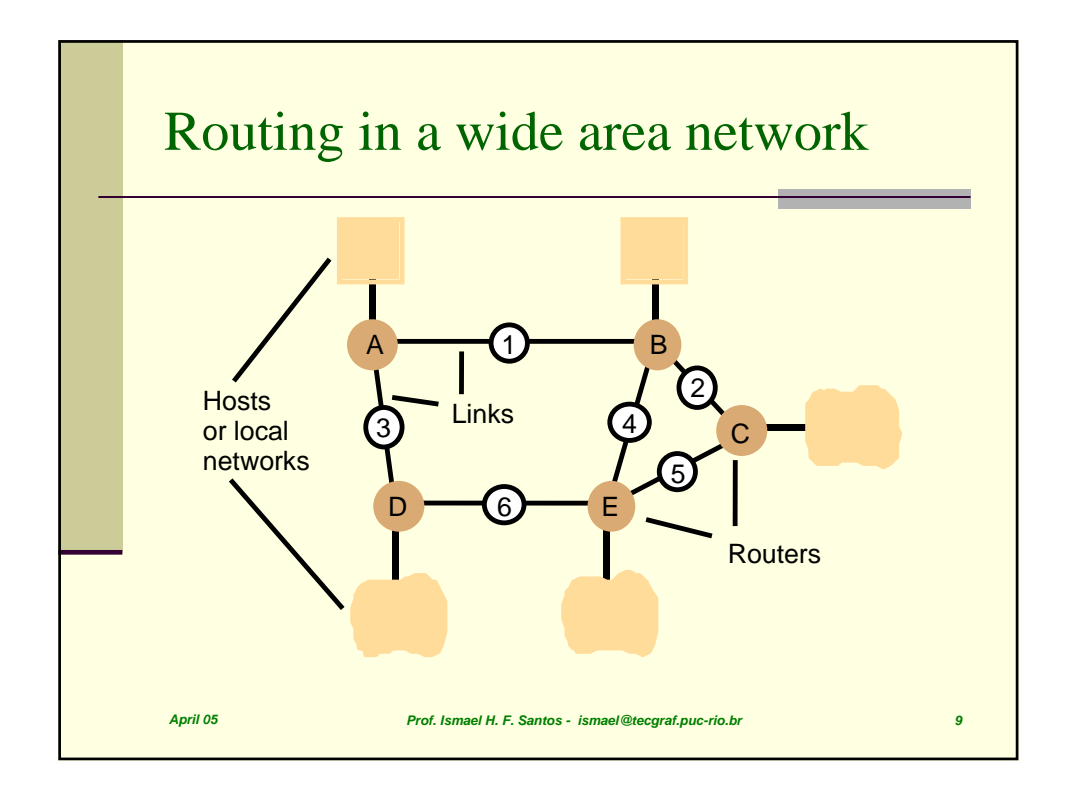

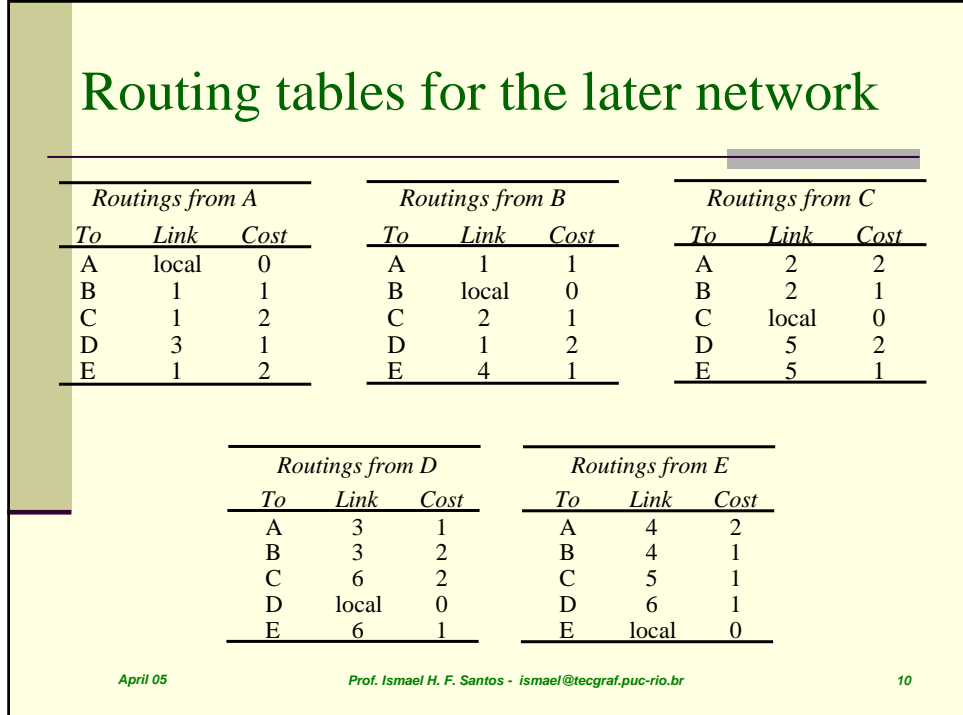

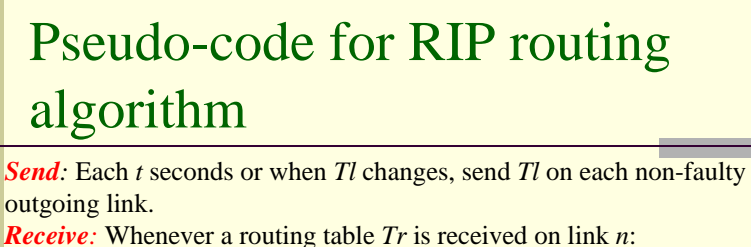

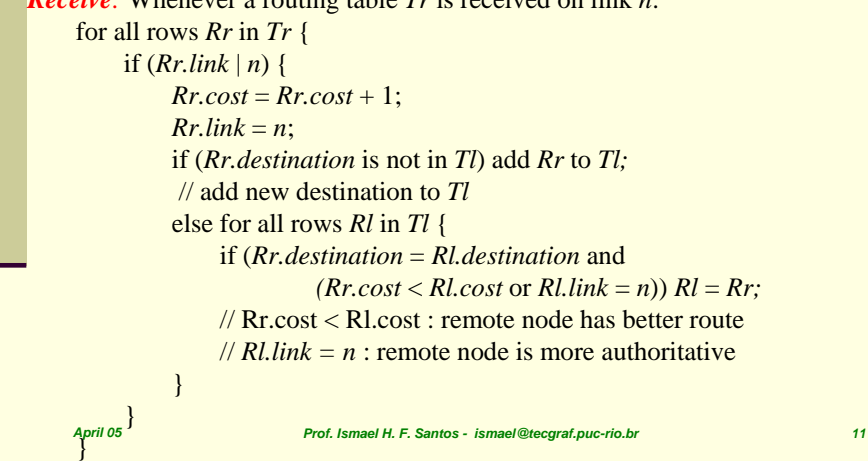

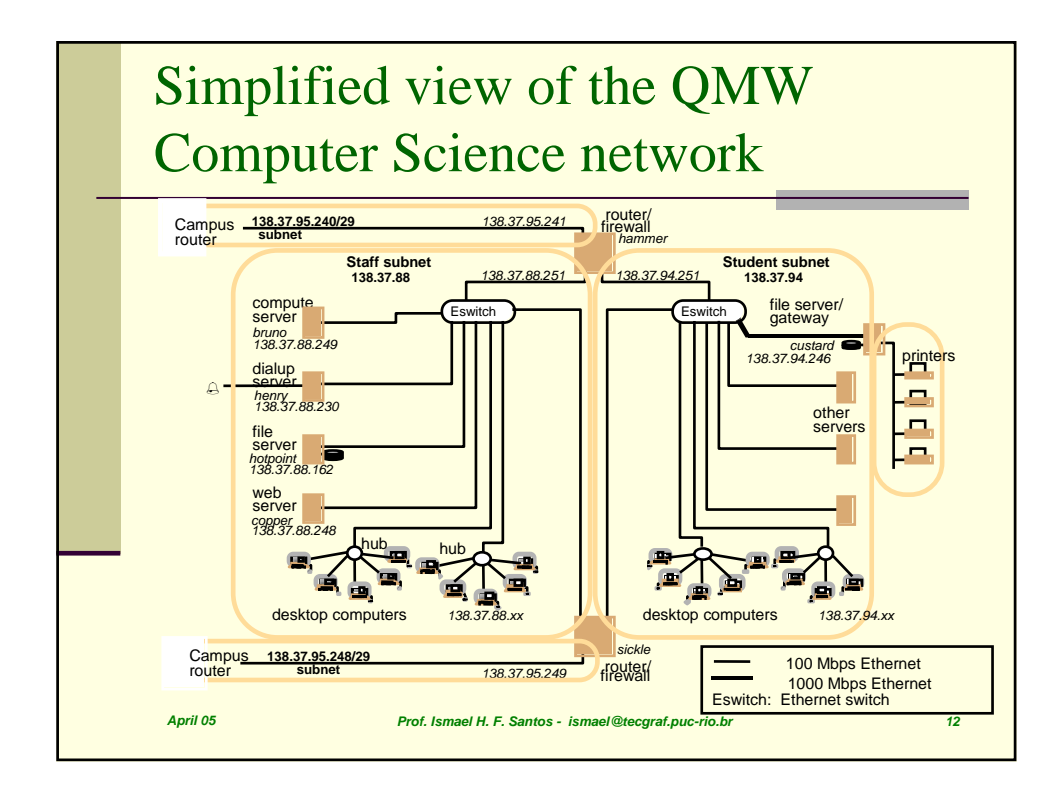

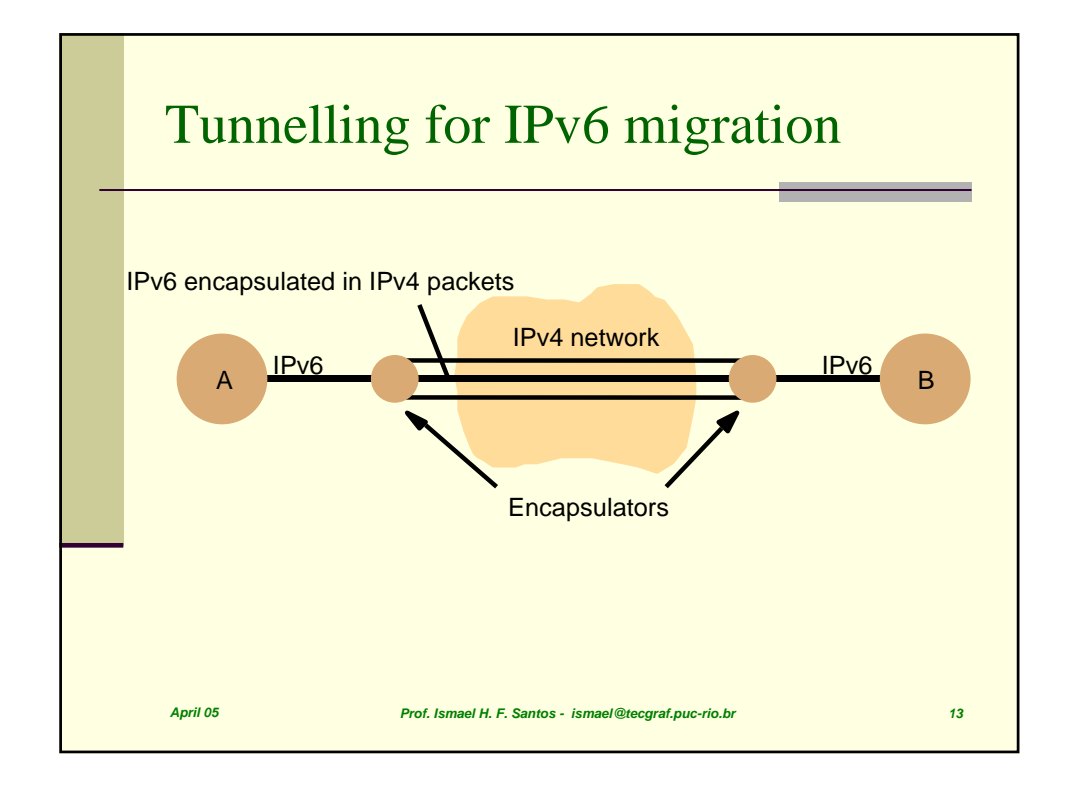

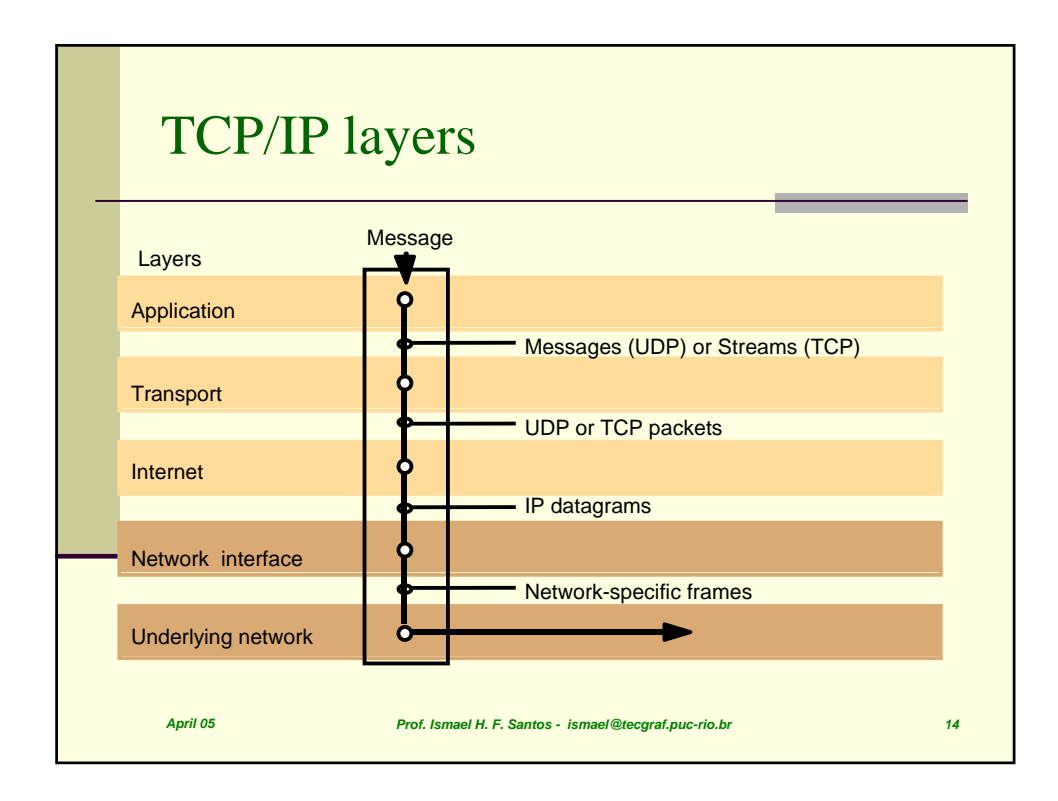

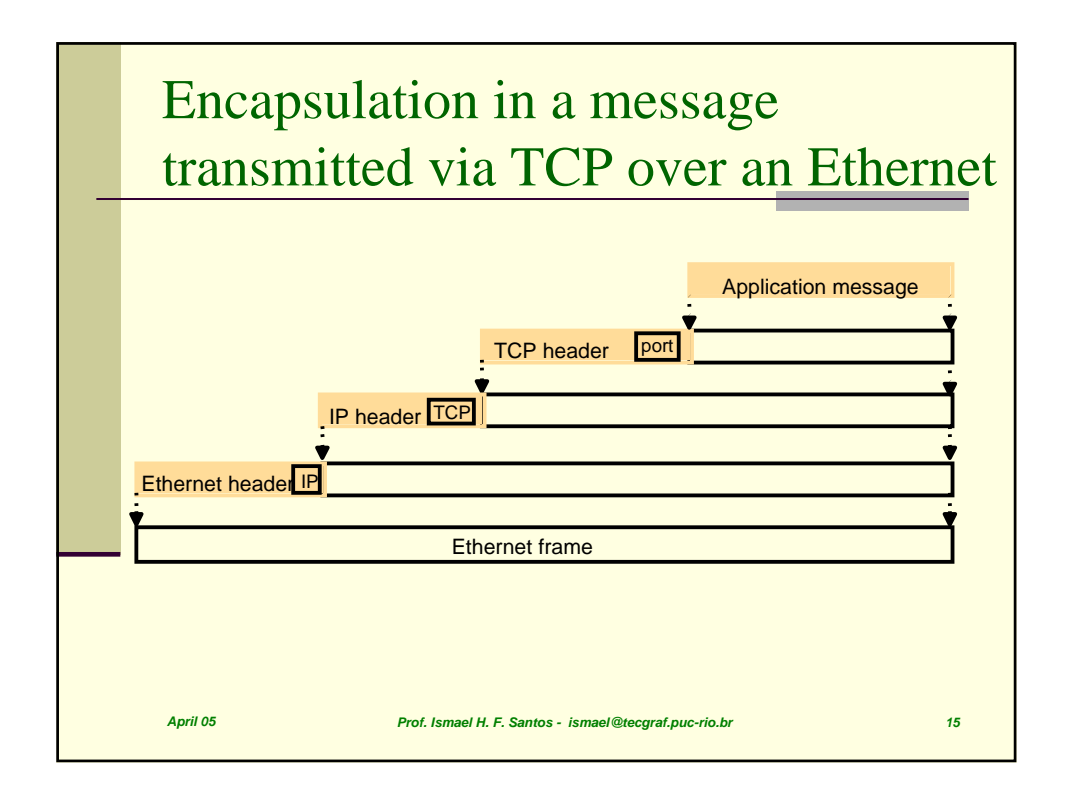

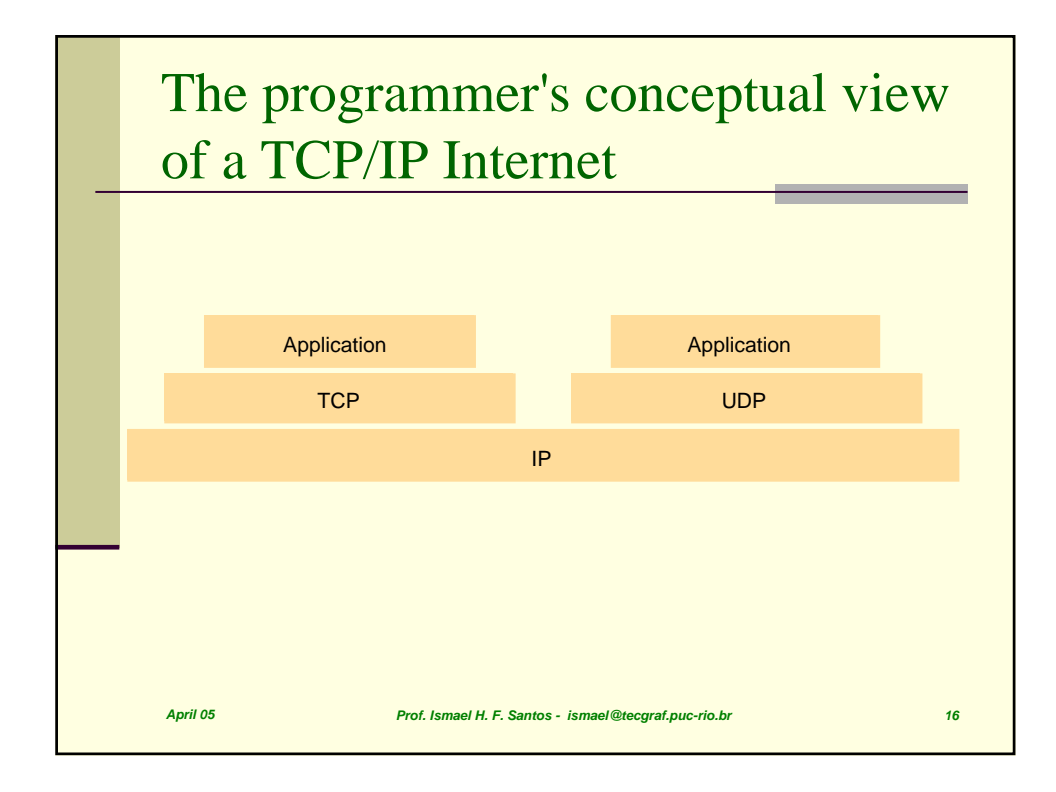

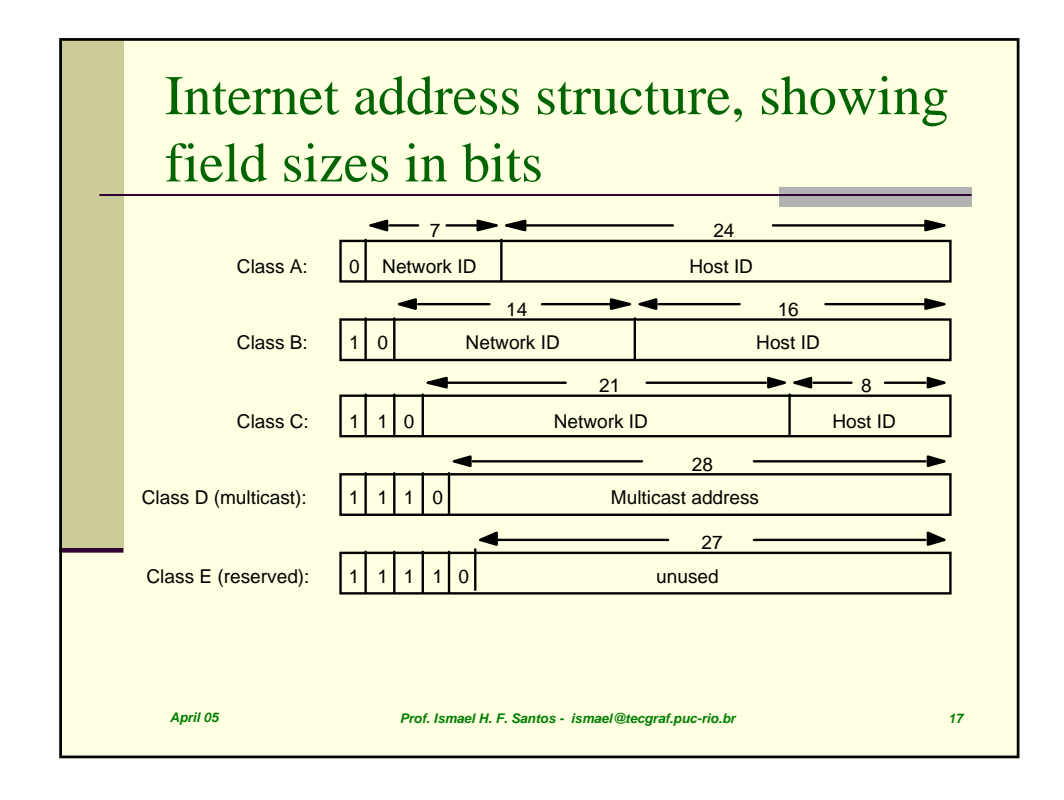

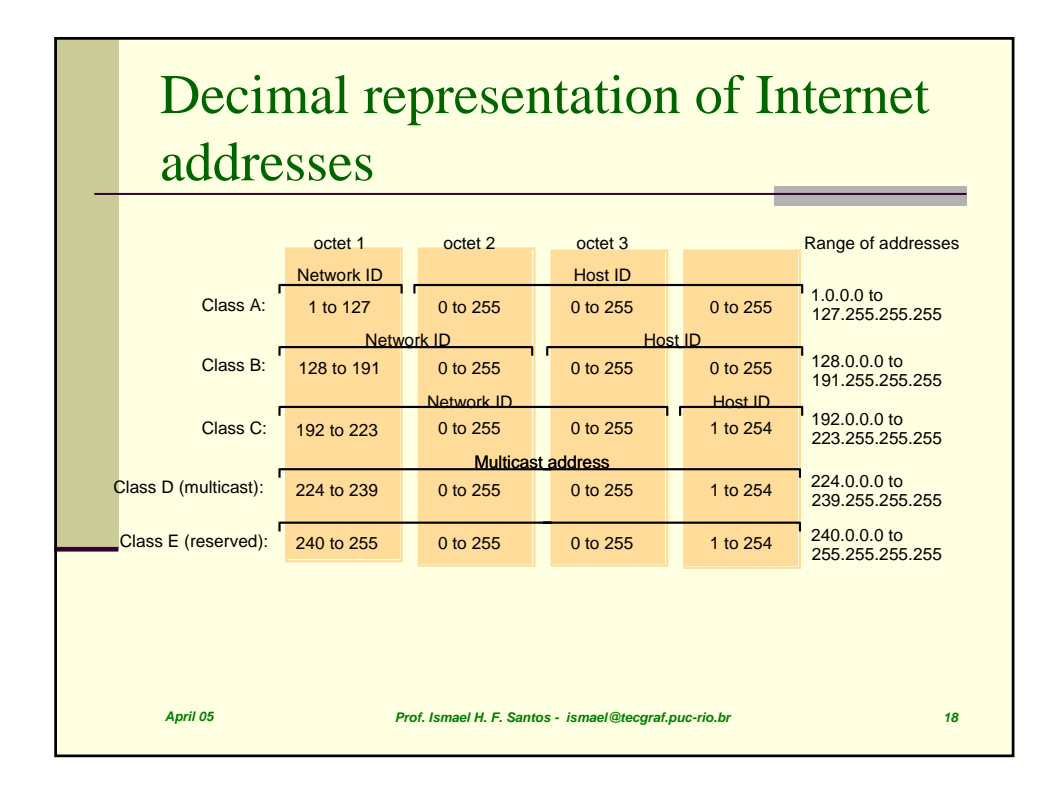

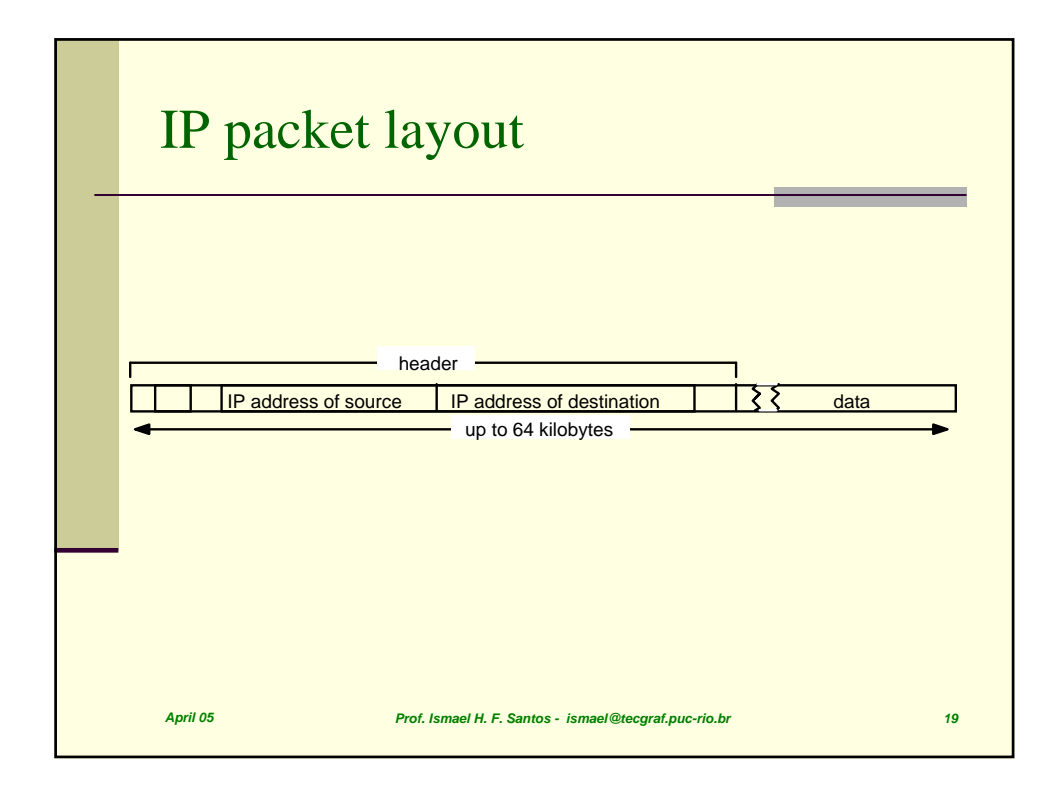

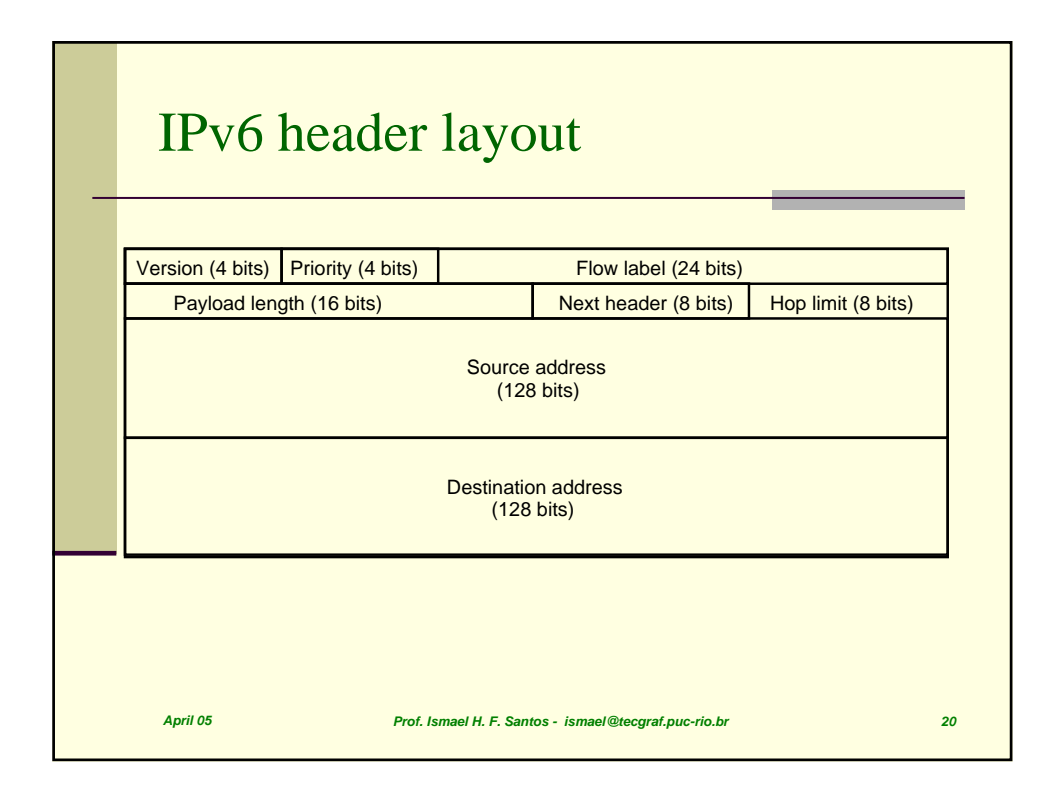

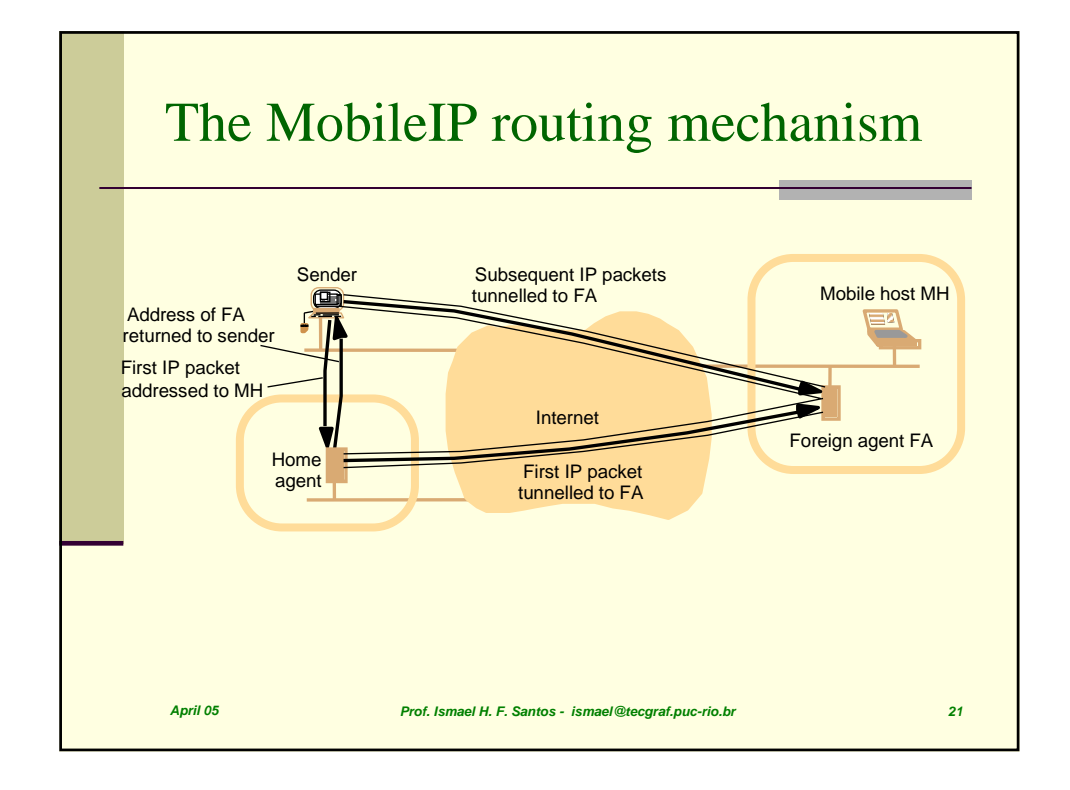

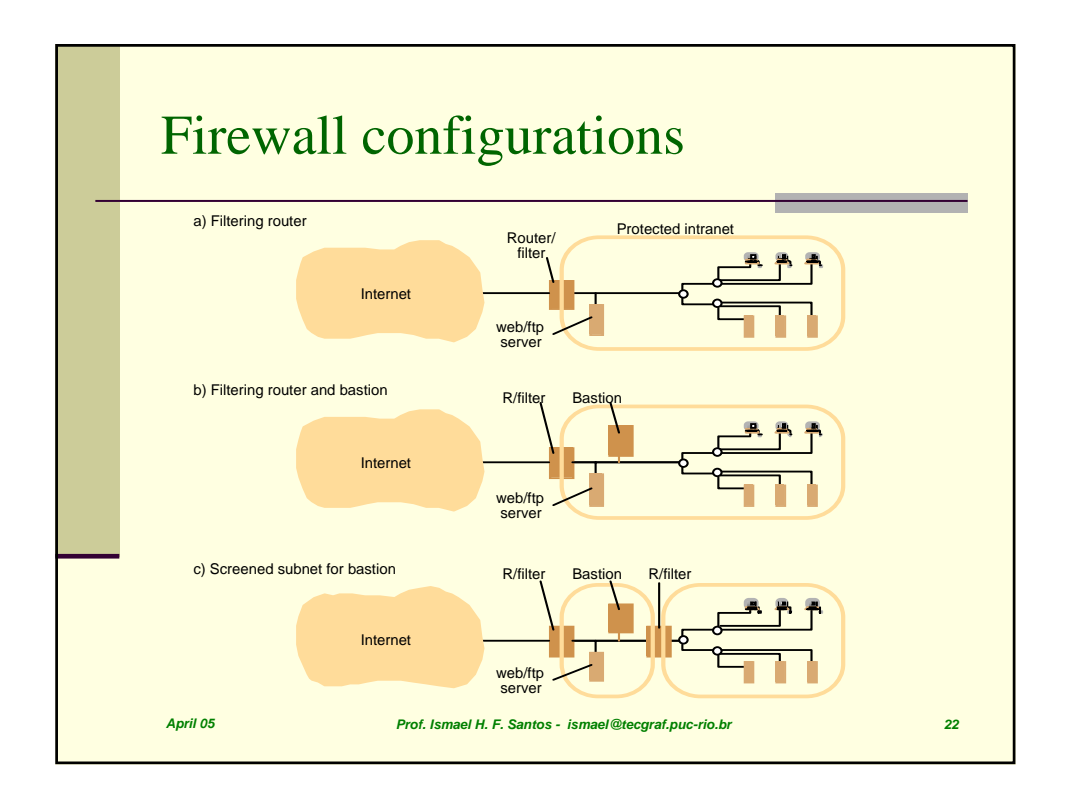

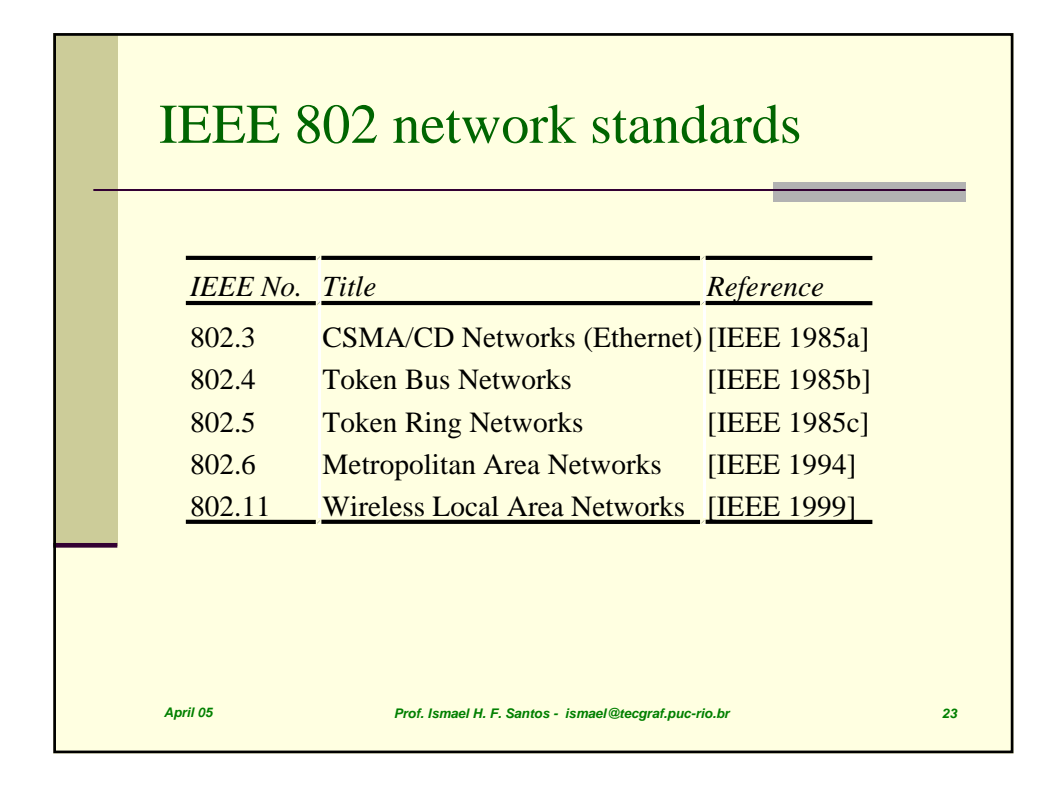

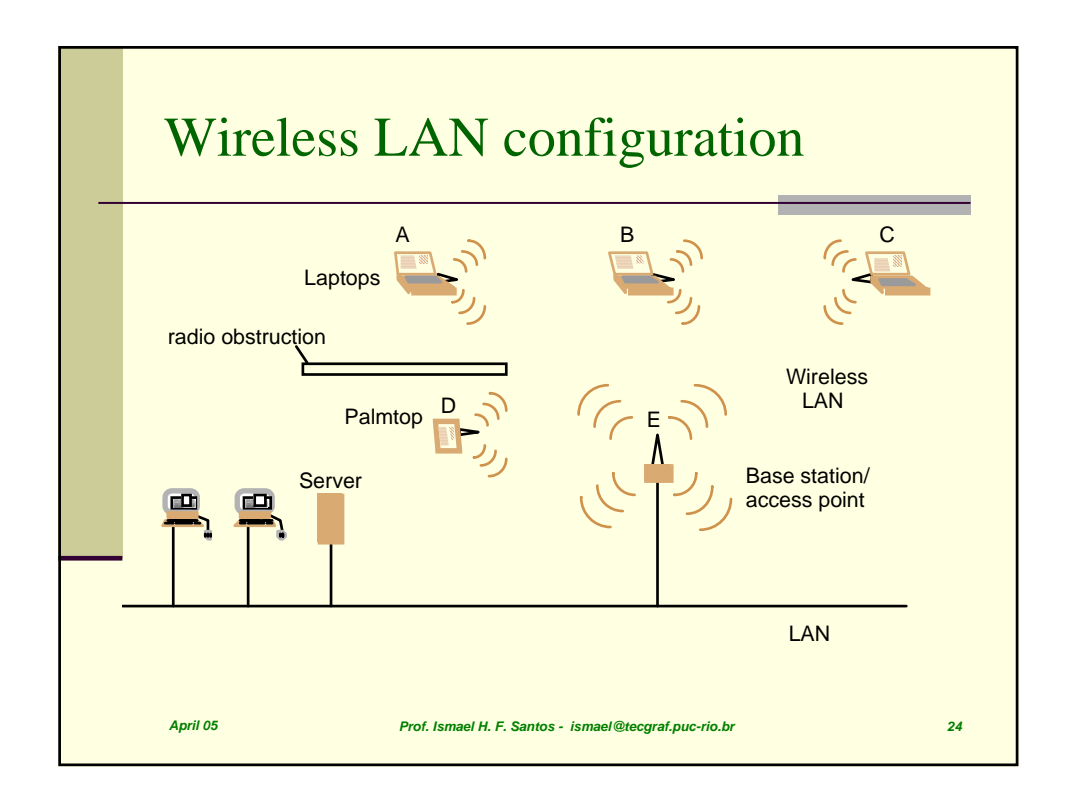

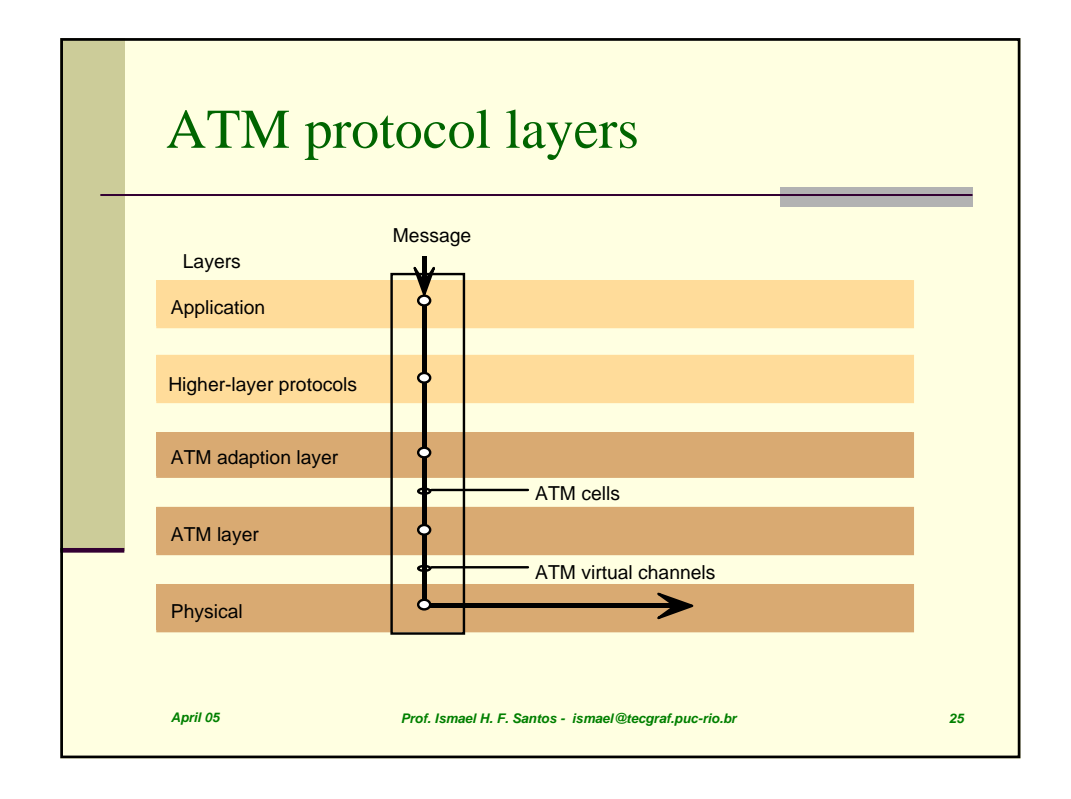

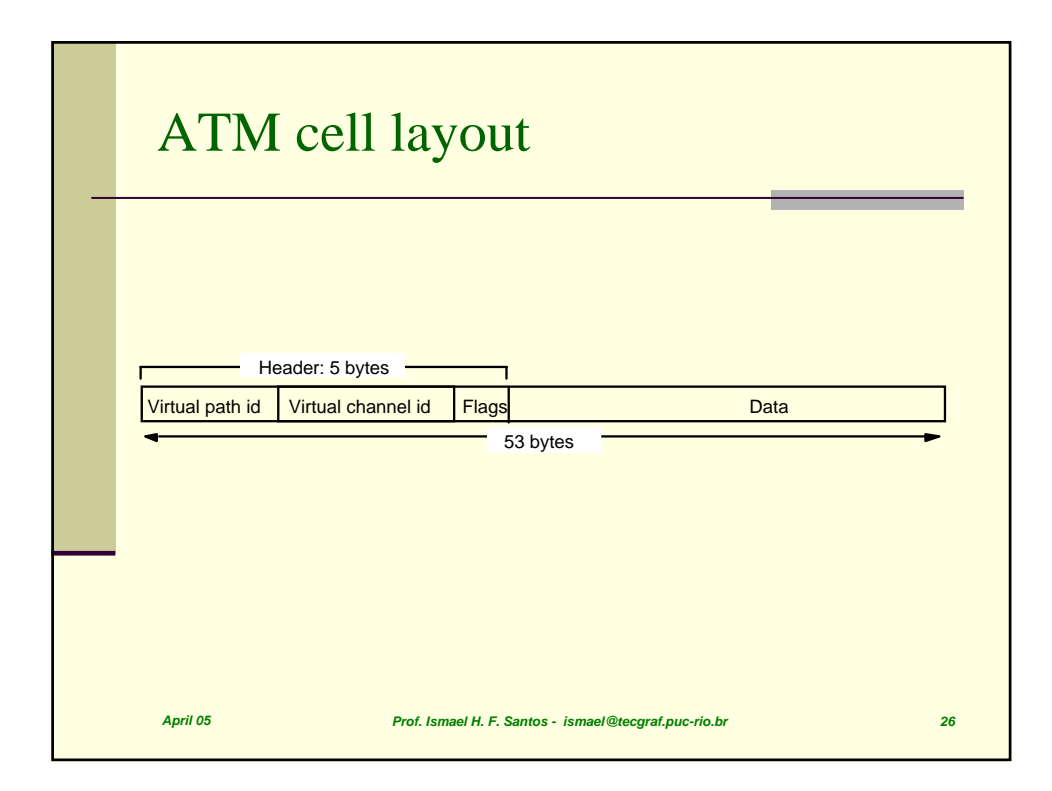

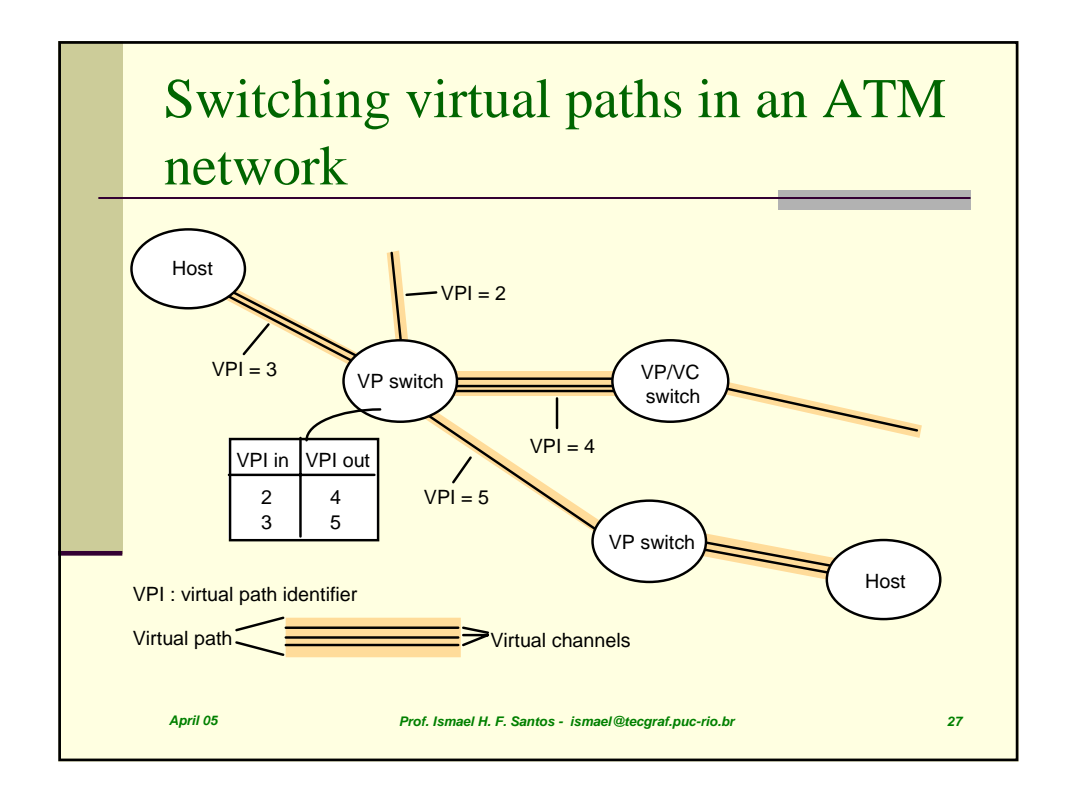

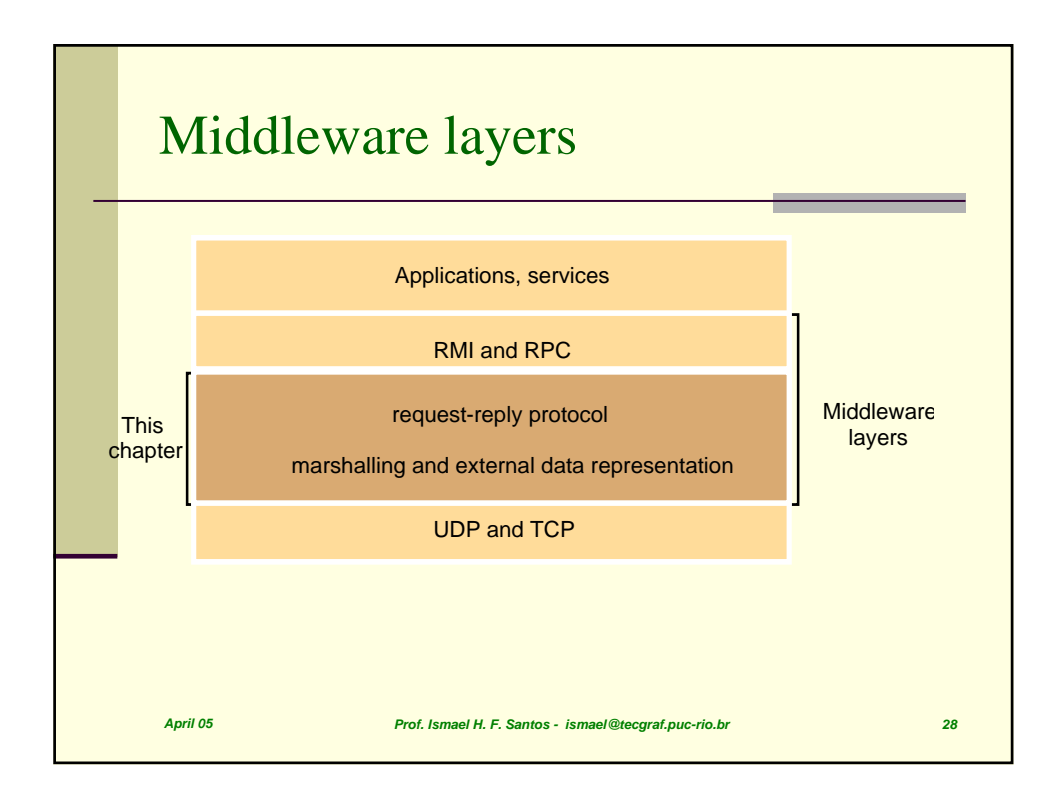

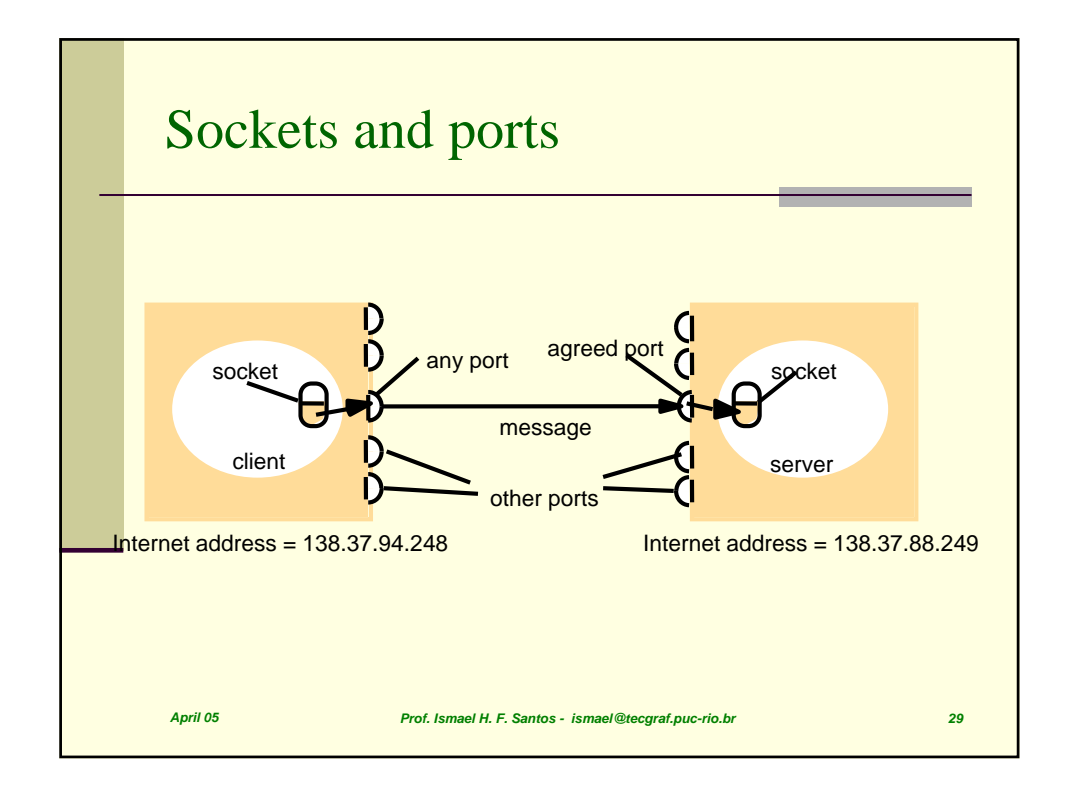

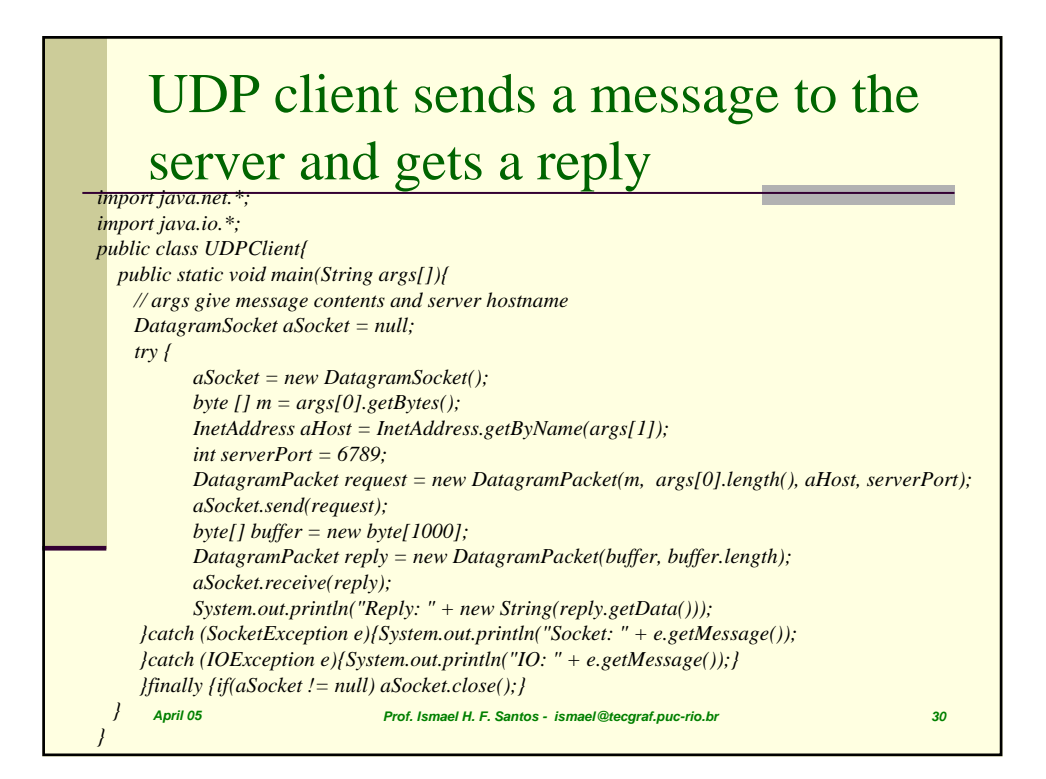

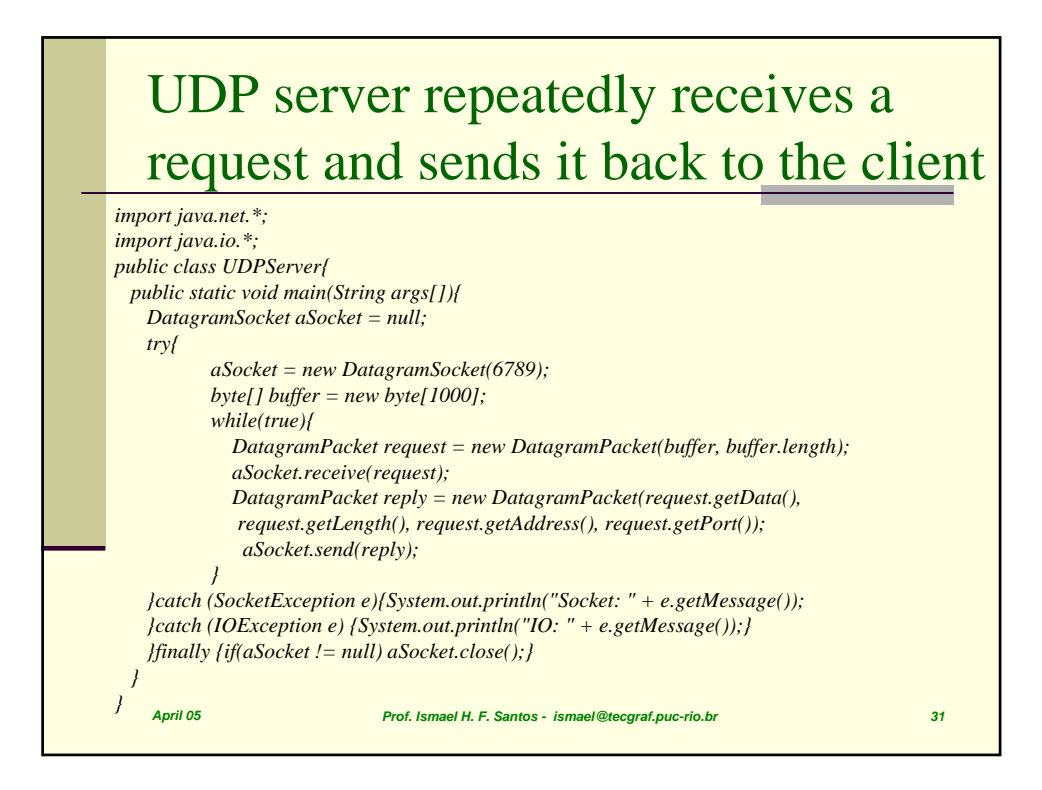

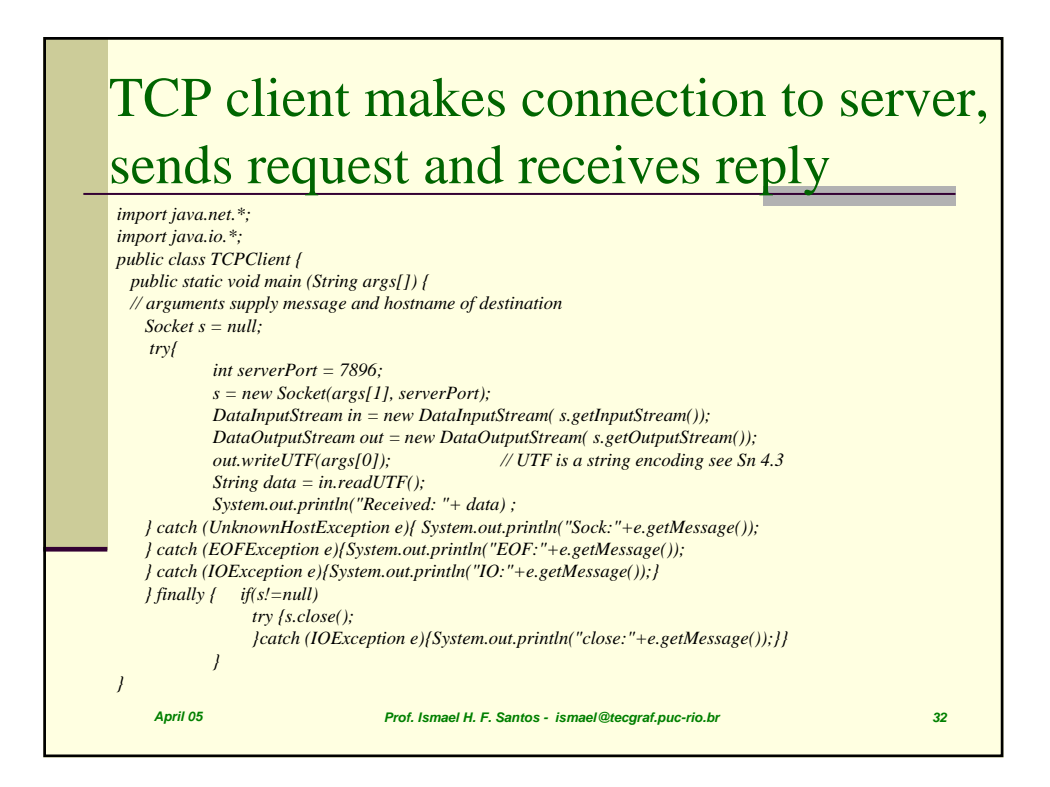

### TCP server makes a connection for each client and then echoes the client's request

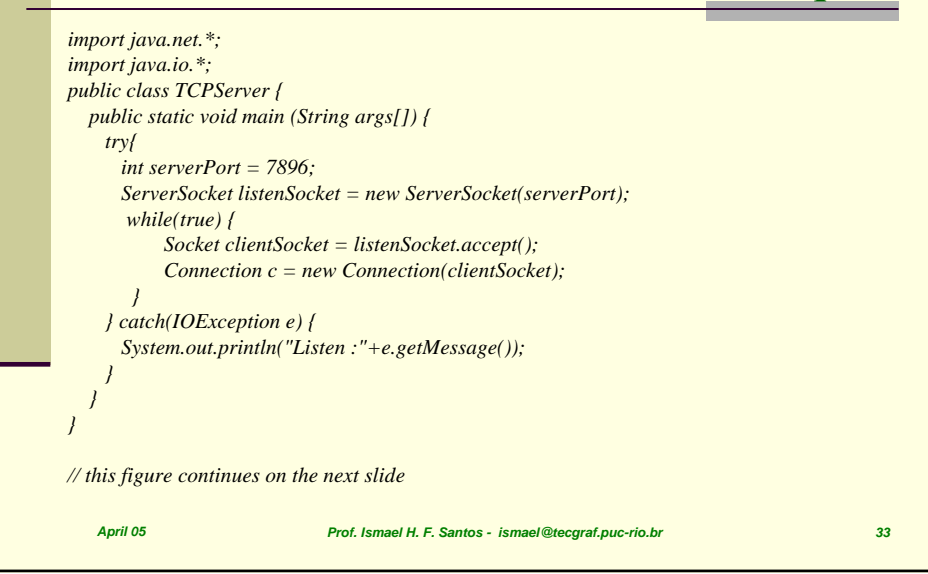

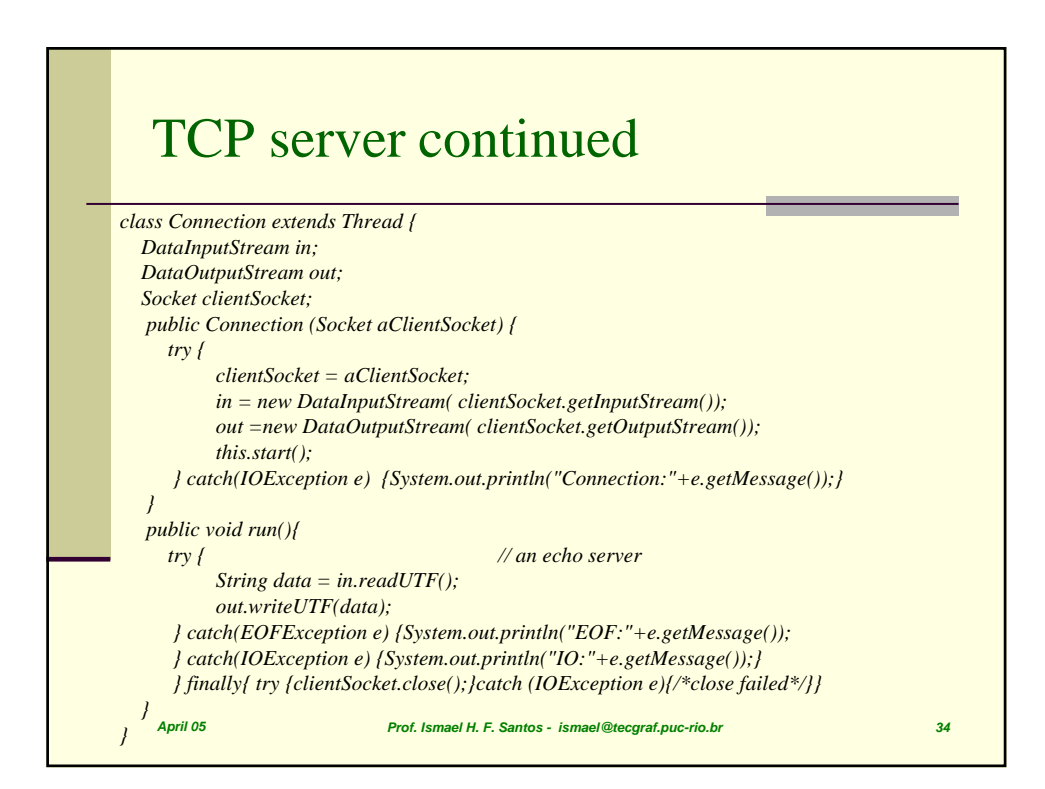

# CORBA CDR for constructed types

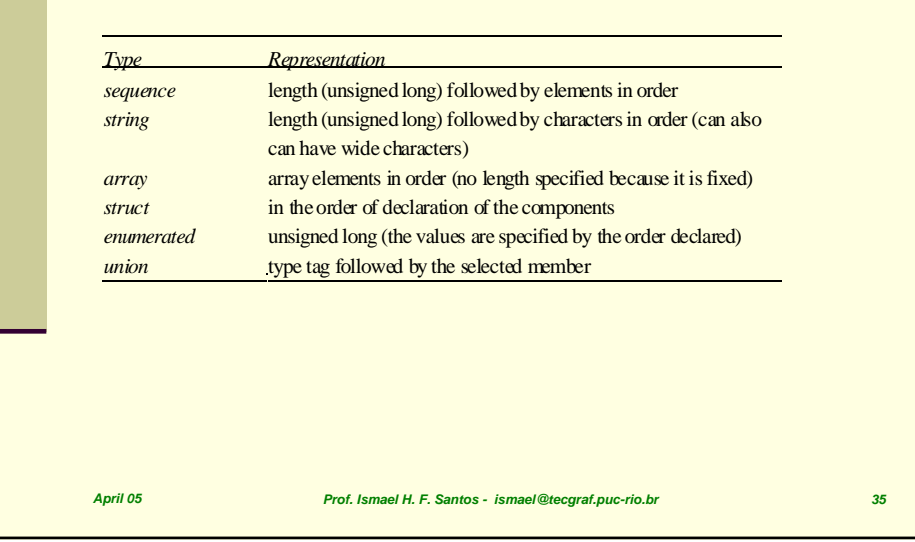

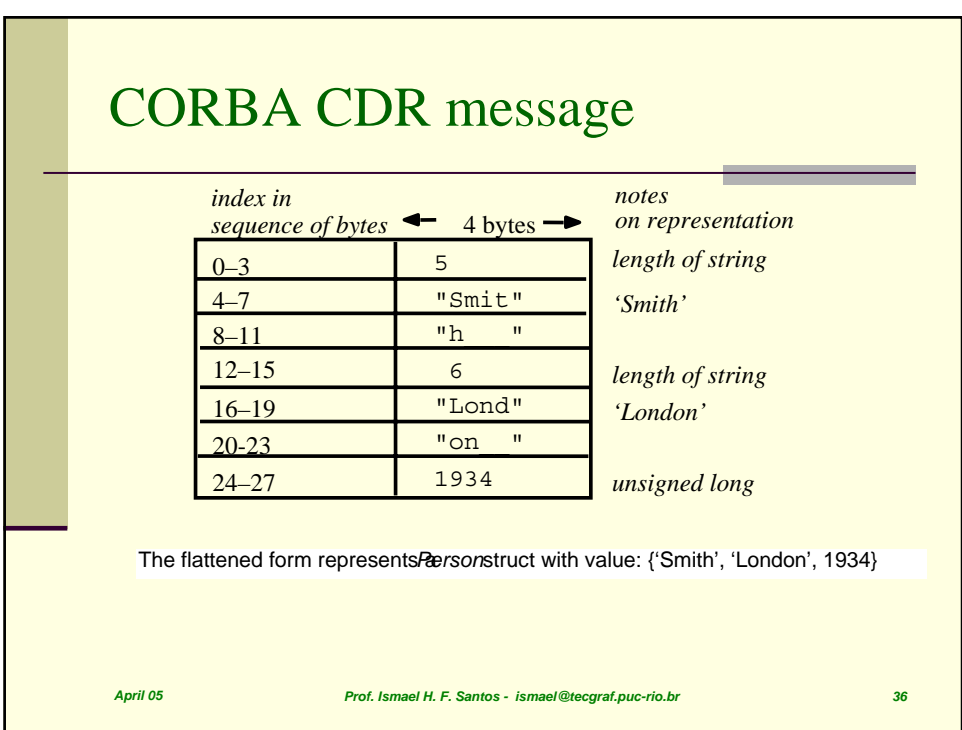

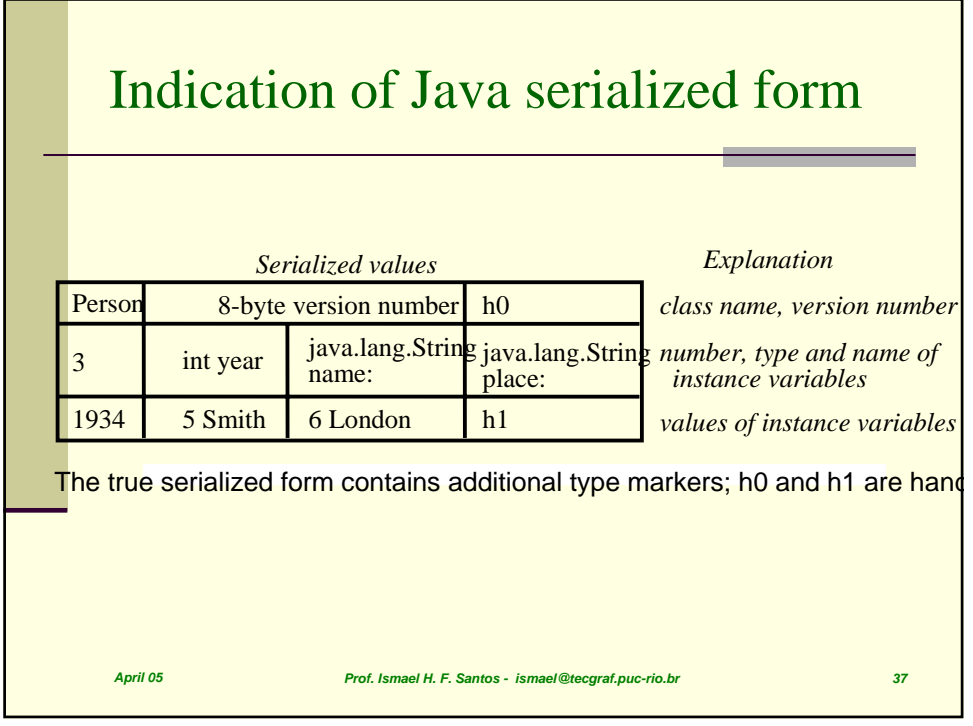

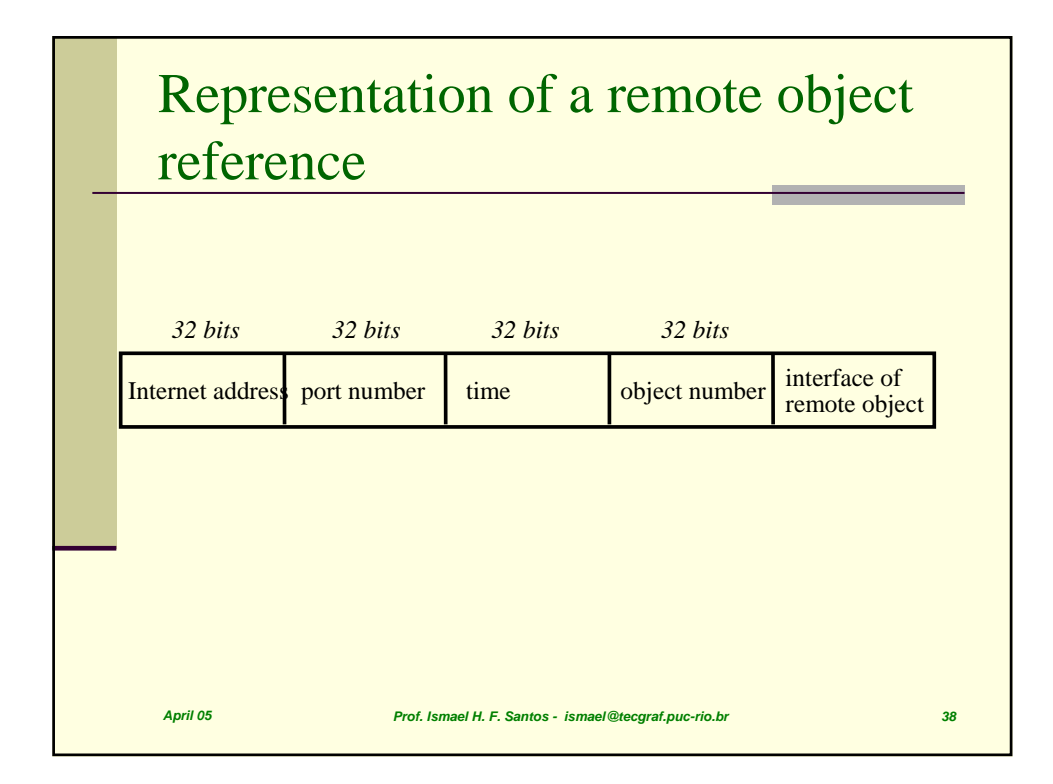

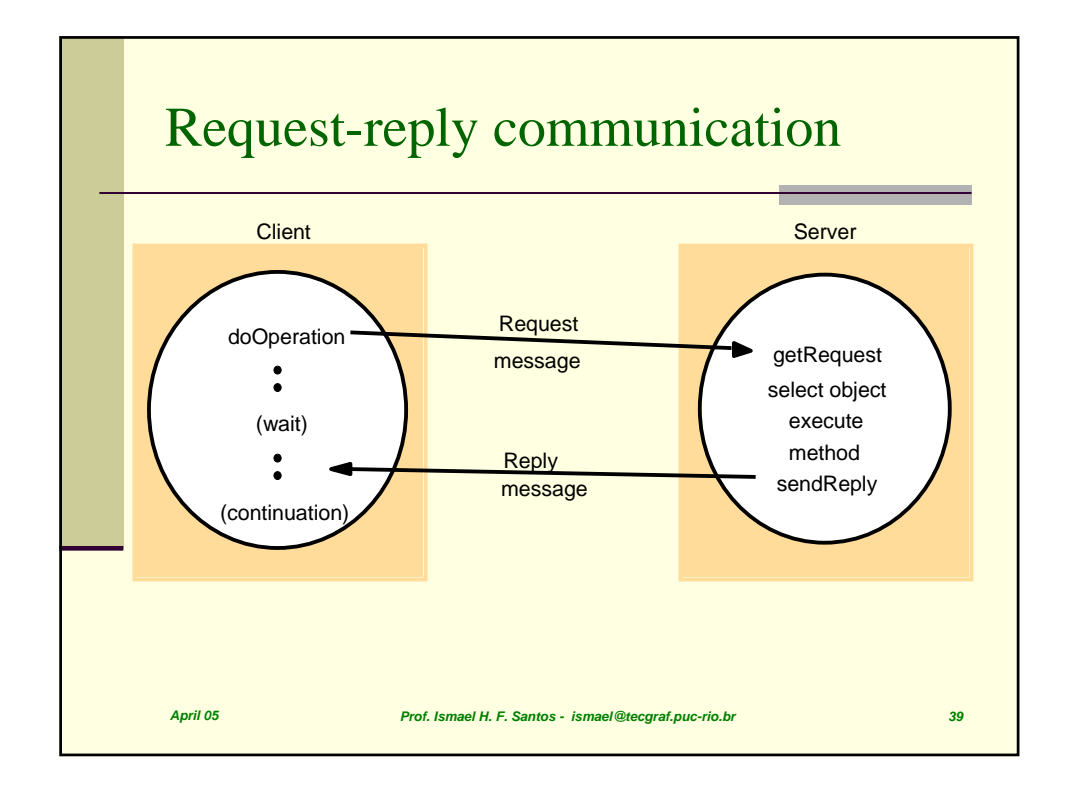

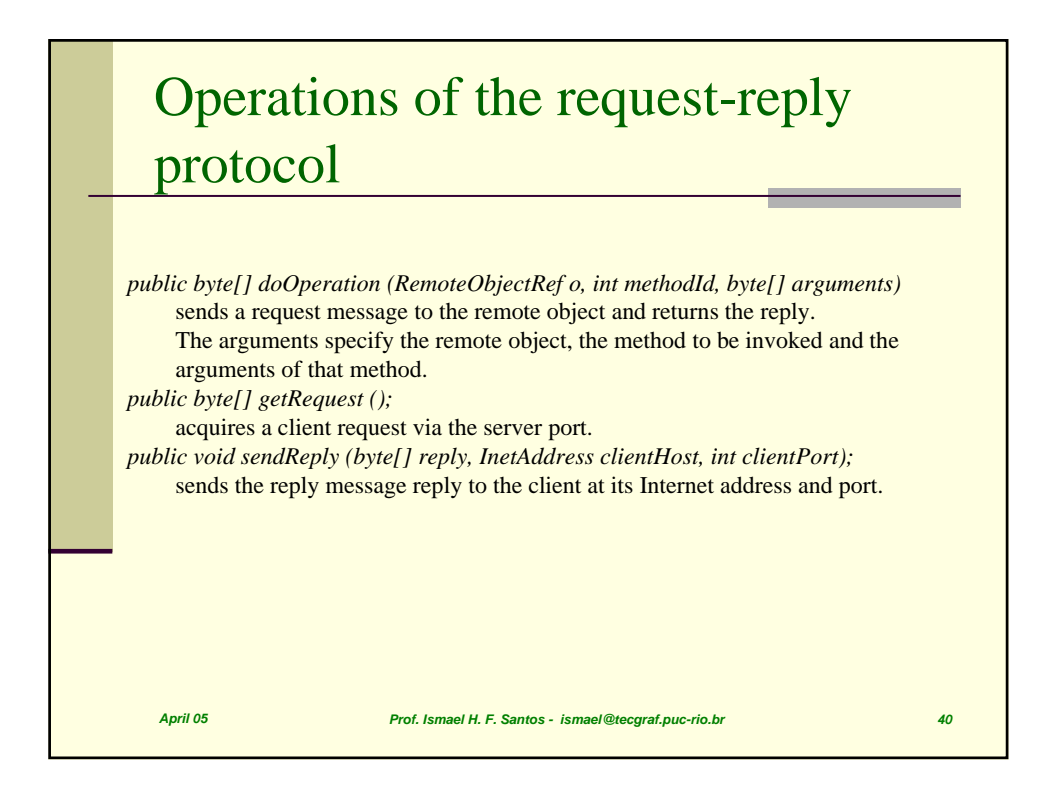

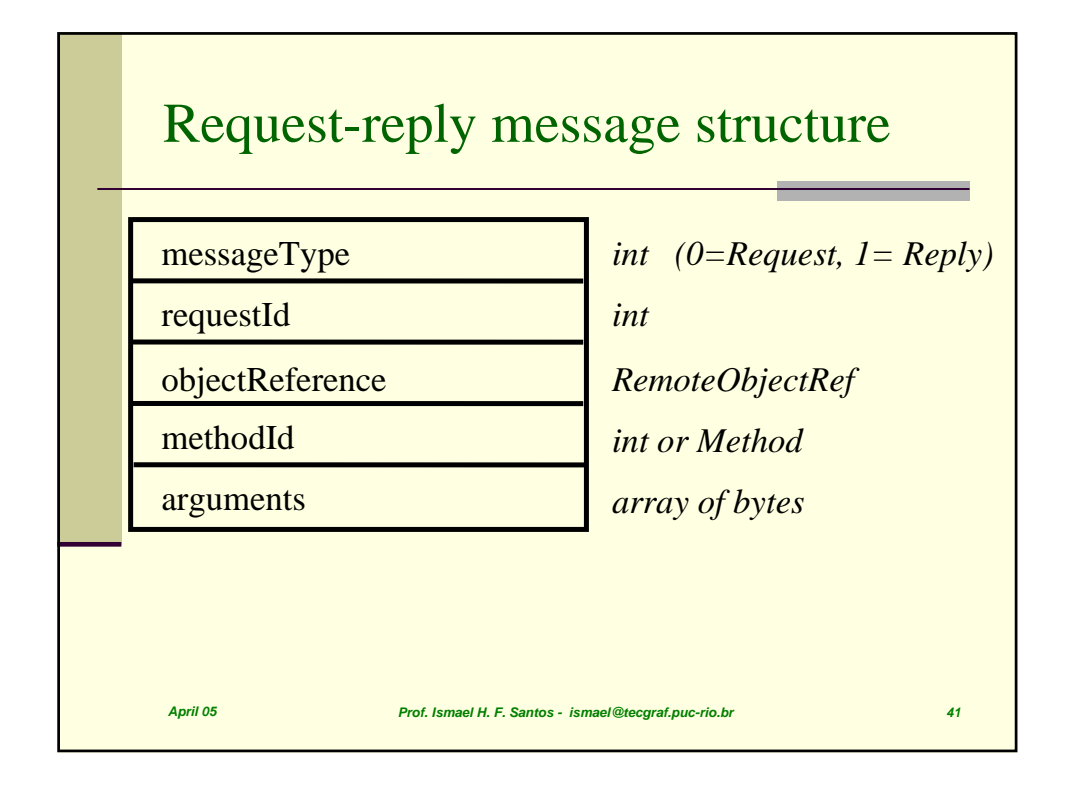

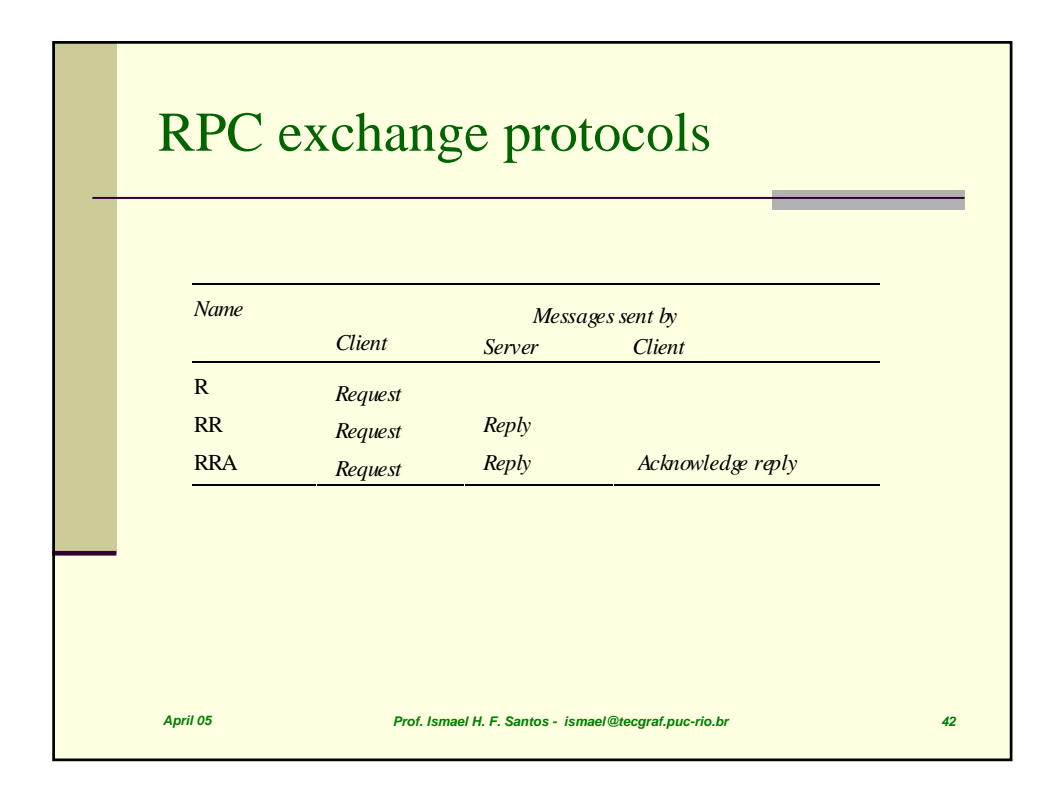

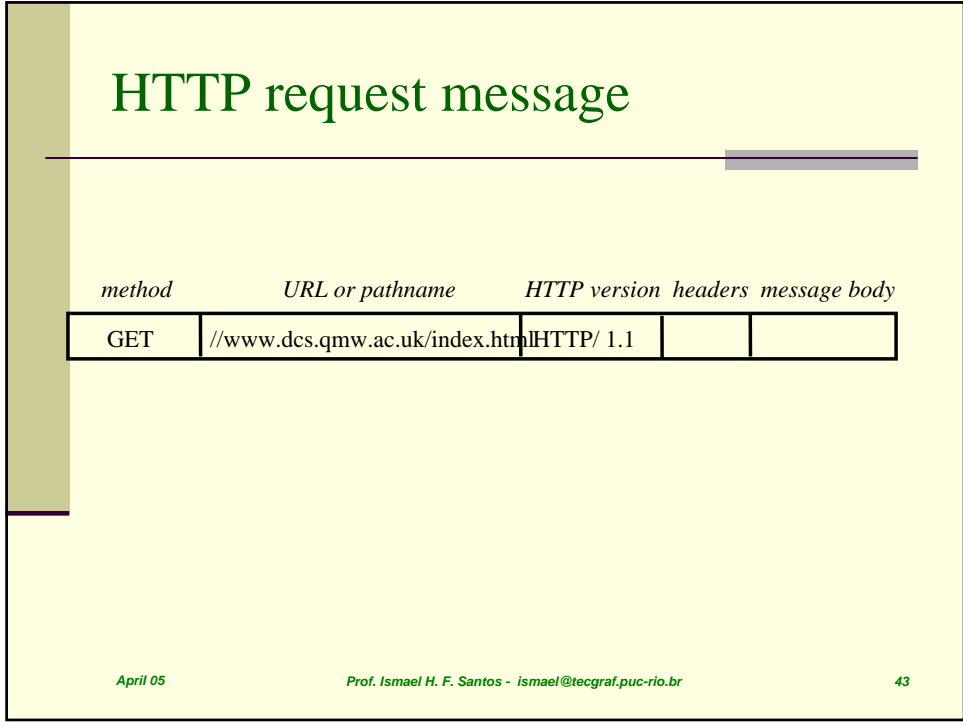

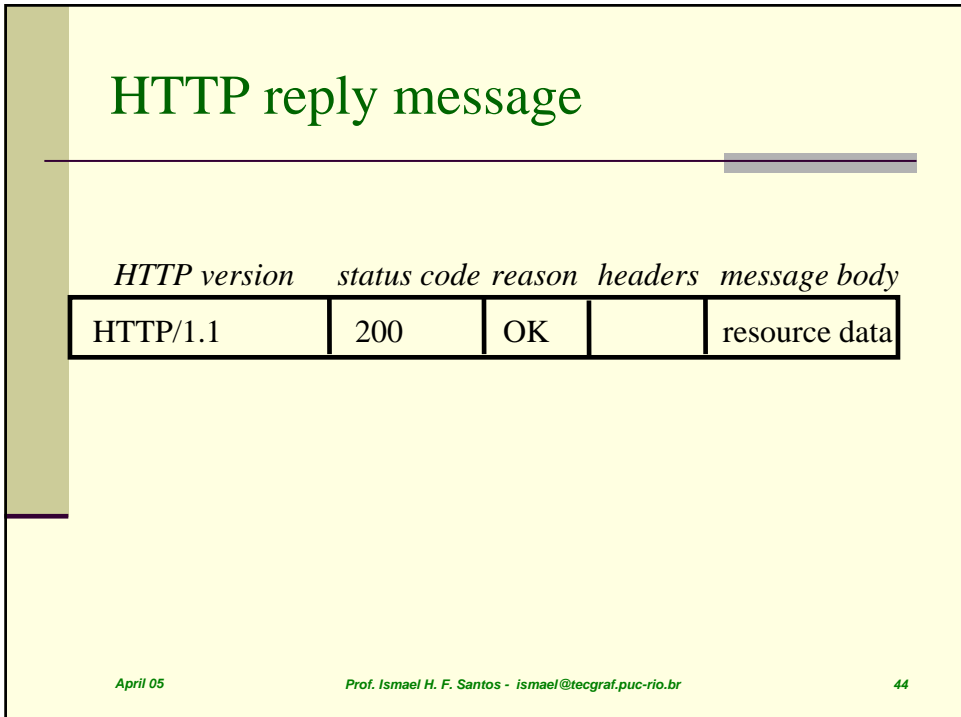

## Multicast peer joins a group and sends and receives datagrams

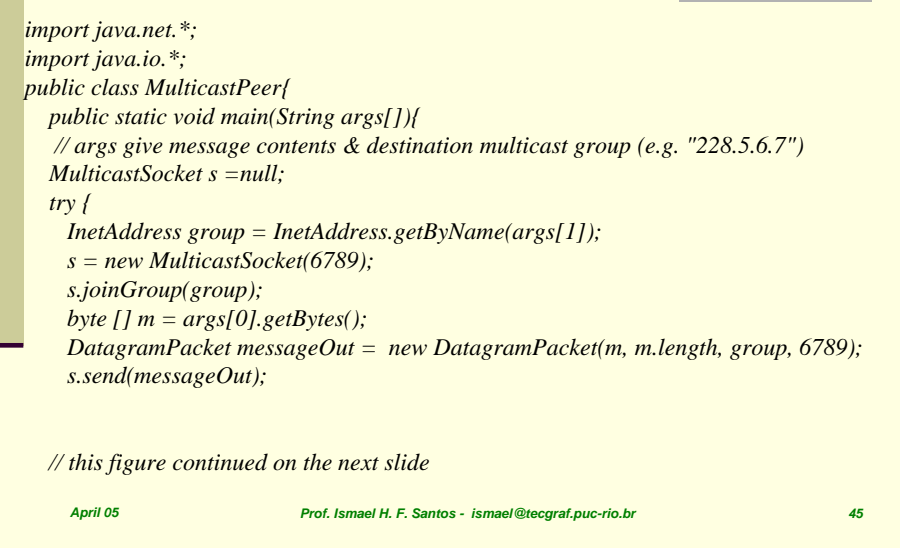

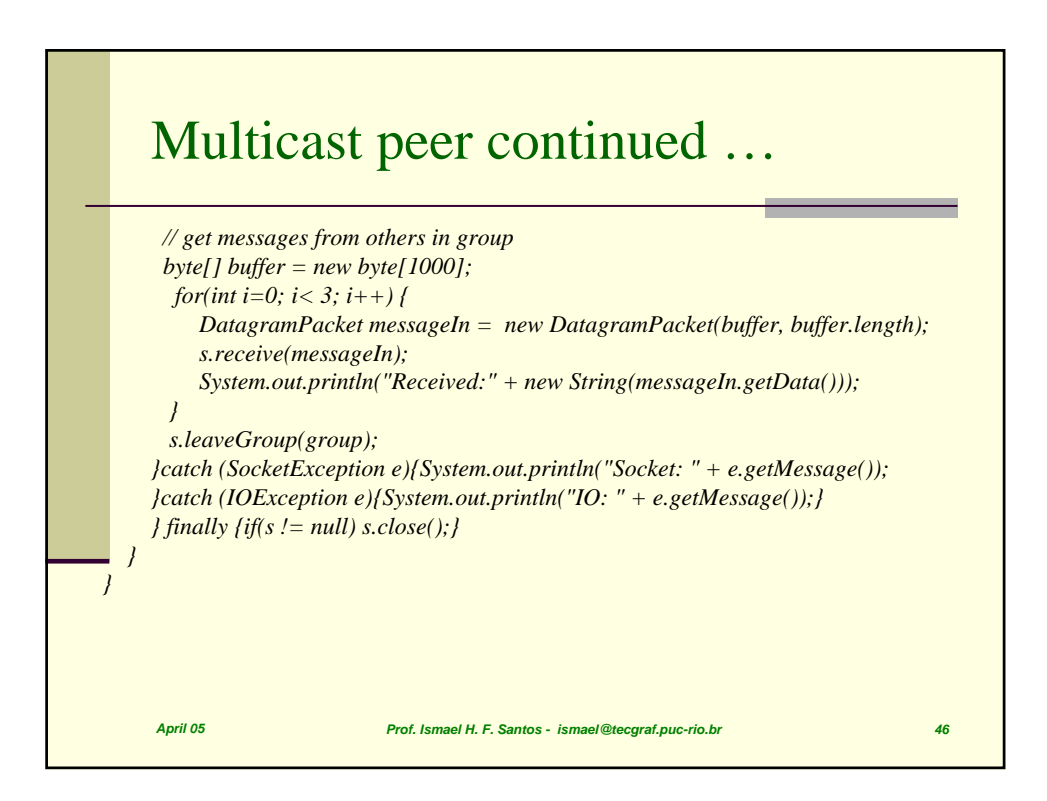

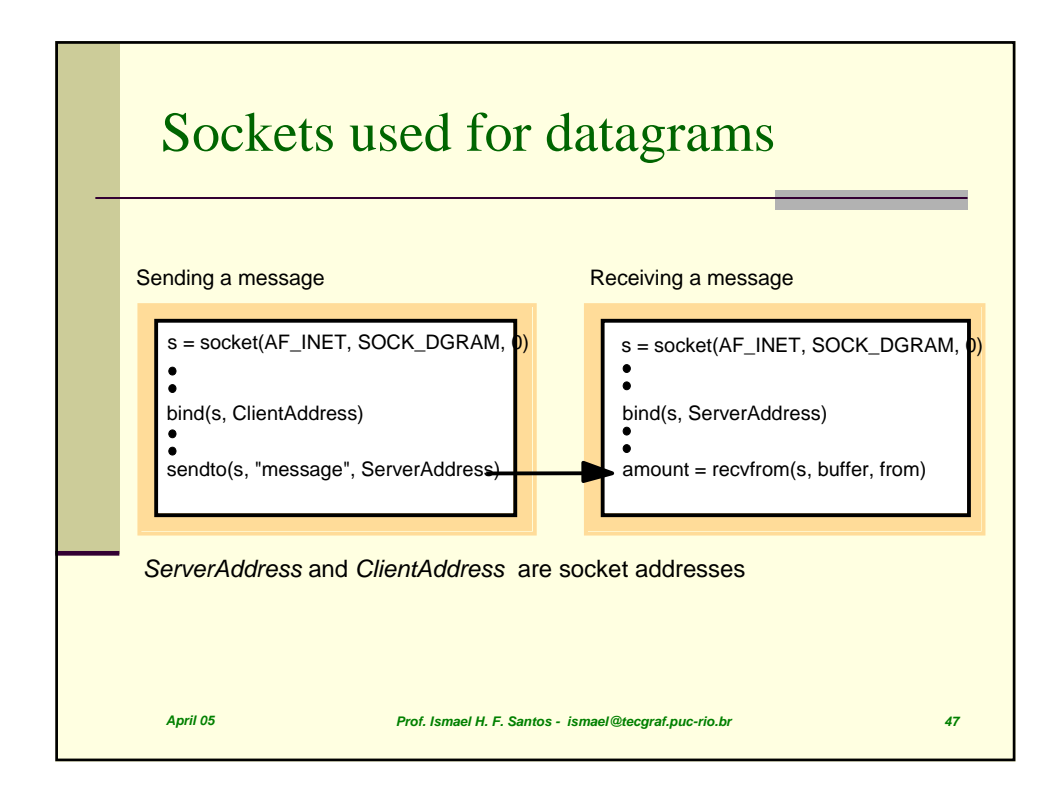

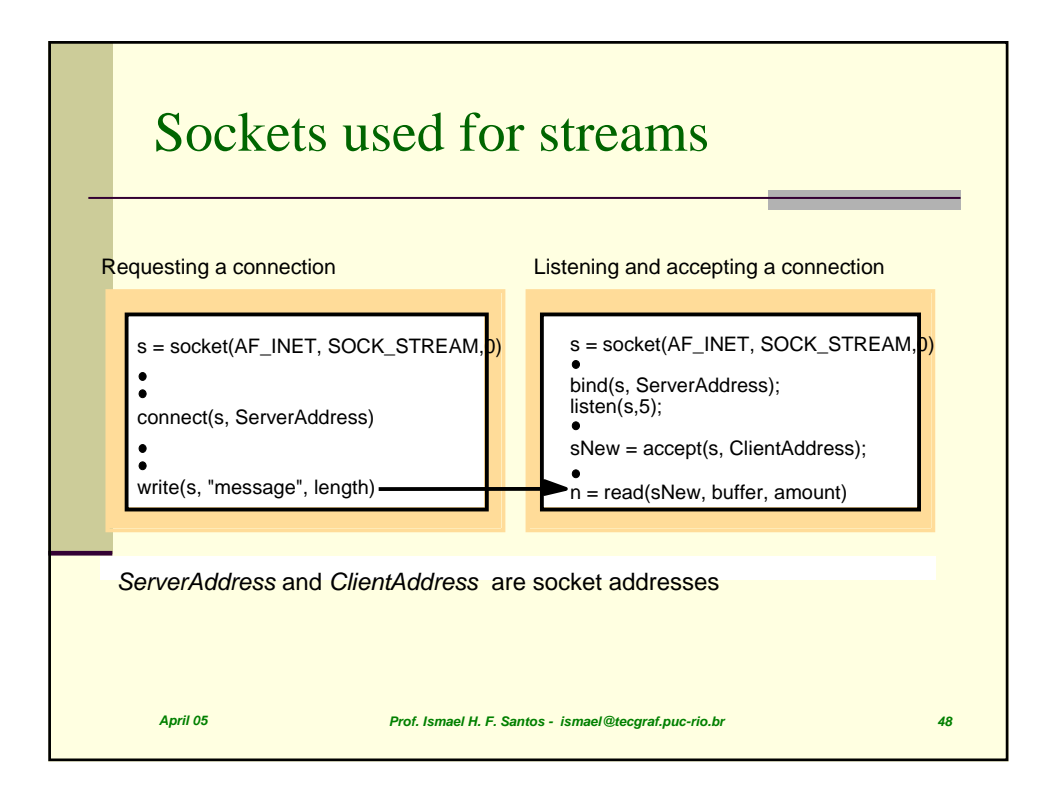

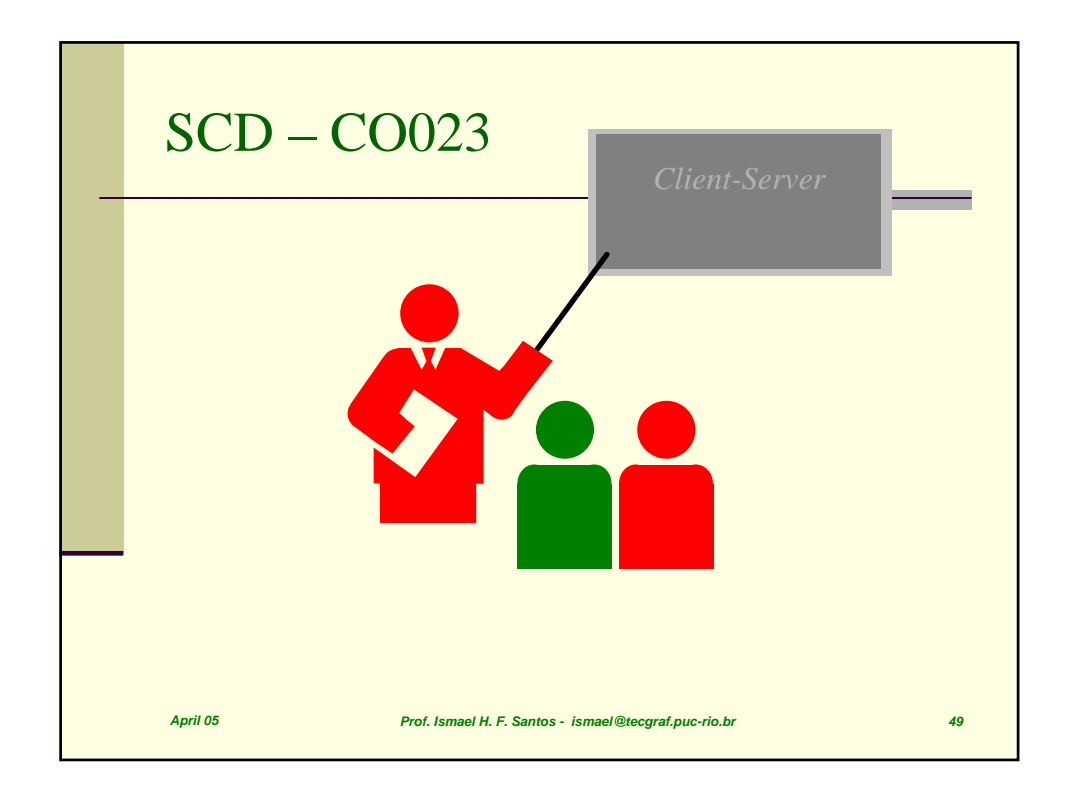

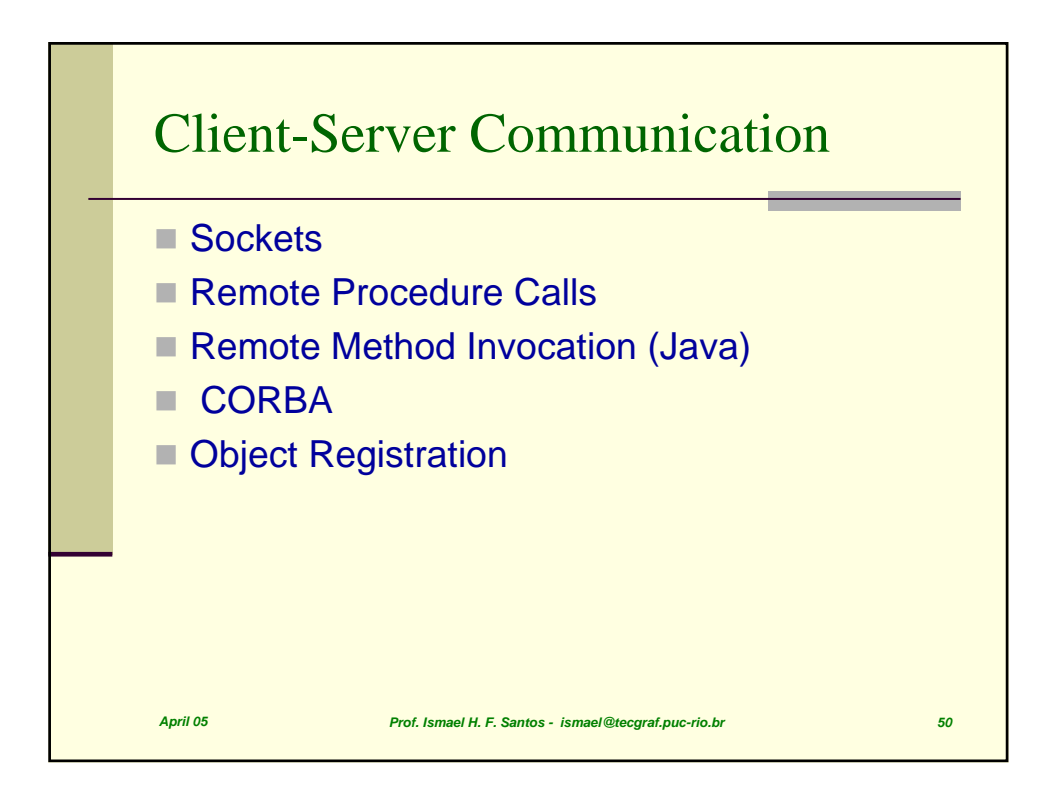

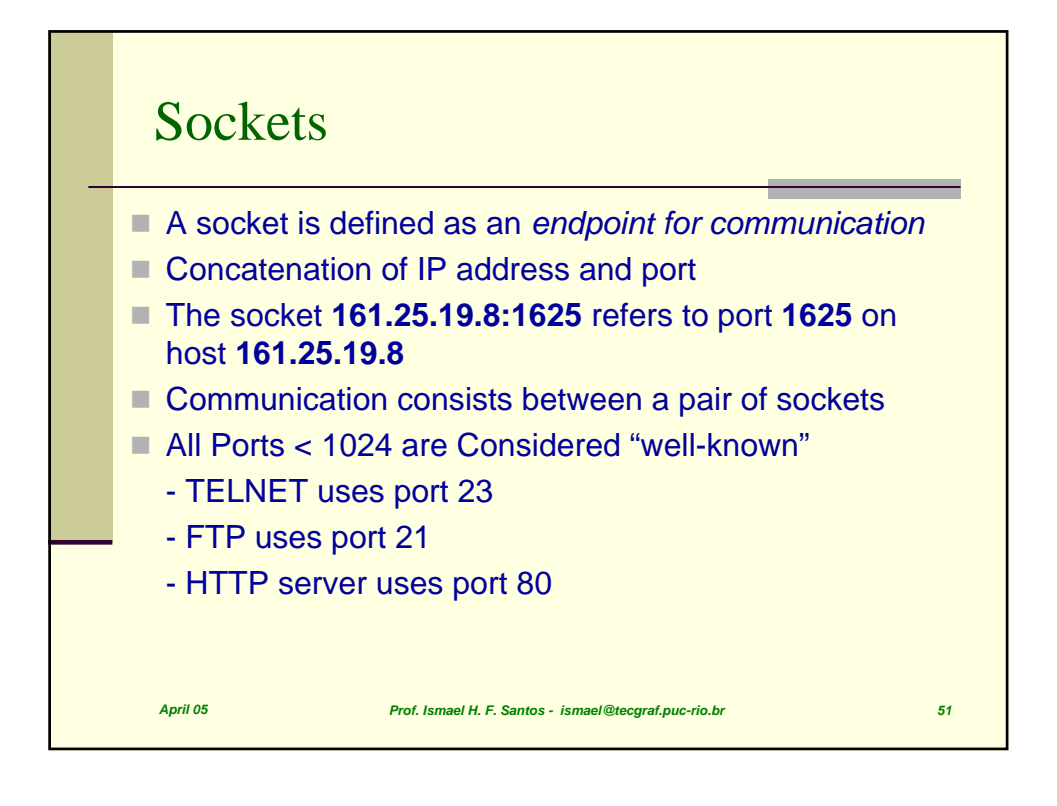

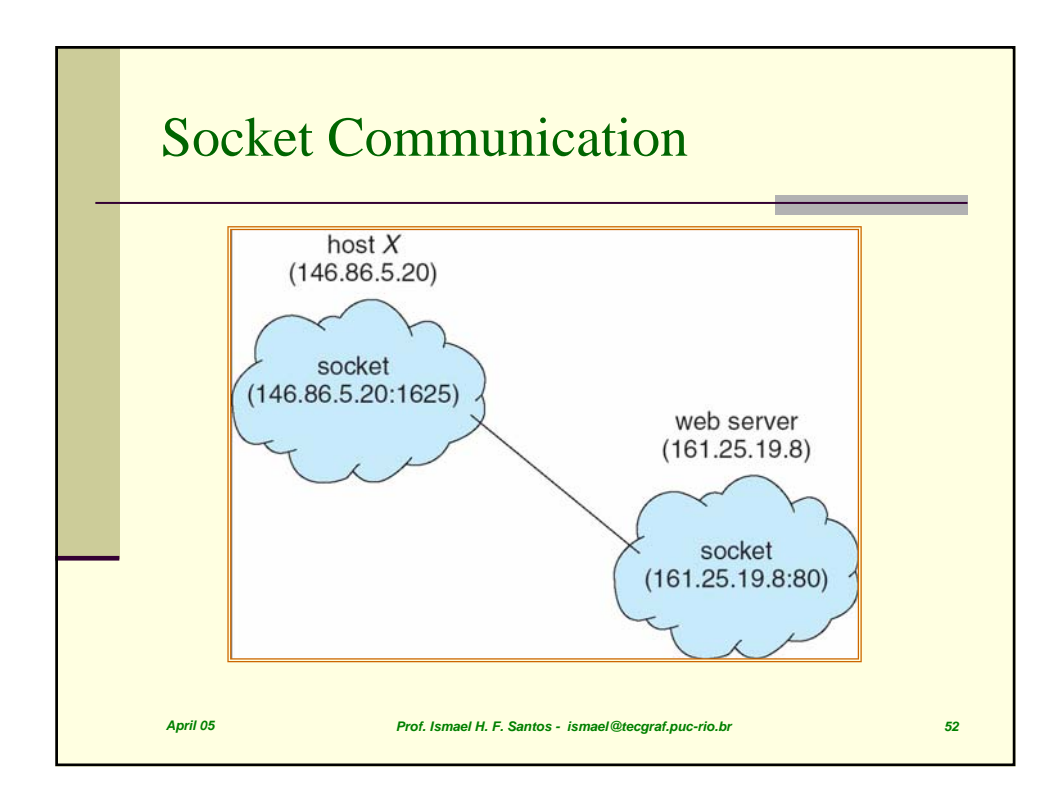

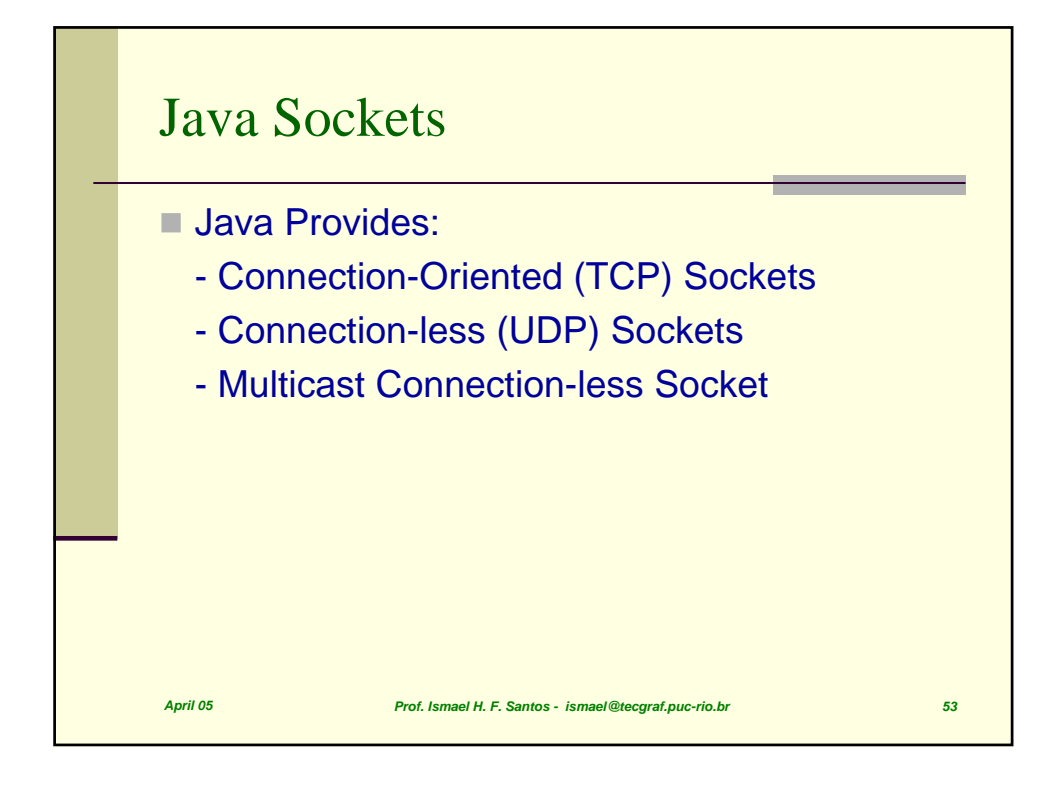

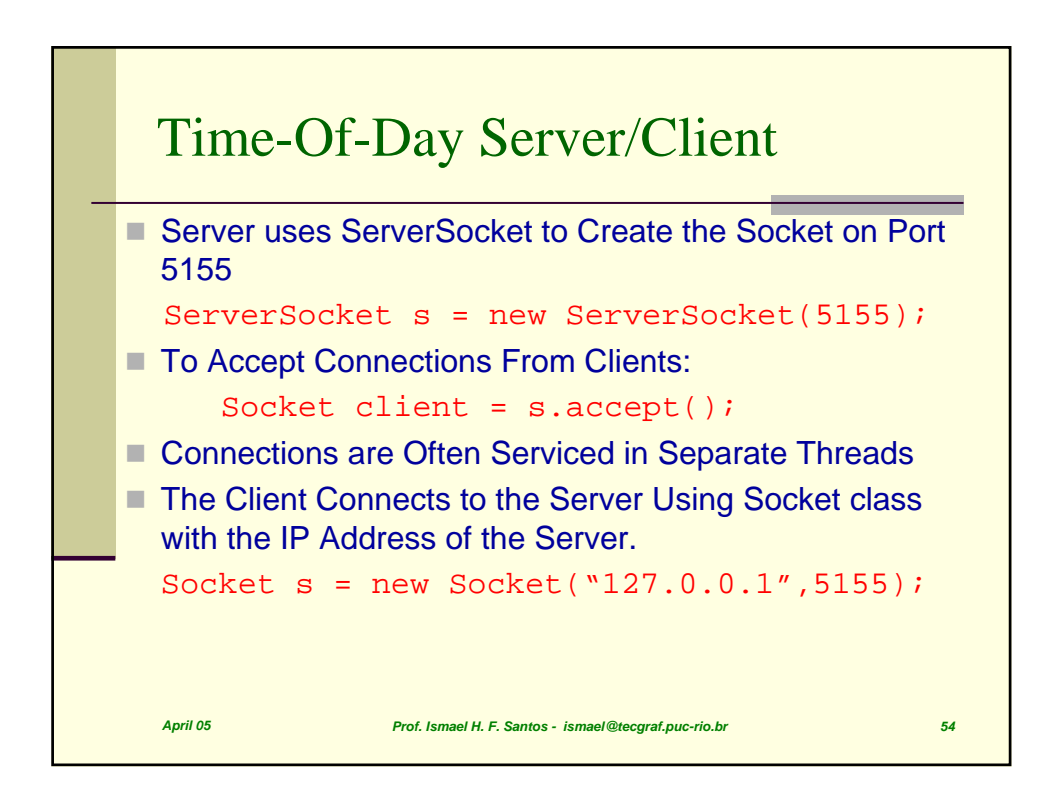

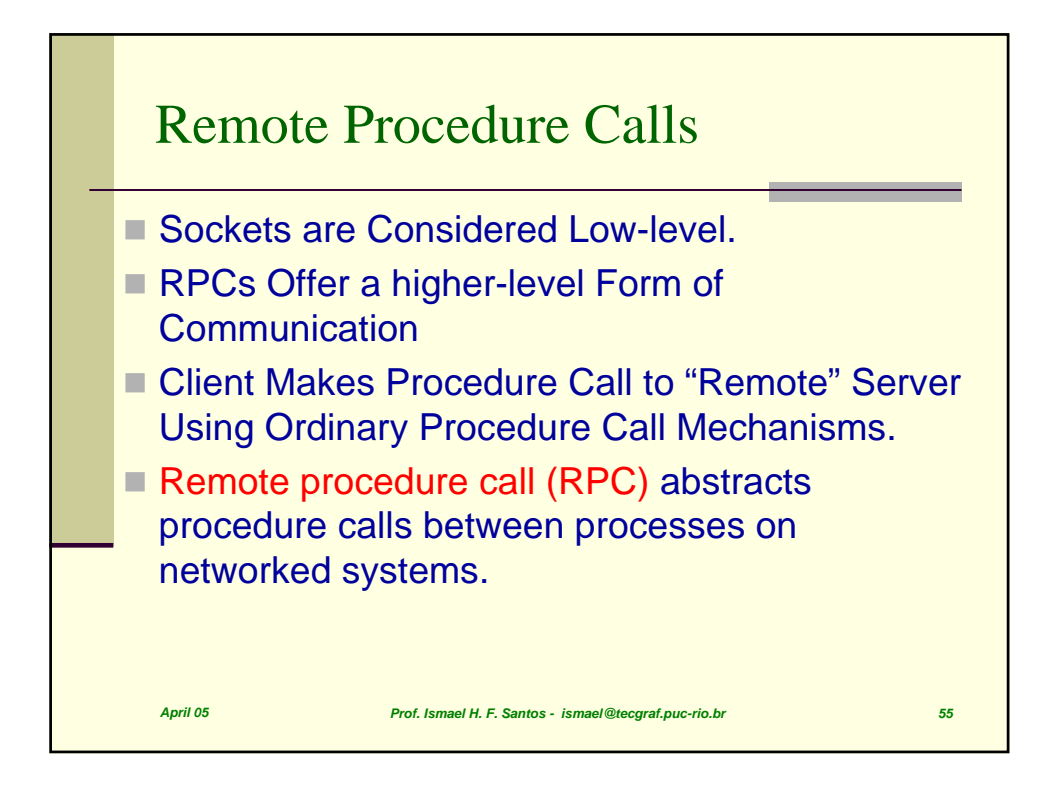

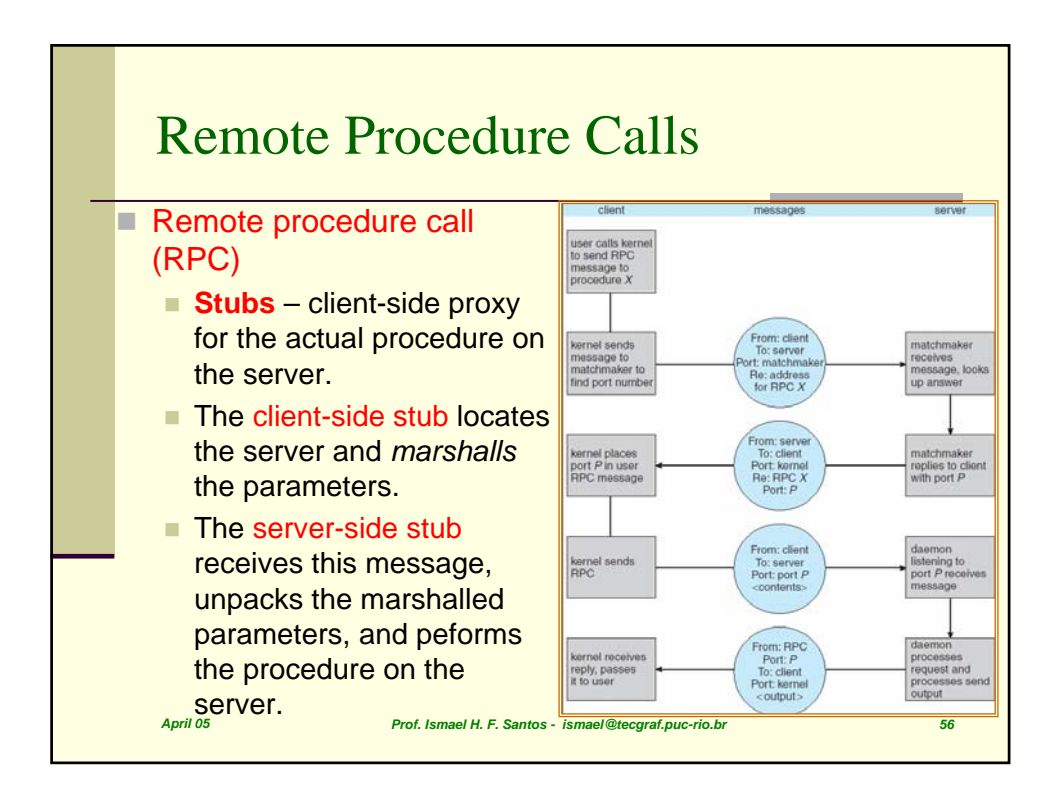

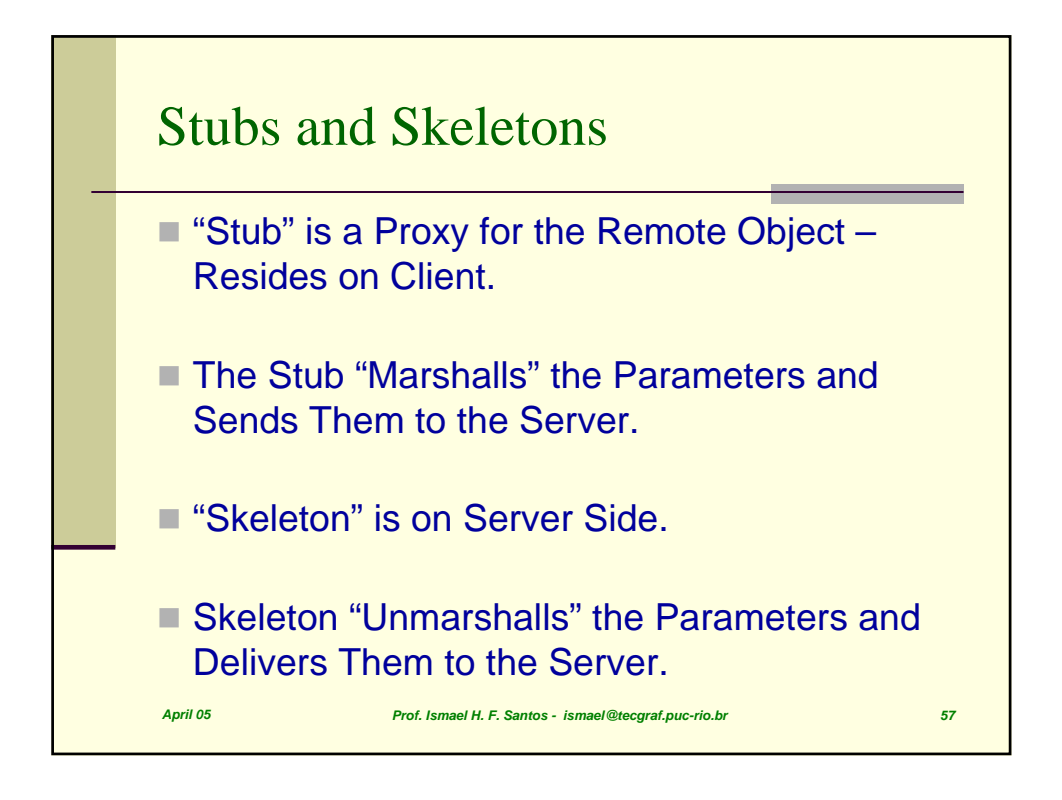

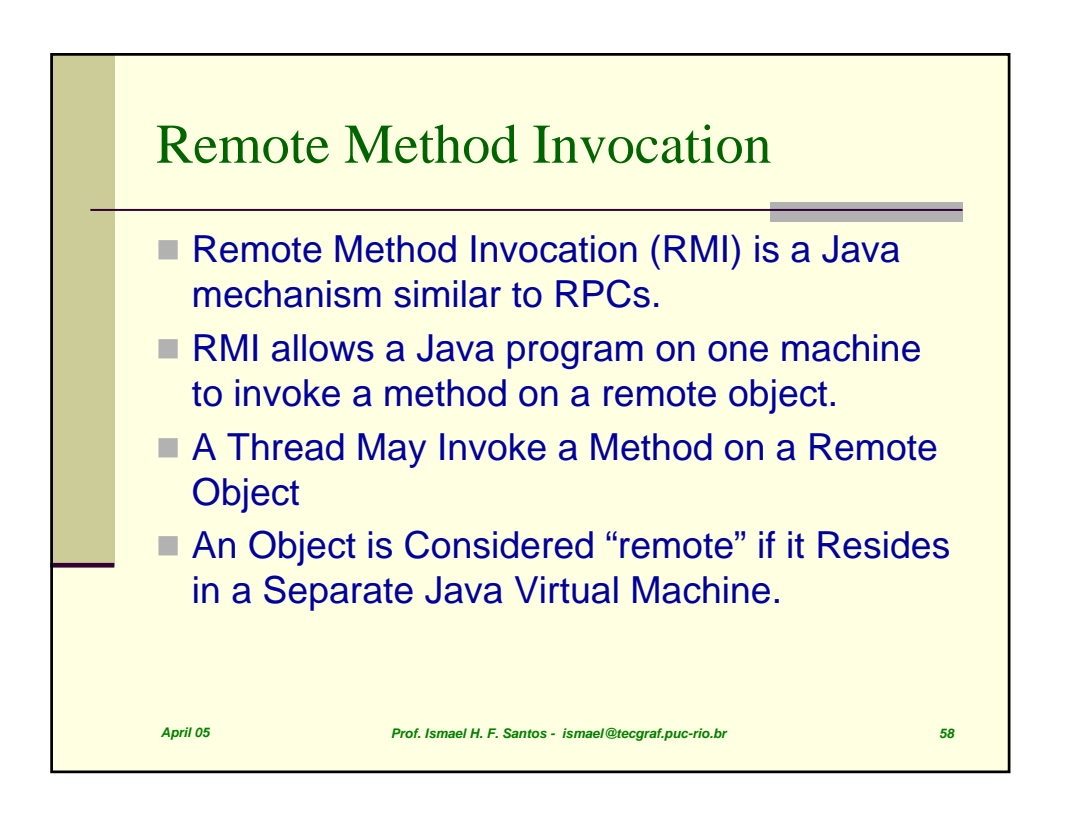

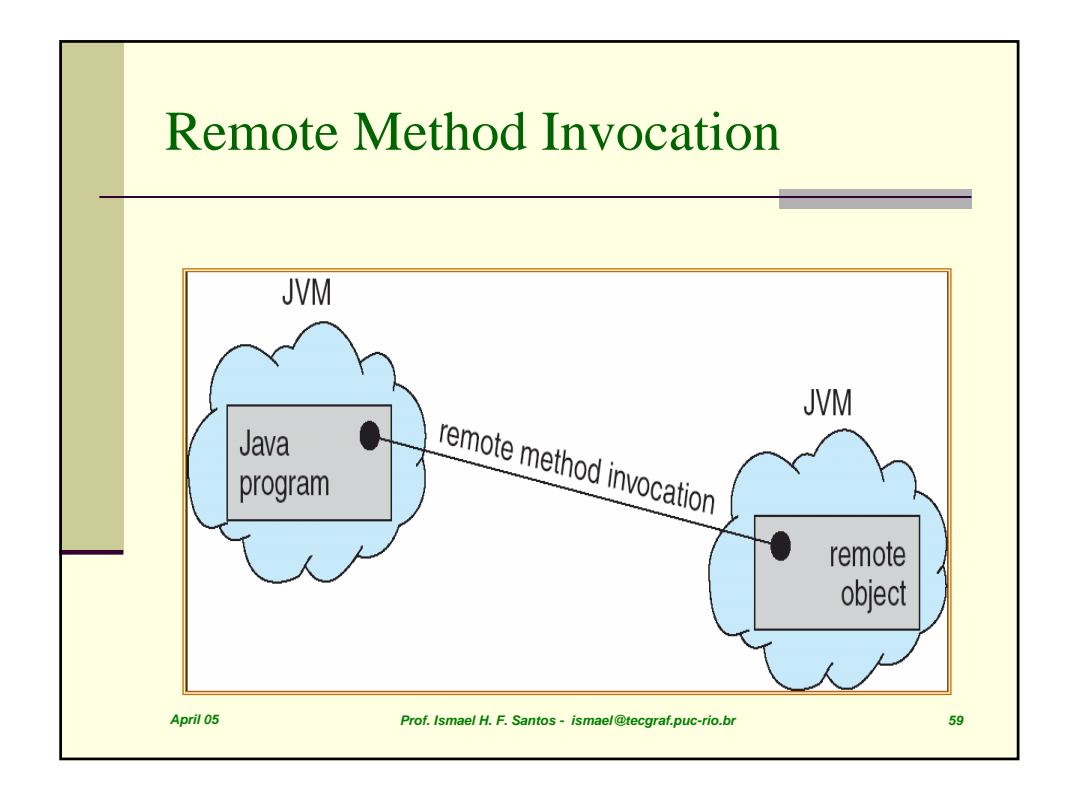

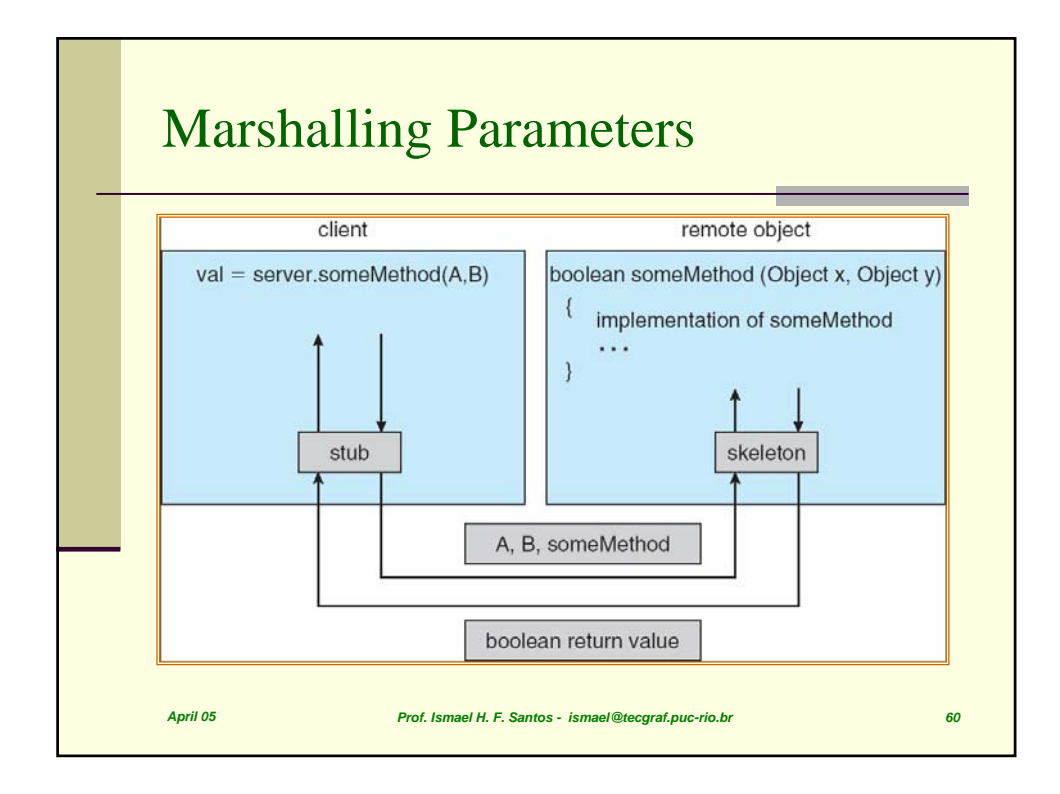

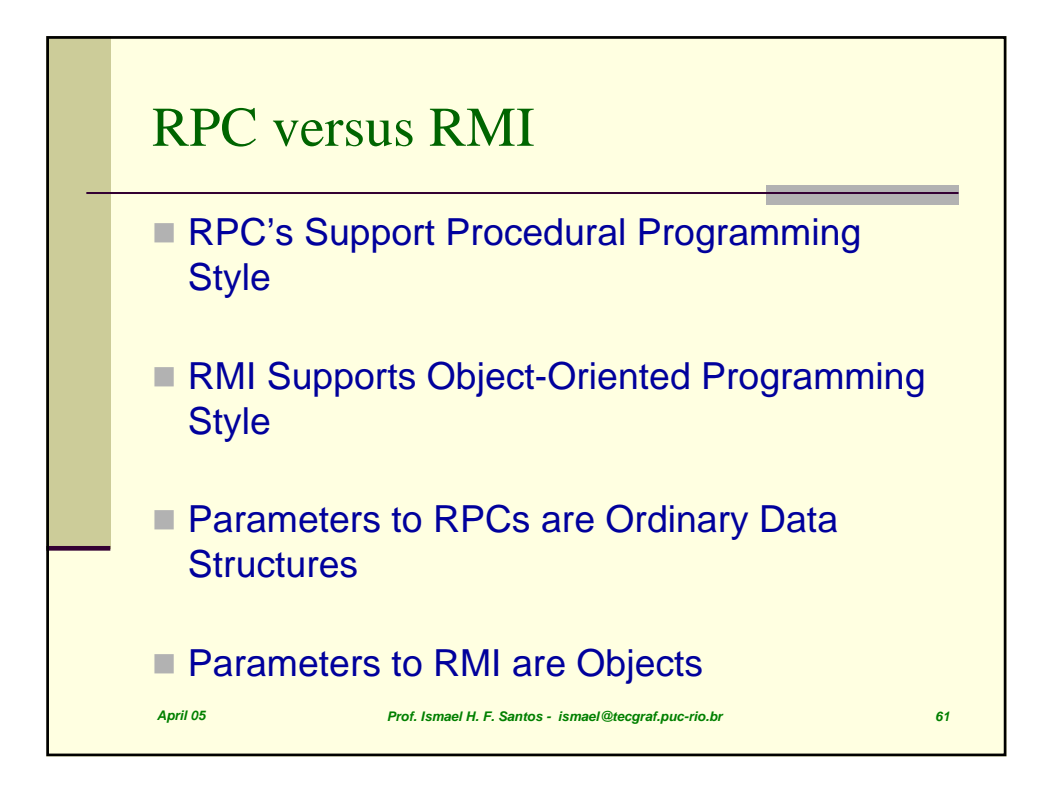

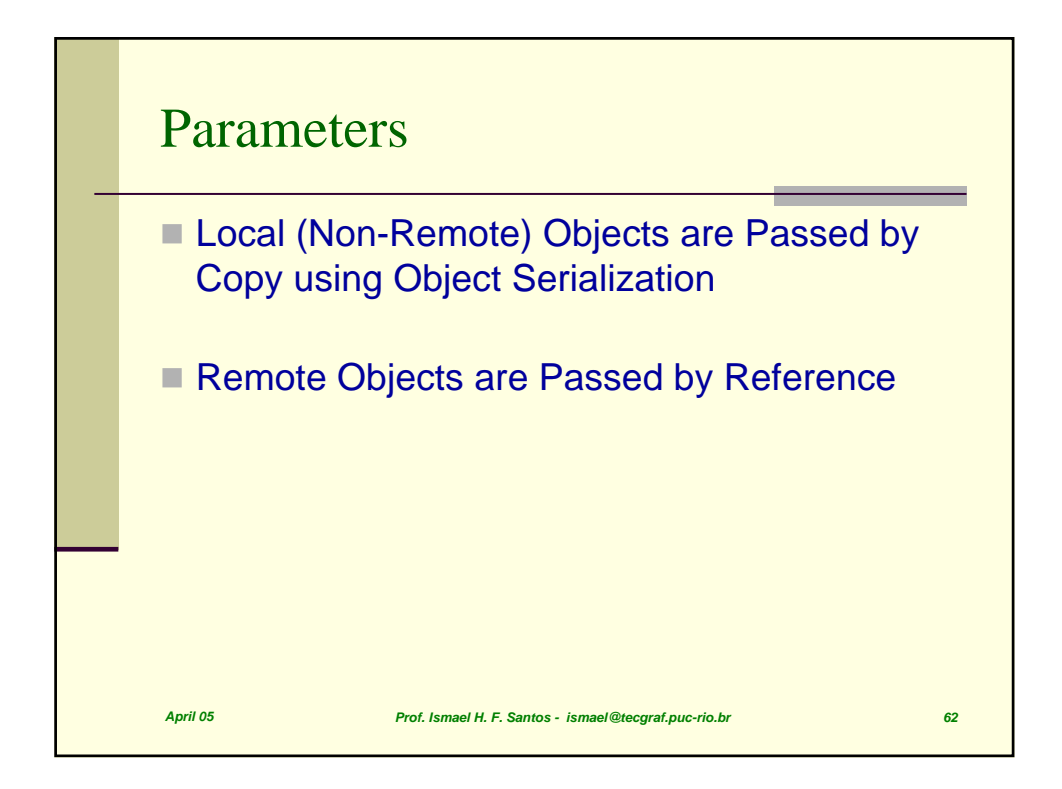

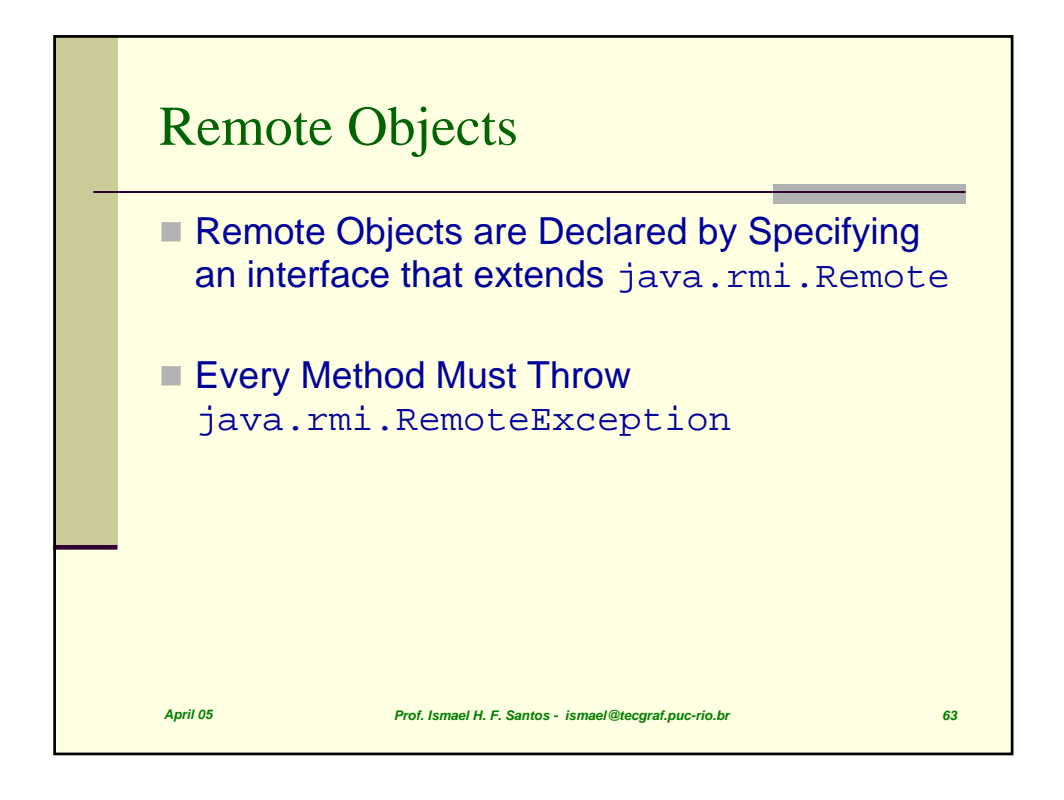

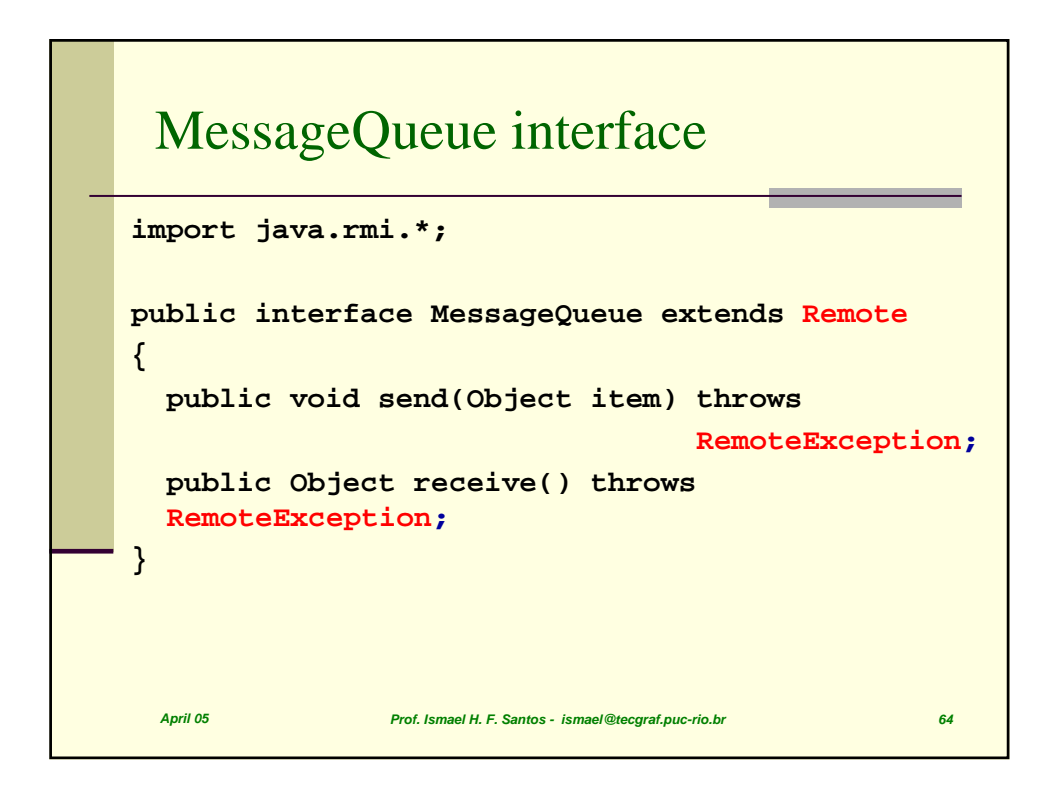

### MessageQueue implementation

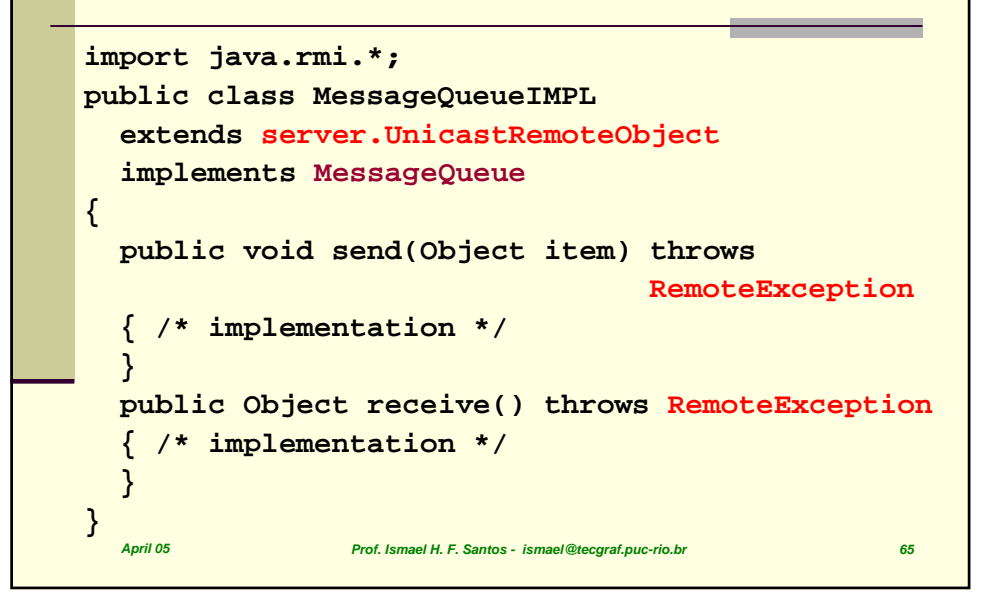

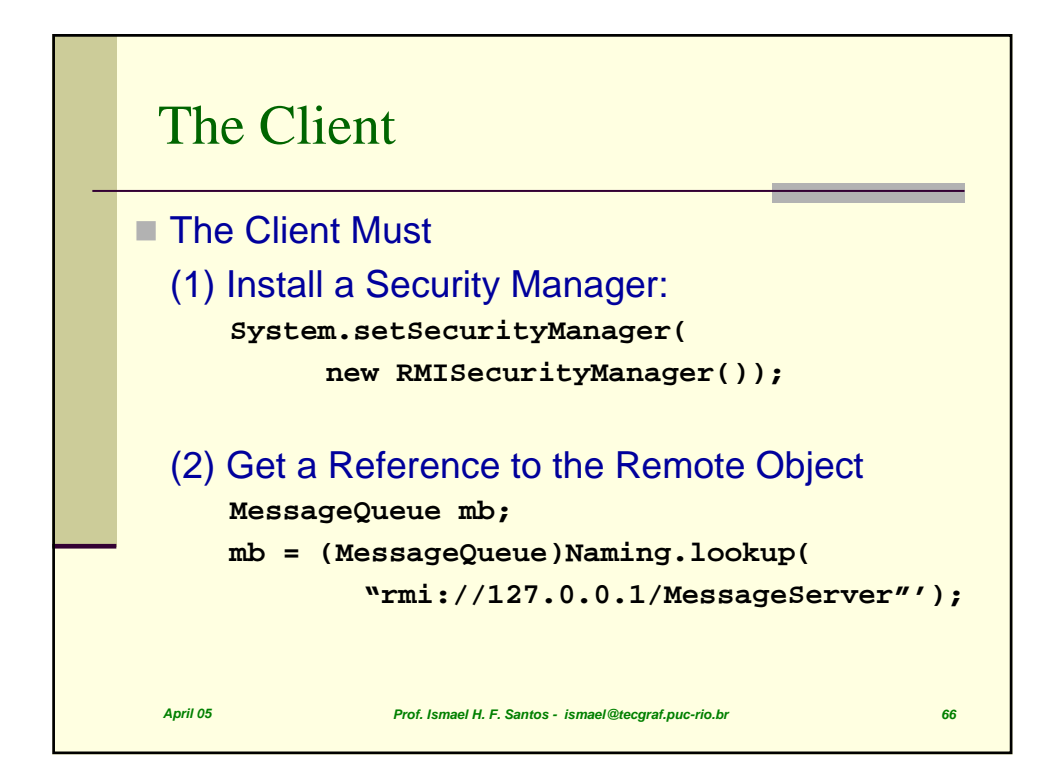

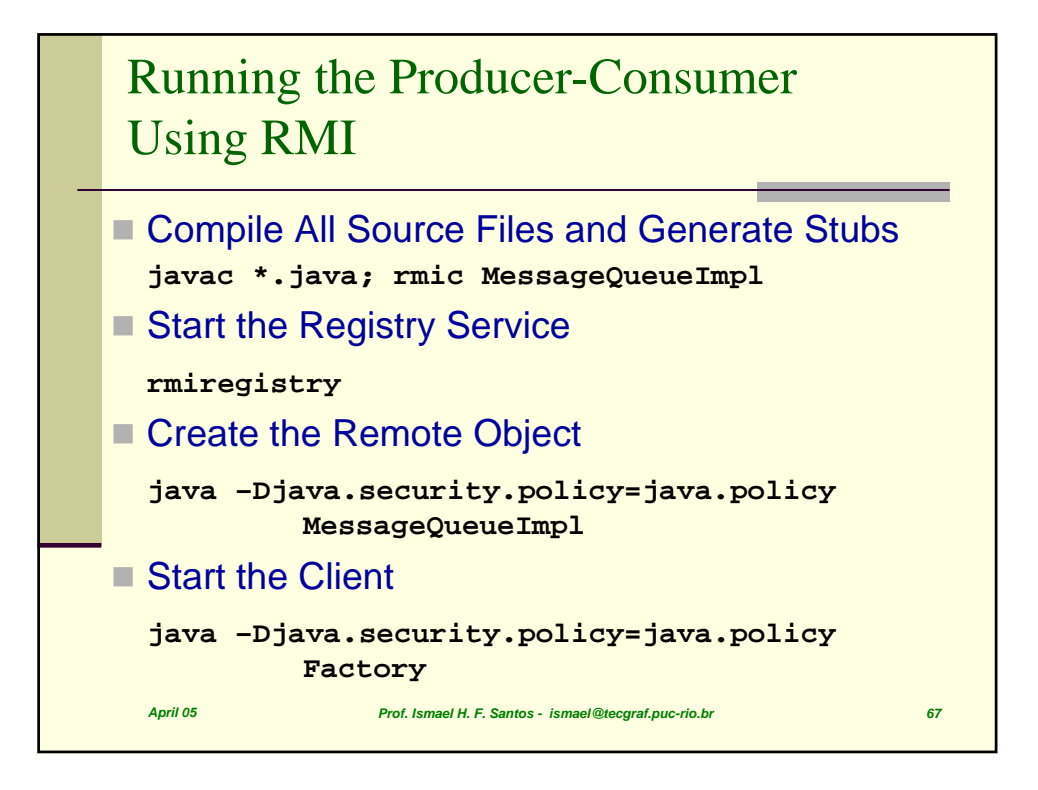

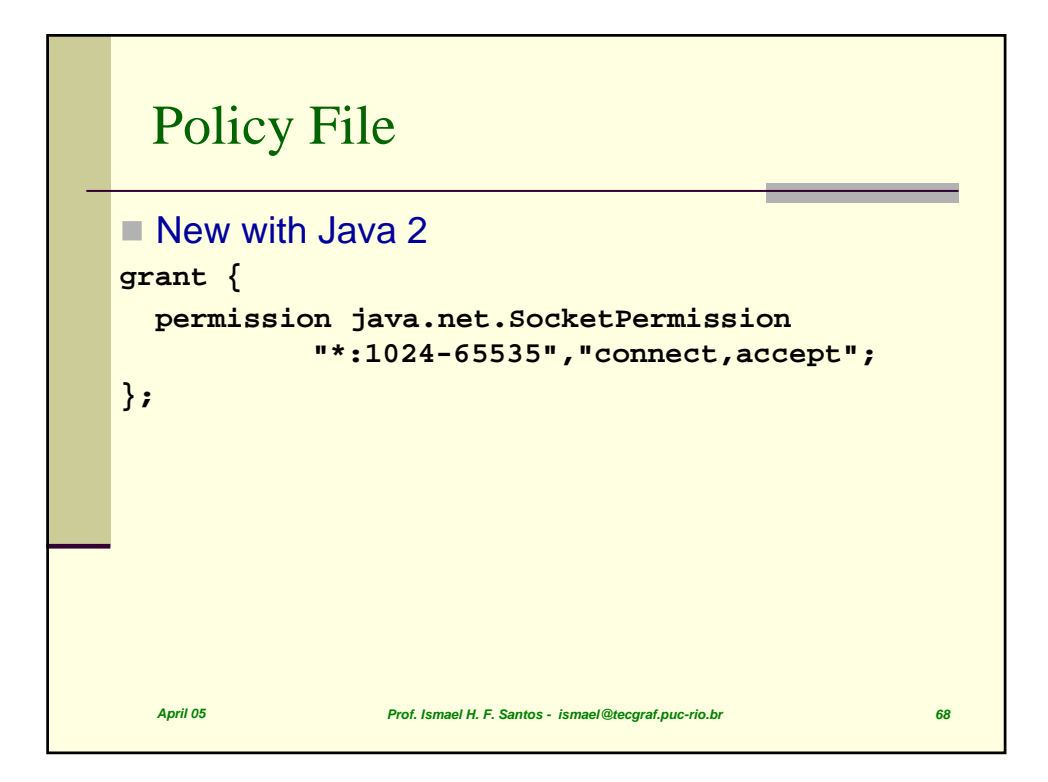

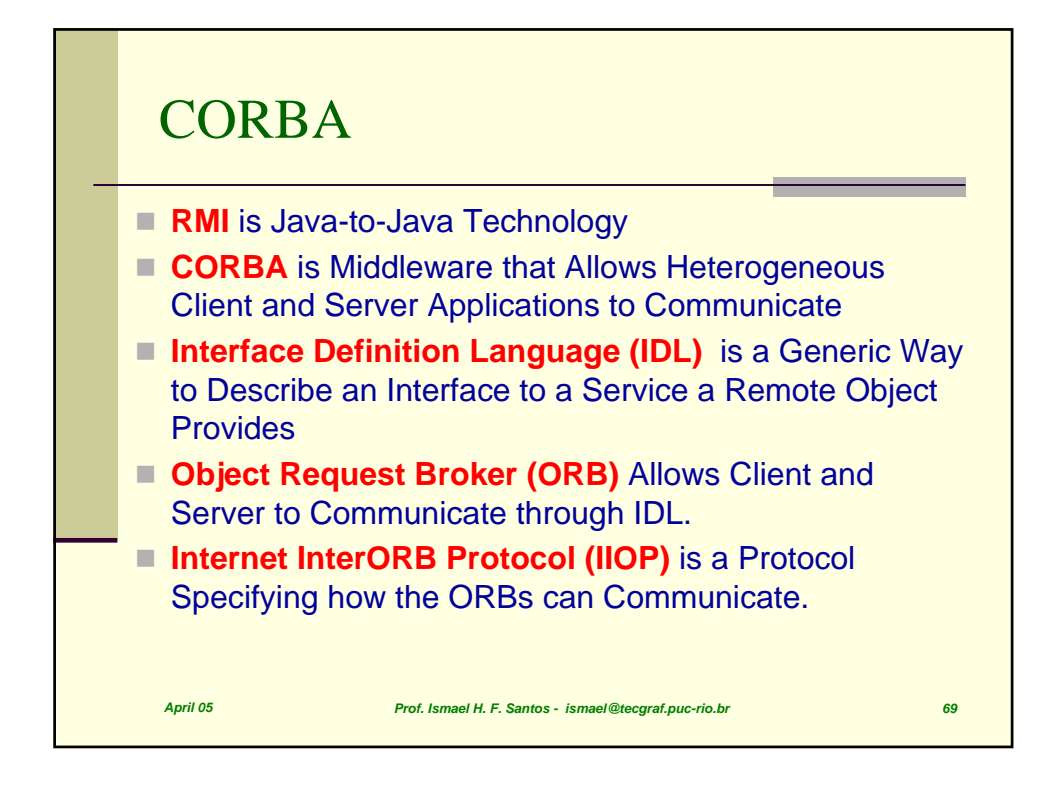

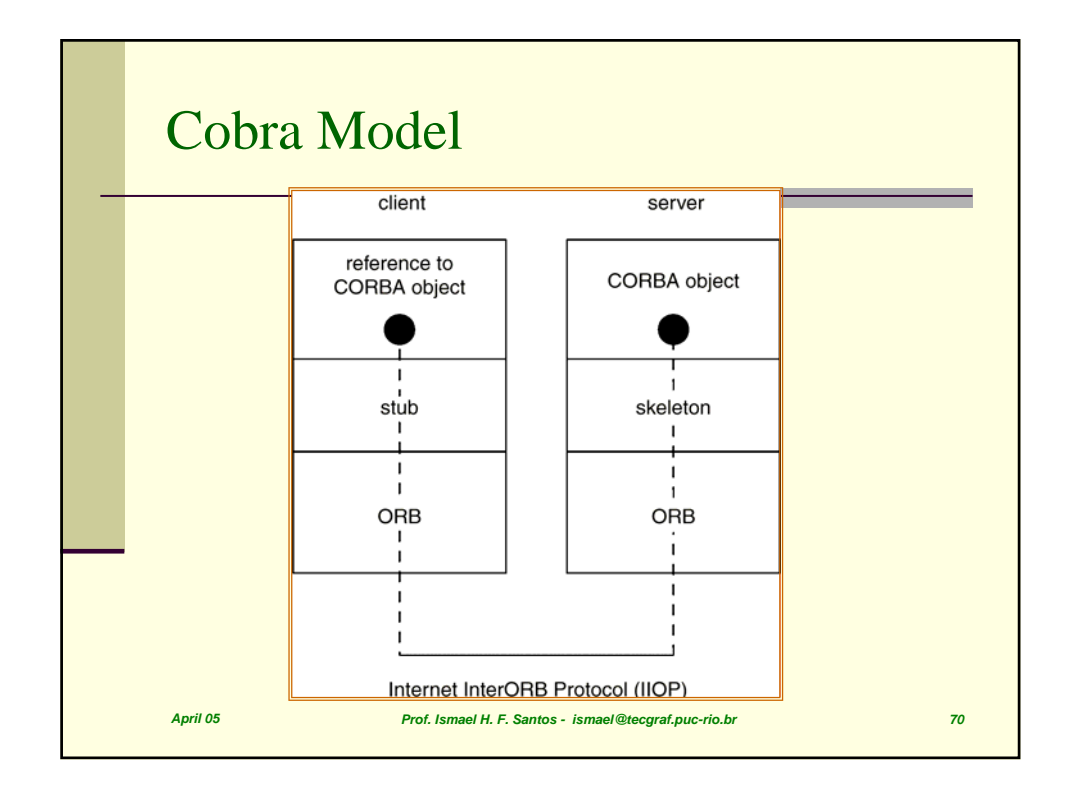

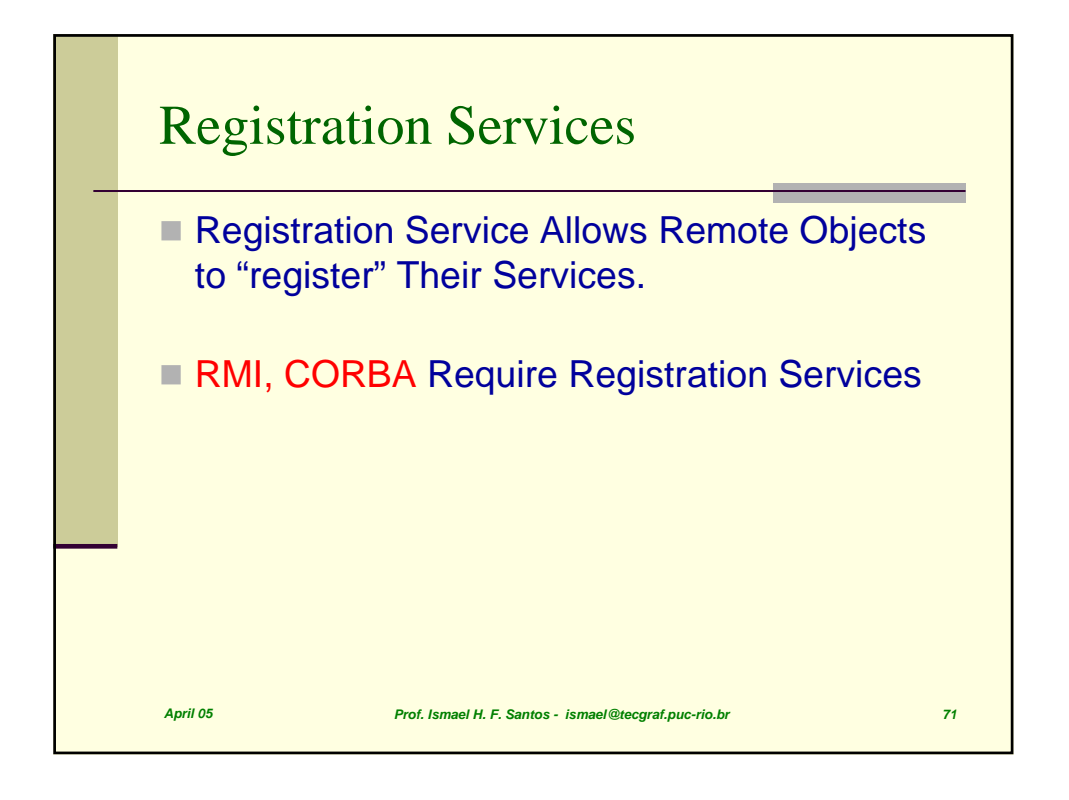

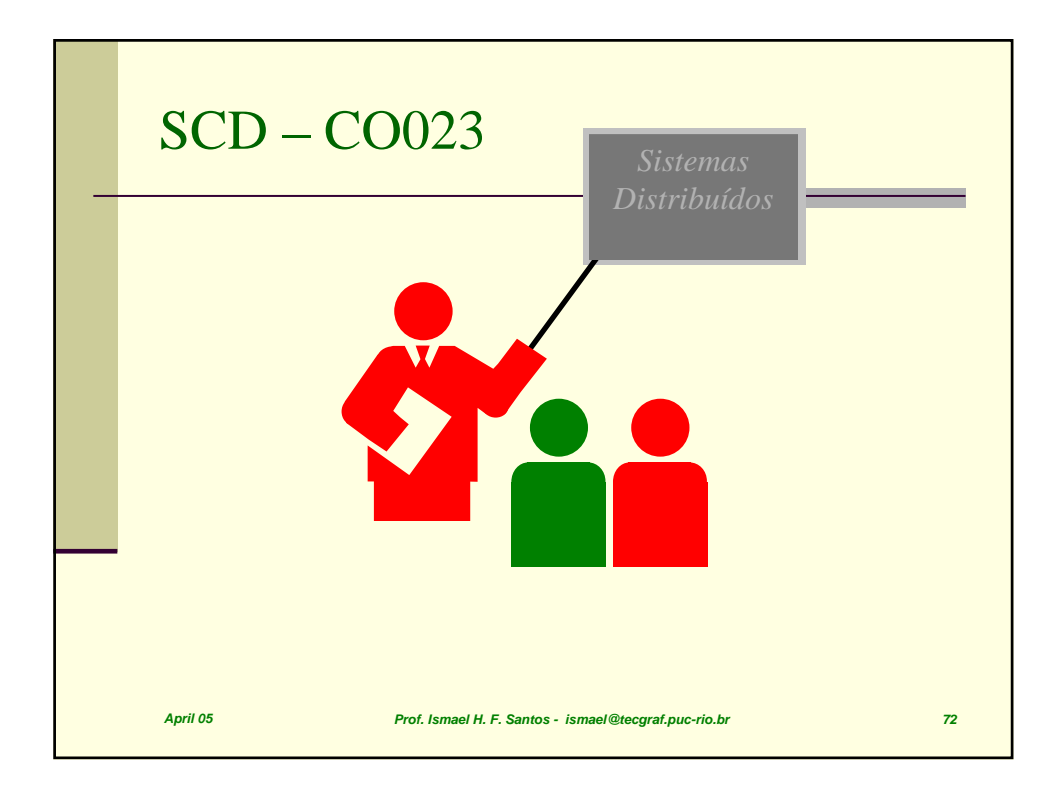

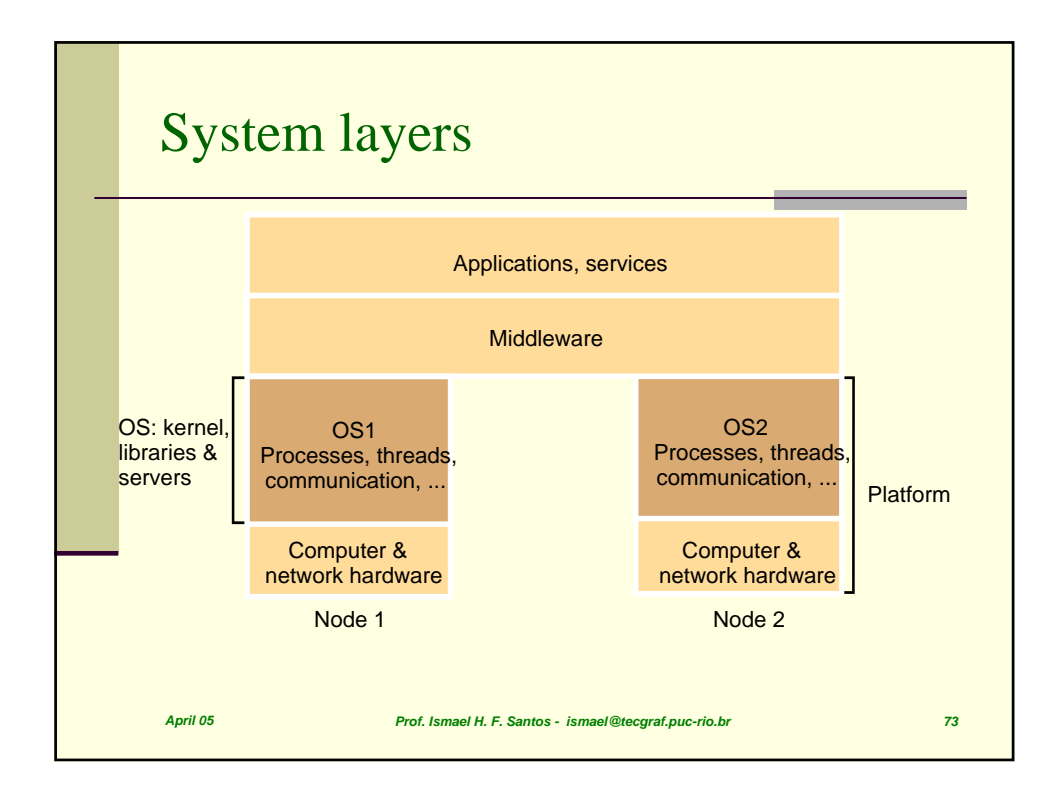

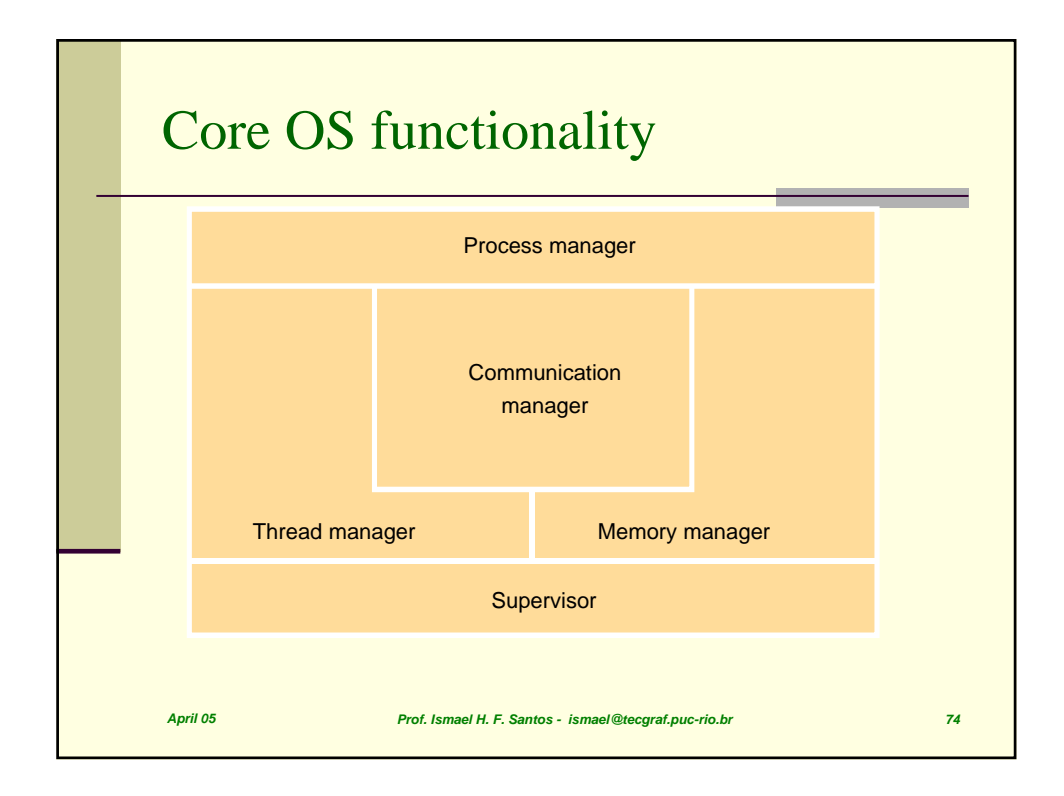

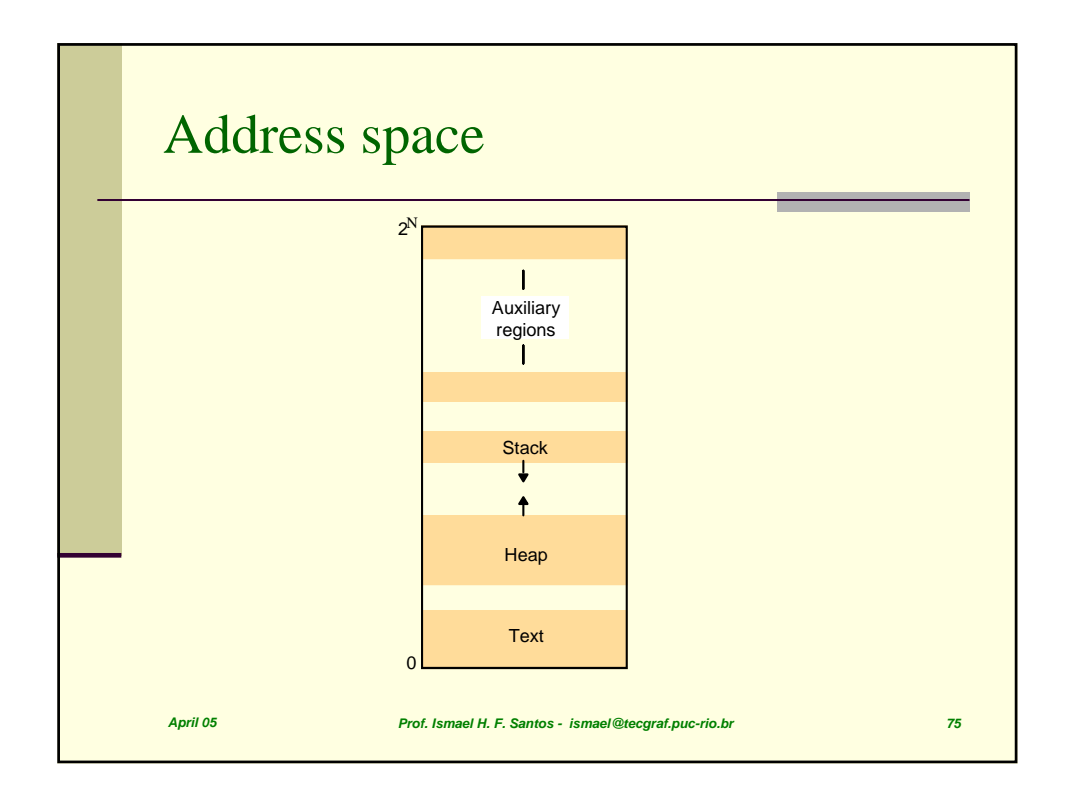

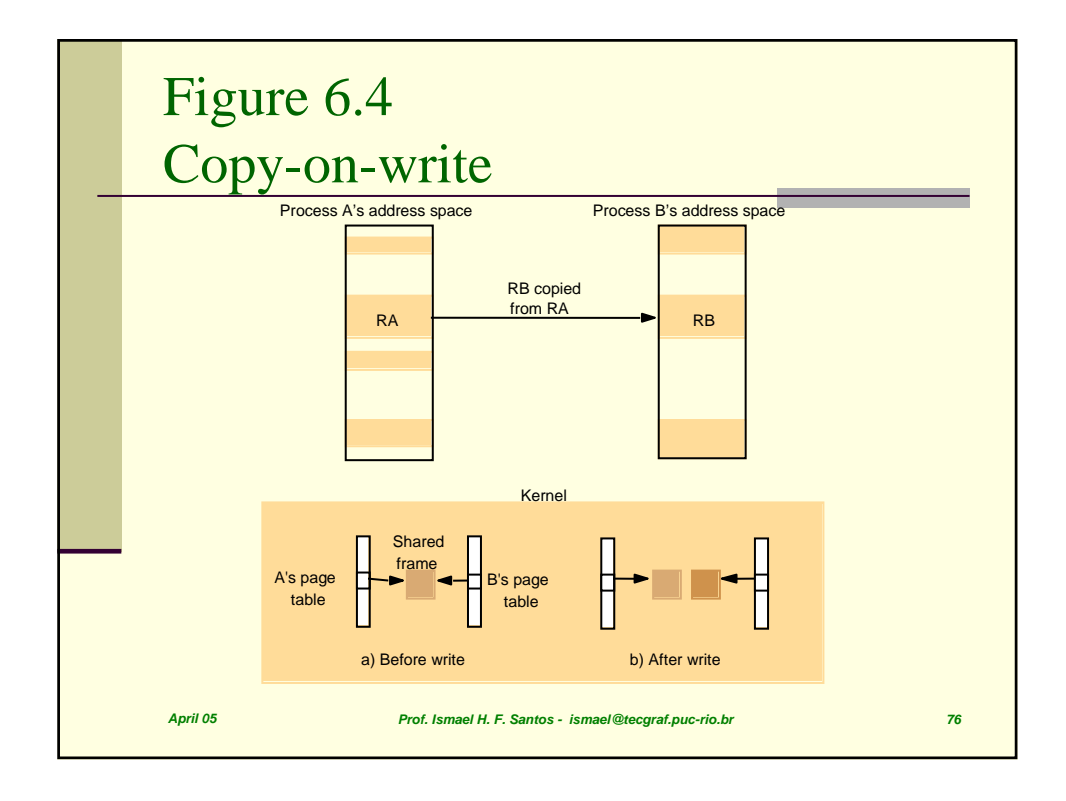

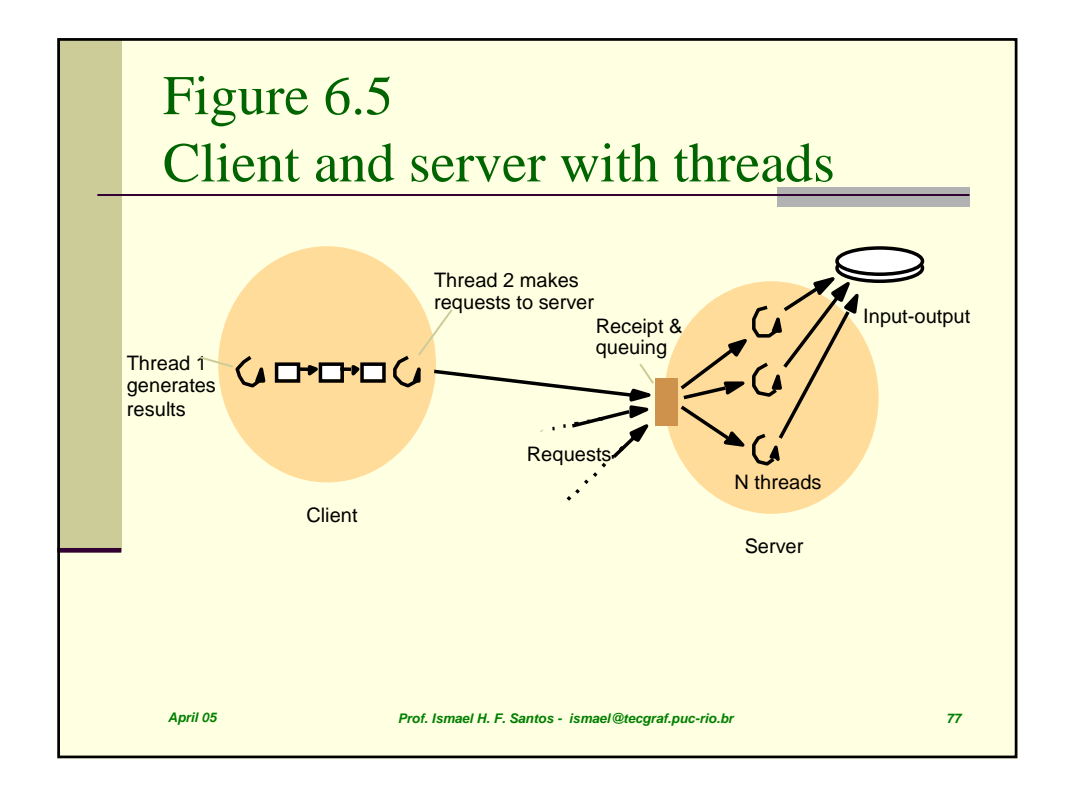

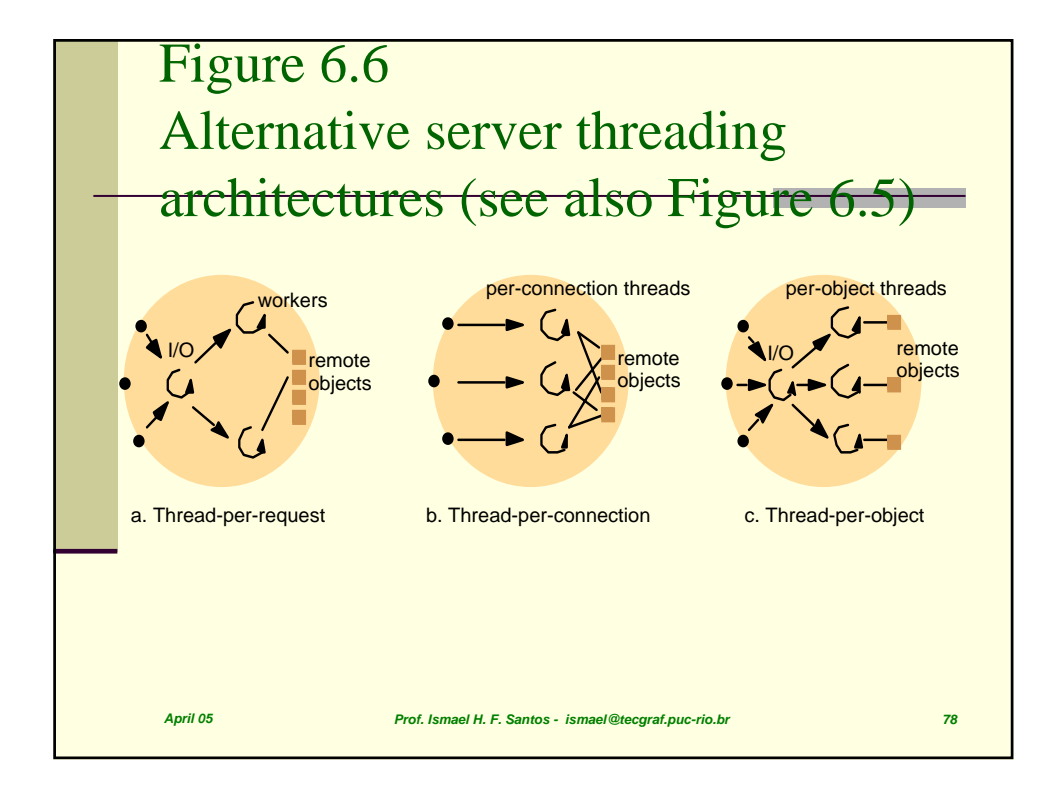

## Figure 6.7 State associated with execution environments and threads

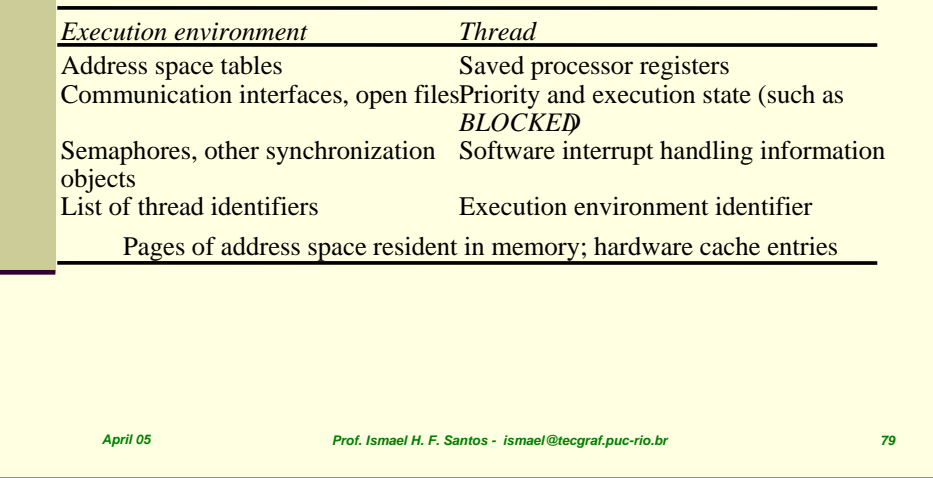

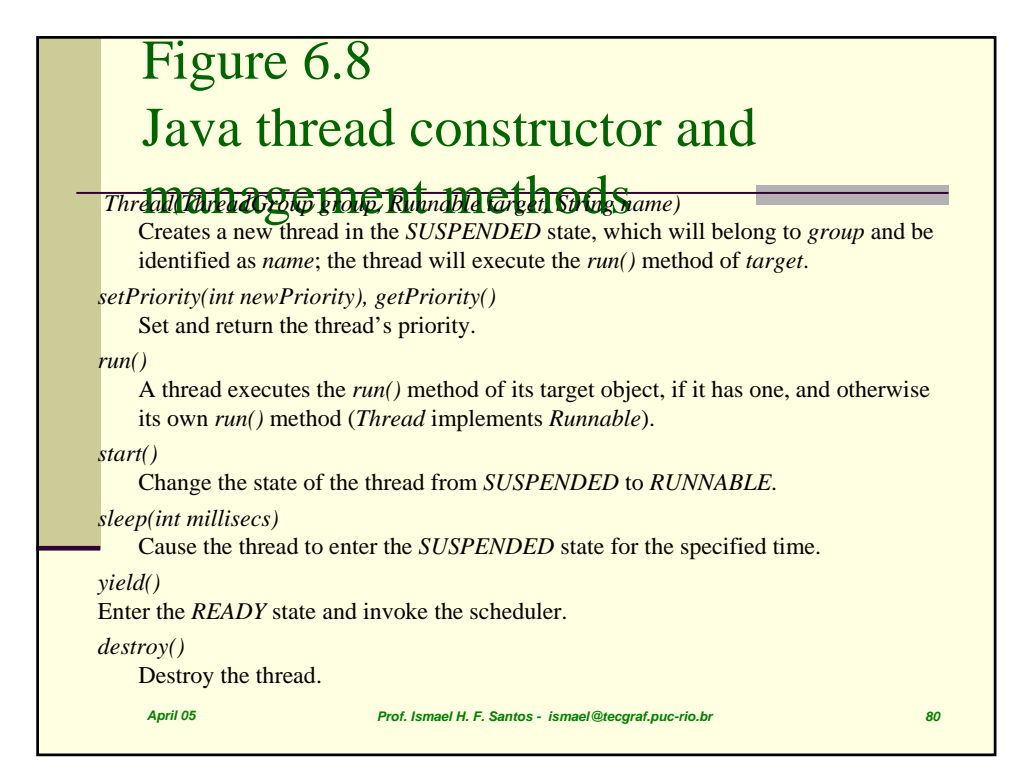

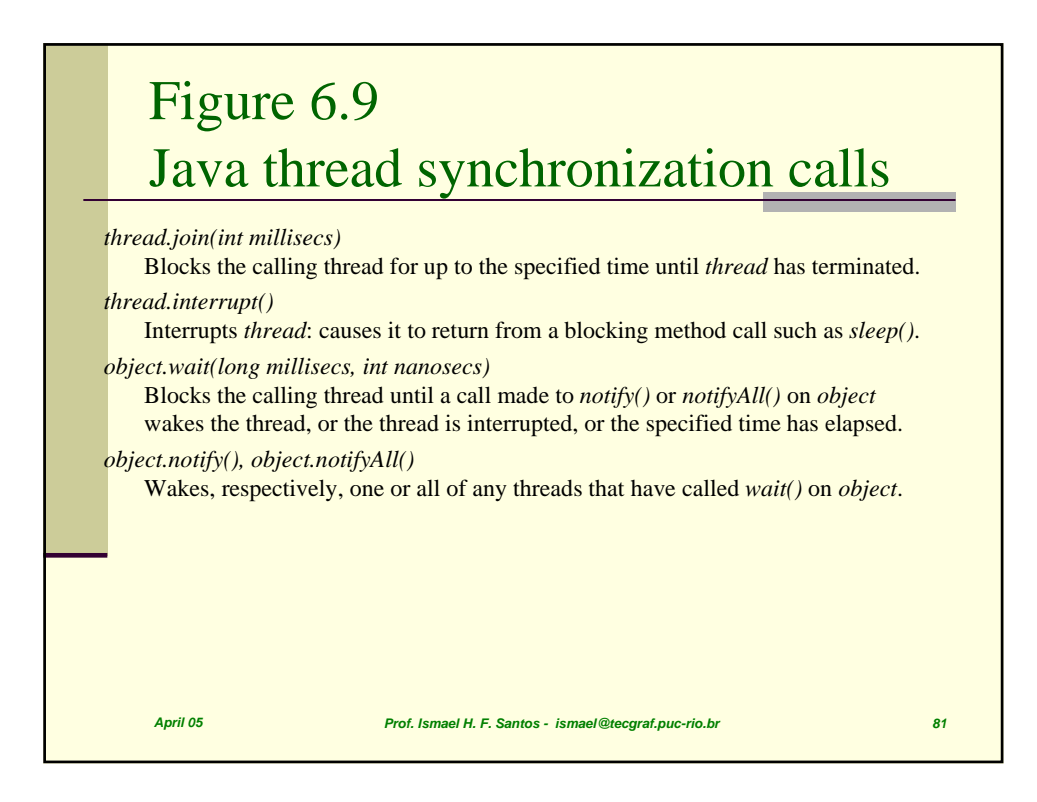

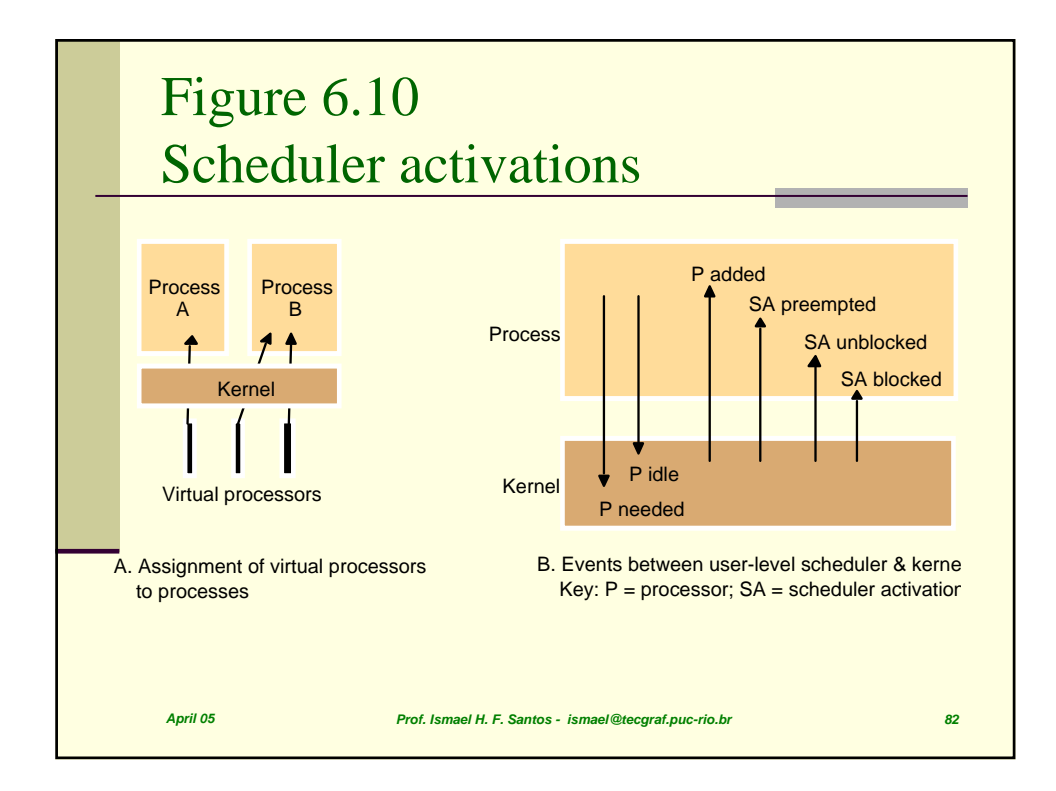

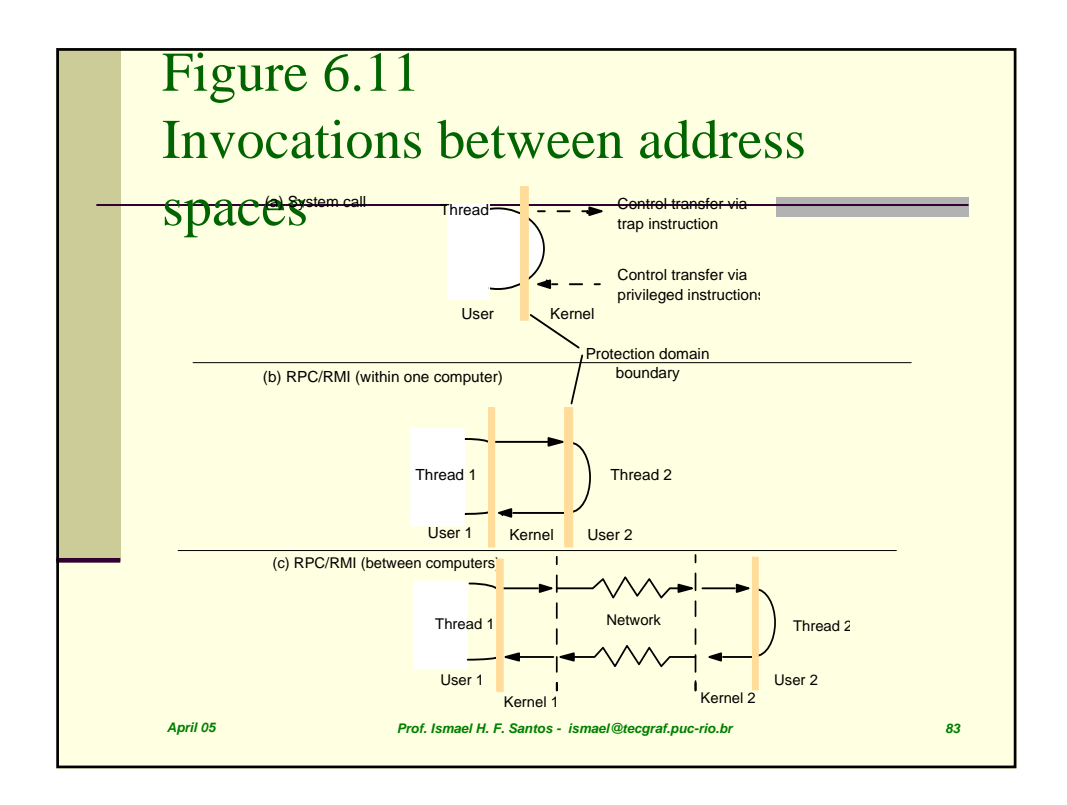

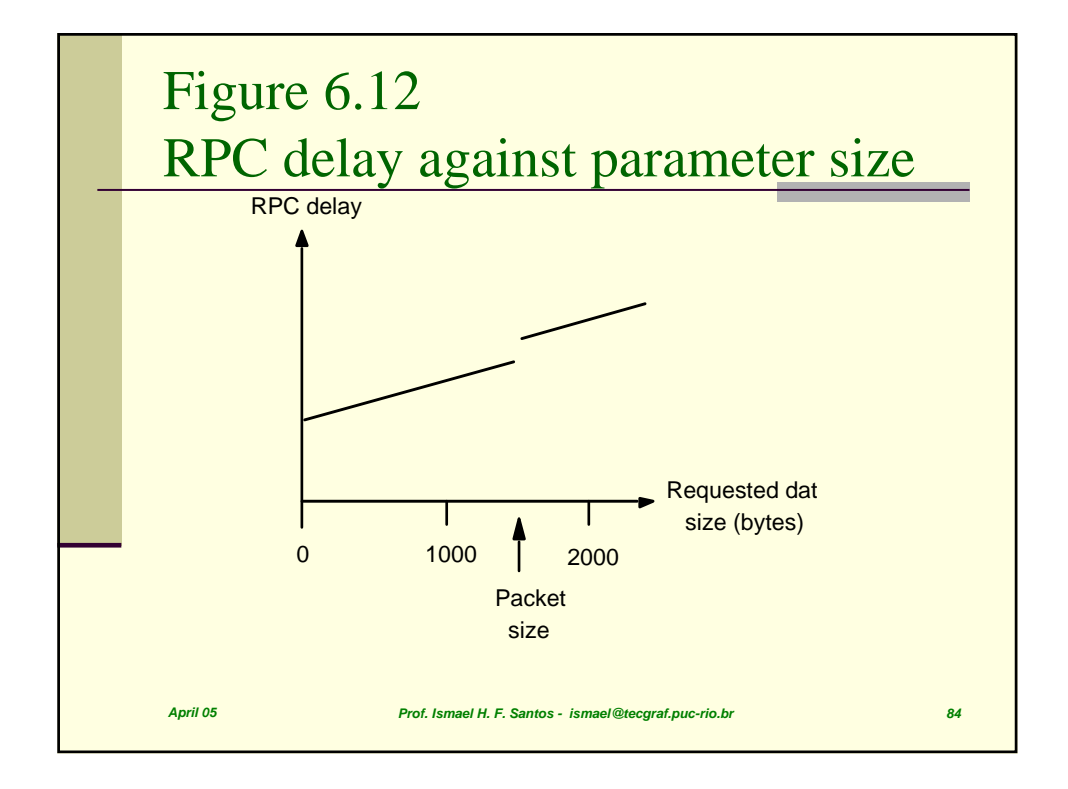

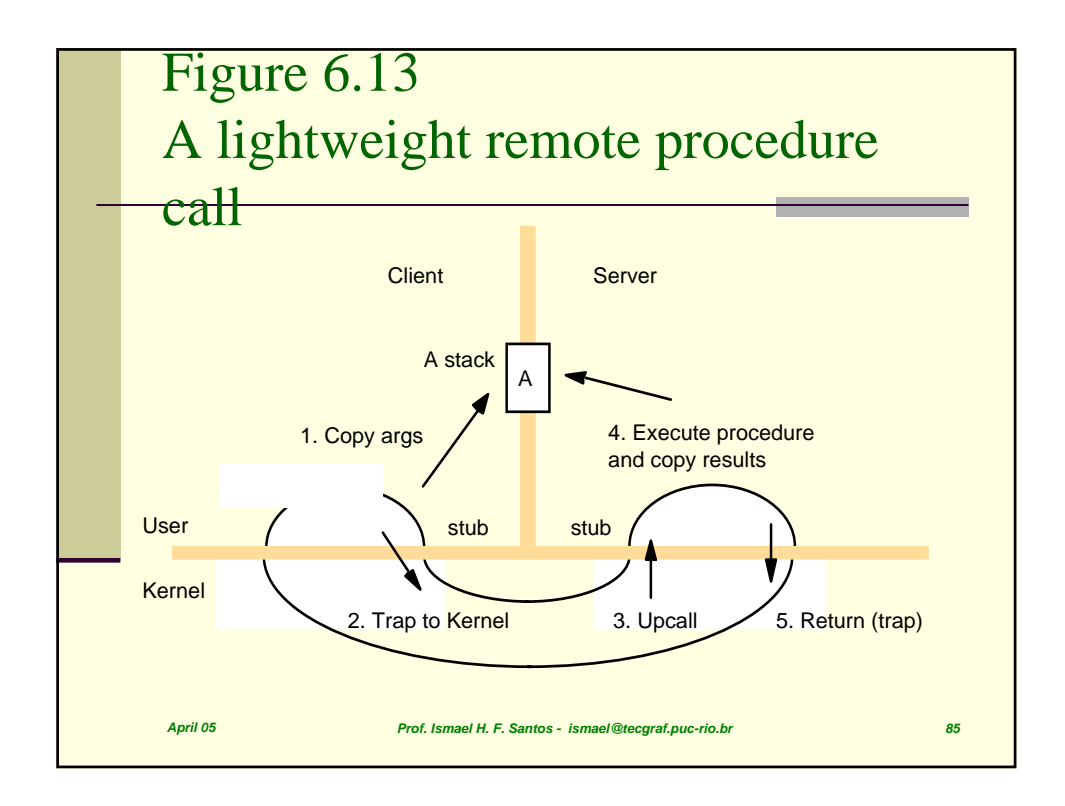

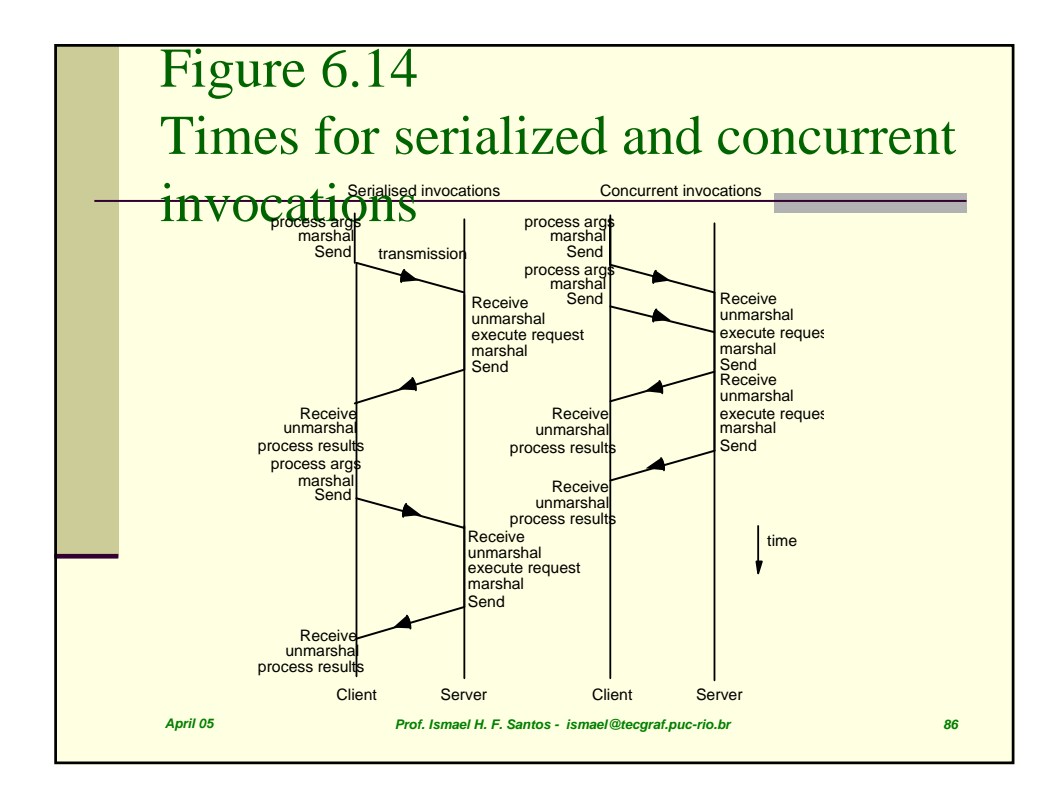

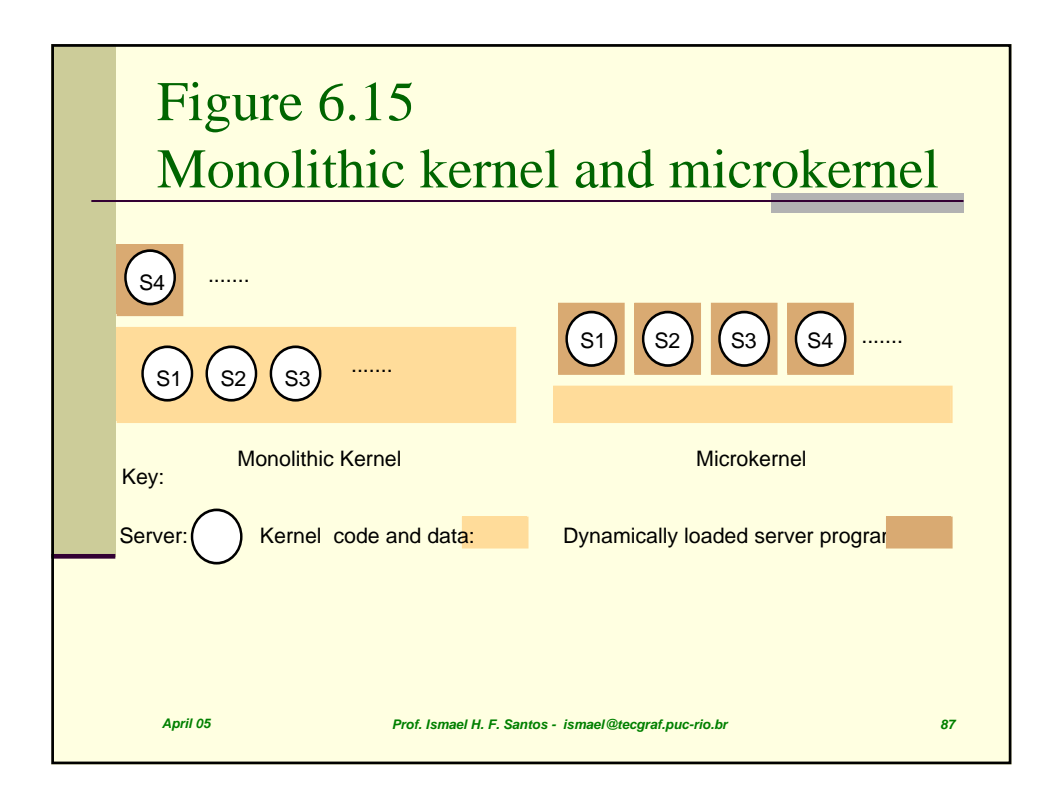

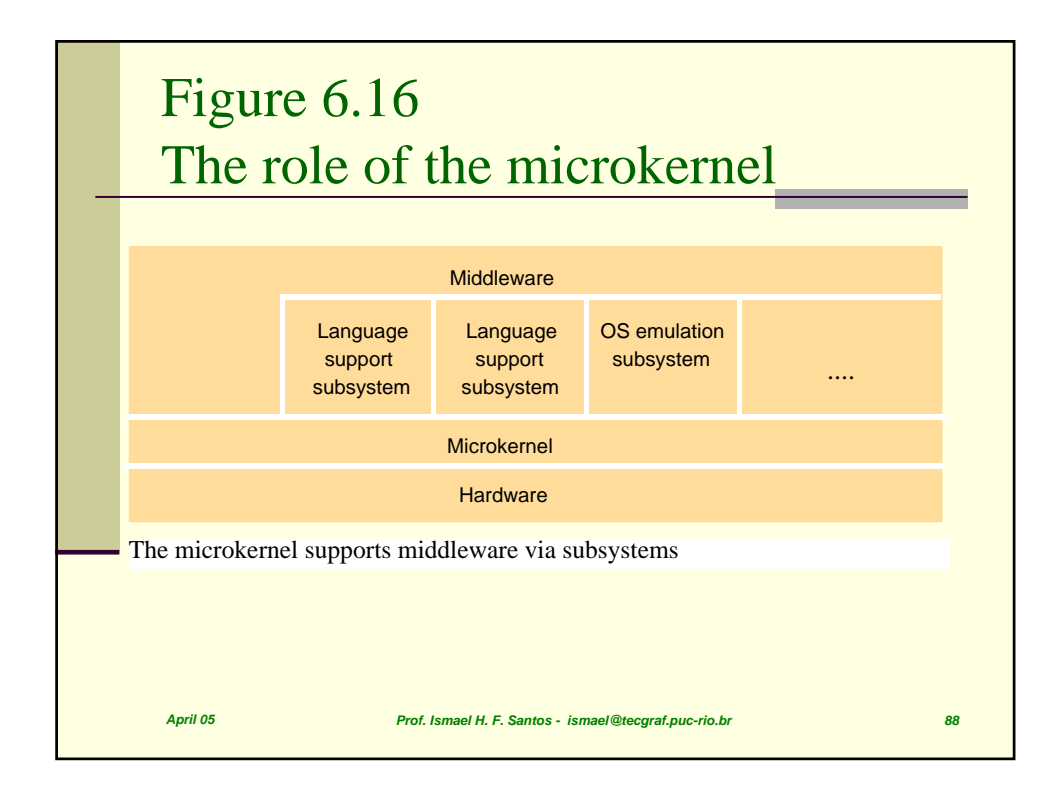